Mapping of IPP Attributes to JDF/1.1 Product Intent and Process Resources (Non-color/imaging attrs = Hidden text)

Green highlighted text like this means the JDF extension has been edited into a copy of JDF/1.1a for review.

From: Claudia Alimpich, IBM, Tom Hastings, Don Fullman, Xerox 1916 December 2002613 January 2003<br>File: ippjdf-mapping-136-Jan-20031916-Dec-2002.doc

**Formatted for legal size paper (8.5 x 14 inches)** 

Version 0.2524

## Abstract

This document lists the subset of JDF/1.1 (plus extensions for JDF/1.2) for the Digital Printing Interoperability Conformance Specification (ICS). The ICS will contain both an Intent Interface subset and a Digital Printing combined process subset. To obtain a reasonable JDF/1.1 subset, this document maps IPP 1.1 Job Creation attributes and extensions to JDF 1.1 Product Intent, JDF/-1.1 Digital Printing combined process, JDF/-1.0 IDPrinting process, Job Ticket API (JTAPI), the Common Unix Printing System (CUPS), and the PODi PPML Job Ticket. A percentage of IPP covered by each of these other printing semantics is included. Finally, each IPP attribute is also described briefly with references to the detailed descriptions. ISSUES needing action and proposed JDF extensions are highlighted like this. Proposed extensions are also listed in Table 3 and Table 4.

Status of this document:

This is an intermediate/rough working document, not a final edition.

### **Table of Contents**

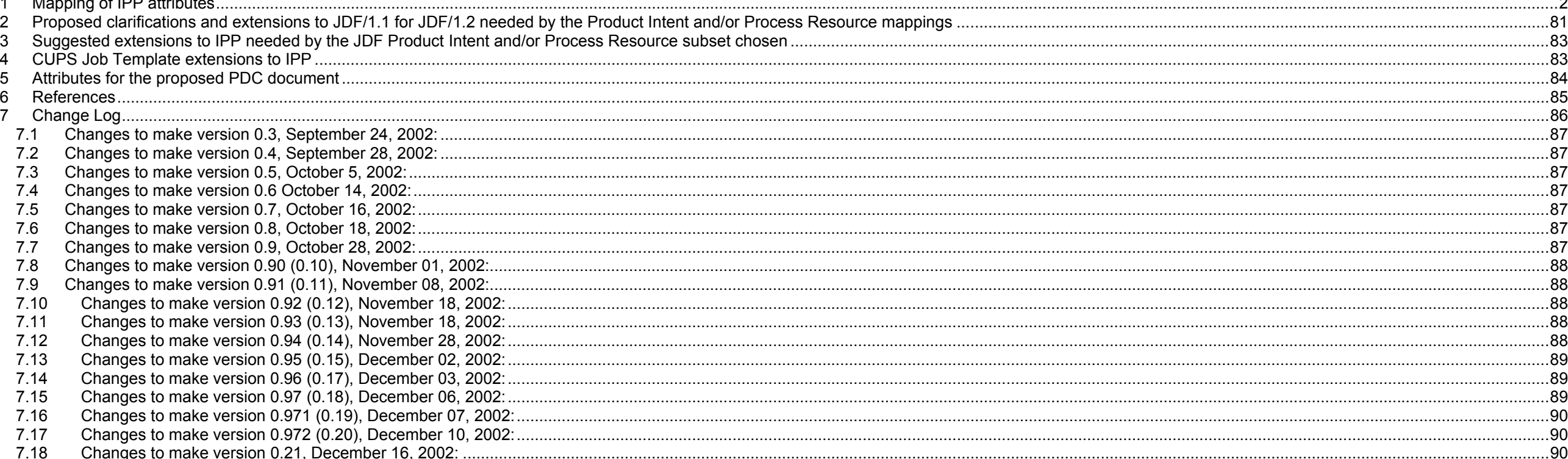

Page 2 of 91

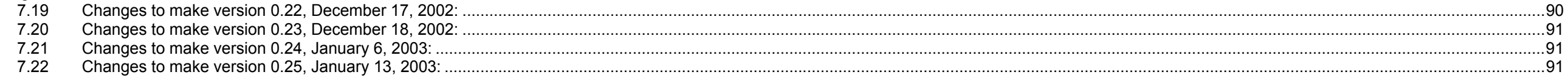

### Table of Tables

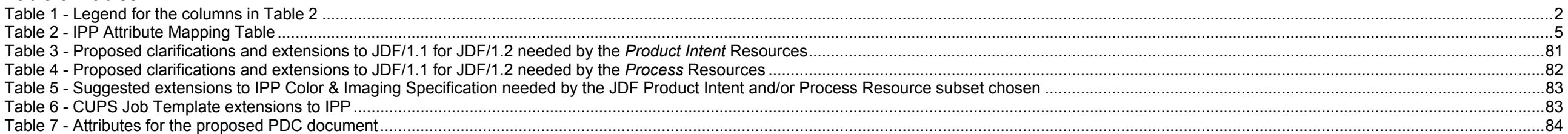

# **1 Mapping of IPP attributes**

Table 2 lists all of the IPP Job attributes that a client can supply or a Printer can return in Job Creation operations. Table 1 is the legend that explains the columns in Table 2:

| <b>Column</b>        | <b>Totals</b>          | $\%$             | <b>Description</b>                                                                                                    |
|----------------------|------------------------|------------------|----------------------------------------------------------------------------------------------------|
| heading              |                        | IPP <sup>1</sup> |                                                                                                    |
| <b>IPP Attribute</b> | $251^2$ = 209 + 42 (S) | 100              | The name of the IPP attribute or collection member attribute.                                                                                                    |
| Name                 |                        |                  | (S) - Status Set by System. The IPP attribute that represents Status that is Set by the System, such as the "job-state" and "number-of-intervening-jobs"<br>attributes, and cannot be supplied by the client in a Job Creation request.                                                        |
|                      |                        |                  | (M) - Multiple-document-handling affects semantics. The attribute whose effect depends on the "multiple-document-handling" attribute to specify whether<br>the Input Document in multi-document jobs are combined into a single Output Document or are kept as separate Output Documents.      |
|                      |                        |                  | (Mn) - Multiple-document-handling affects page numbering only. The attribute in which "multiple-document-handling" only affects whether the page<br>numbers in the attribute are a single sequence 1:n for the concatenated documents or are separate sequences of 1:n, one for each document. |
|                      |                        |                  | If an IPP attribute does not exist for a certain feature/function then a brief description of the feature/function will.                                                                                                    |
|                      |                        |                  | MS-WORD Styles used: Member attribute names (members of collection attributes) (style: Normal Mem) and attribute values are indented (style: Normal Val).                                                                                                    |
|                      |                        |                  | Double indenting for nested member attributes (style: Normal Mem1) and member attribute values (style: Normal Val1).                                                                                                    |
| P (Priority)         | $H(High) = 94$         | 37%              | The priority in which to include the feature/function in the definition of a job ticket for digital printing:                                                                                                    |
|                      | $M (Medium) = 19$      | 8%               | • H (High) - It is imperative that the feature/function be included in the initial version of the job ticket                                                                                                    |
|                      | $L (Low) = 62$         | 25%              | for digital printing if the job ticket is to be useful.                                                                                                    |
|                      | $N$ (Never) = 45       | 18%              | M (Medium) - The feature/function should be one of the first to be considered for the next version of the job                                                                                                    |
|                      |                        |                  | ticket for digital printing. We will still review proposed JDF extensions for JDF/1.2 for these.                                                                                                    |
|                      |                        |                  | L (Low) - The feature/function can be included in a later version of the job ticket for digital printing. We won't review JDF extensions for JDF/1.2.                                                                                                    |
|                      |                        |                  | N (Never) - The feature/function will not be included in any version of the job ticket for digital printing. We won't review JDF extensions for JDF/1.2.                                                                                                    |
| JDF 1.1 Product      | 90                     | 36%              | The JDF 1.1 Product Intent Resource and JDF attribute using a subset of the XPath [xpath] notation. The following subset of the XPath expression notation is used                                                                                                    |
| Intent               | (including 27 new      |                  | to specify a JDF element or attribute: The JDF element or attribute usually occurs inside a JDF resource. Start the XPath expression at the resource level and show                                                                                                    |

**Table 1 - Legend for the columns in Table 2** 

 $4.1$  The % of IPP is the percent of the (last counted in version 0.94, November 29, 2002) IPP attributes, including collection member attributes, that can be supplied in a Job Creation operation request.

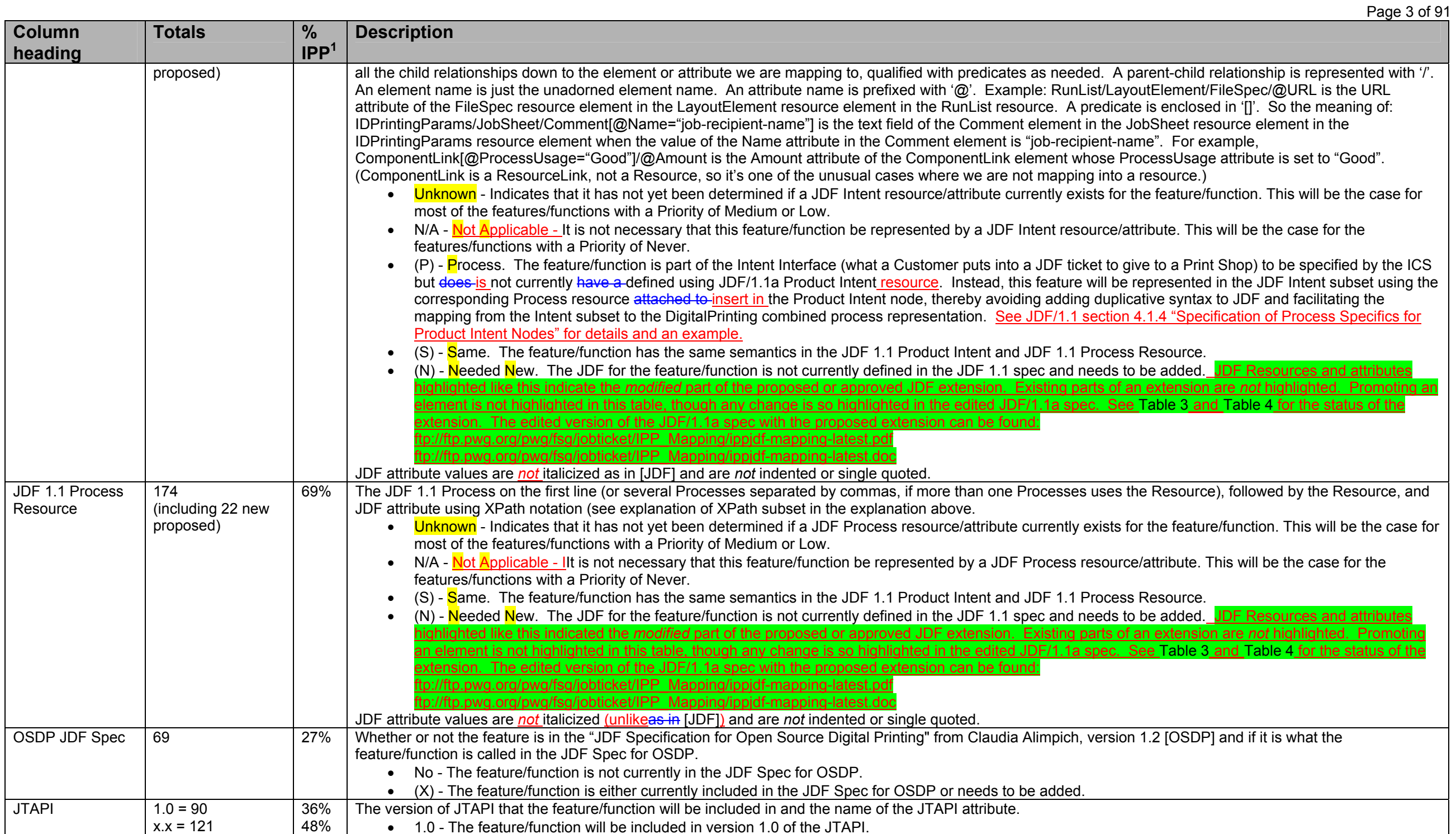

| Page 4 of 91                        |                                                                                                    |                                                                          |                                                                                                    |
|-------------------------------------|----------------------------------------------------------------------------------------------------|--------------------------------------------------------------------------|----------------------------------------------------------------------------------------------------|
| <b>Column</b>                       | <b>Totals</b>                                                                                                    | %                                                                        | <b>Description</b>                                                                                                    |
| heading                             |                                                                                                    | IPP <sup>1</sup>                                                         |                                                                                                    |
|                                     |                                                                                                    |                                                                          | x.x - The feature/function is to be included in a future (currently undefined) release of the JTAPI.<br>Never - The feature/function will never be included in the JTAPI.<br>MS-WORD Styles used: Normal JT attr - hanging indent 0.2 inches.                                                                                                    |
| <b>CUPS</b>                         | $113 = 90 + 23$ (S)                                                                                                    | 45%                                                                      | The version of the Common Unix Printing System (CUPS) in which the IPP attribute is supported or No if the IPP attribute is not supported in any version of CUPS.<br>See "(S)" explained above.                                                                                                    |
| <b>JDF APP F</b>                    | 89                                                                                                    | 35%                                                                      | Whether or not the Appendix mapped the IPP attribute to JDF 1.0 IDPrinting combined process node<br>• Yes - The IPP attribute was mapped from the IDPrinting process node in JDF 1.0.<br>No - The IPP attribute was not mapped from the IDPrinting process node in JDF 1.0.<br>$\bullet$                                                                                                    |
| PODi                                | $1.1 = 20$<br>$EFI = 63$                                                                                                    | 8%<br>25                                                                 | Where the feature/function is included:<br>1.1 - The feature/function is currently included in the PODi PPML Job Ticket Specification Version 1.1.<br>EFI - The feature/function is included in the "EFI Job Ticket Proposal" document.                                                                                                    |
| Cat (Category)                      | $1 = 8$<br>$2 = 5$<br>$3 = 11$<br>$4 = 4$<br>$5 = 29$<br>$6 = 26$<br>$7 = 27$<br>$8 = 29$<br>$9 = 2$<br>$10 = 22$<br>$11 = 2$<br>$\mathsf C$ | 3%<br>2%<br>4%<br>2%<br>12%<br>10%<br>11%<br>12%<br>$1\%$<br>9%<br>$1\%$ | The category that the feature/function belongs to. The possible categories are:<br>• 1 - Customer and billing info<br>2 - Delivery of finished product - due date and shipping instructions, proofing approvals<br>3 - Files being submitted to the shop - whatever info is necessary for an automated system to do the job<br>4 - What to print - how many, subset of files<br>5 - Media to use<br>6 - RIPping parameters - generating images<br>7 - Assembling printable images from source-file pages onto a sheet<br>8 - Assembling sets of sheets and finishing instructions<br>9 - Equipment to use<br>10 - General comments, instructions, messages, and information<br>11 - Proofing<br>C - indicates a color or imaging attribute and is orthogonal to the numeric categories.                                                                                                    |
| <b>IPP Attribute</b><br>Description |                                                                                                    |                                                                          | The IPP attribute name, the attribute syntax (data type) in parenthesizes with a size constraint for strings and integers, a code indicating the IPP object, followed by<br>a brief description of the IPP attribute and what IPP document it is defined in (see References section 6). WARNING: Do not attempt to implement from these<br>brief descriptions. You MUST refer to each cited reference. For example, the IPP coordinate system is defined so the terms left, top, right, and bottom in<br>attribute values and descriptions mean as if the document were portrait, i.e., left means the y-axis which is always the long edge and bottom means the x-axis which<br>is always the short edge.<br>In order to save space, some of the closely related attribute names indicate several alternative fields inside {} and separated by  . For example: halftone-<br>{graphics   images   text}<br>Legend for codes in square brackets:<br>JD - Job Description attribute - initial value supplied by the client (in an Operation attribute of a Job Creation operation).<br>$JT$ - Job Template <sup>3</sup> attribute - supplied by the client in a Job Creation operation.<br>DD - Document Description attribute (see [doc-obj]) - initial value supplied by the client (in a Operation attribute of a Document Creation operation).<br>DT - Document Template attribute - supplied by the client in a Document Creation operation.<br>PO - Page Override attribute - this attribute MAY also be supplied in a "page-overrides" attribute to affect ranges of pages. |

<sup>&</sup>lt;sup>3</sup> In IPP, there are many attributes that are labeled as both Job Template (JT) and the new Document Template (DT). However, In the PWG Semantic Model [pwg-sm], an attribute is labeled either a Job Processing attribute or a Document Processing attribute, but is never labeled as both. Therefore, IPP attributes labeled with just JT map to PWG Job Processing attributes and IPP attributes labeled with either just DT or both JT and DT map to PWG Document Processing attributes.

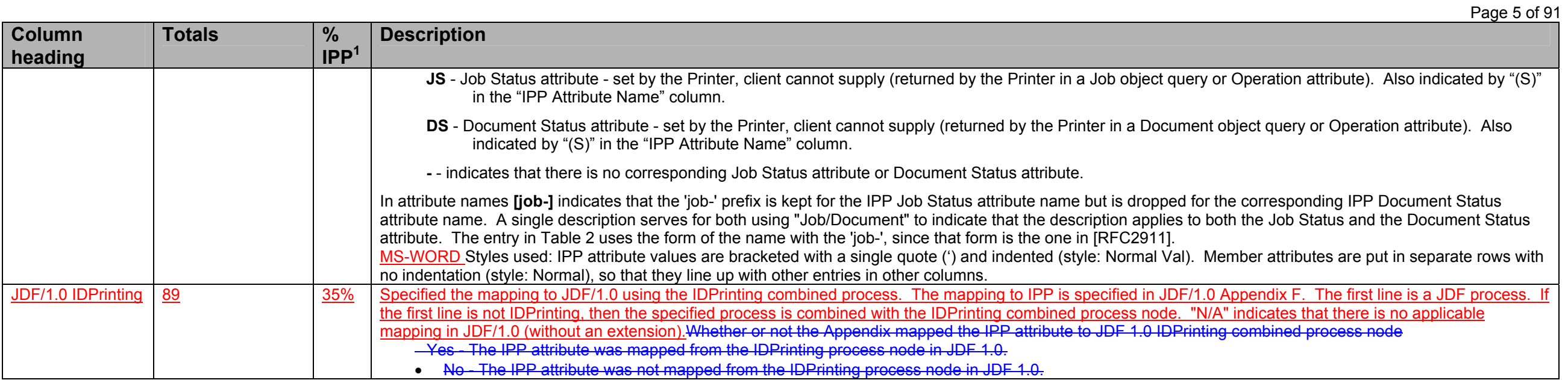

**Table 2 - IPP Attribute Mapping Table** 

| <b>IPP Attribute Name</b>                              | P | <b>PODi</b> | $\mathbf{C}$ | <b>JDF 1.1</b>                                                                                                    | <b>JDF 1.1 Process</b>                                                                                                    | <b>OSDP</b>     | <b>JTAPI</b> | CU        | <b>IPP Attribute Description</b>                                                                                                    | <b>JDF/1.0</b>    |
|--------------------------------------------------------|---|-------------|--------------|----------------------------------------------------------------------------------------------------|----------------------------------------------------------------------------------------------------|-----------------|--------------|-----------|----------------------------------------------------------------------------------------------------|-------------------|
|                                                        |   |             | at           | <b>Product Intent</b>                                                                                                    | <b>Resource</b>                                                                                                    | <b>JDF Spec</b> |              | <b>PS</b> |                                                                                                    | <b>IDPrinting</b> |
| adjust-{cyan-red  <br>magenta-green   yellow-<br>blue} | H |             | $\mathsf{C}$ | Add<br><b>ColorCorrectionPara</b><br>ms to ColorIntent (N):<br>ColorIntent/<br>ColorCorrectionPara<br>ms/<br>@AdjustCyanRed<br>@AdjustMagentaGre<br>@AdjustYellowBlue<br>$(integer (-100:100))$<br>$(N)$ $(S)$<br>Add integer knob for<br><b>Print Shop</b><br><b>Customers who need</b><br>quick and dirty last-<br>minute fixes.<br><b>ISSUE: Or should all</b> | ColorCorrection<br><b>ColorCorrectionParams</b><br>@AdjustCyanRed<br>@AdjustMagentaGreen<br>@AdjustYellowBlue<br>(integer (-100:100))<br>$(N)$ $(S)$<br>Add integer knob for<br><b>Job Submitters who</b><br>need quick and dirty<br>last-minute fixes. |                 |              |           | adjust-{cyan-red   magenta-green  <br>yellow-blue} (integer(-100:100)) [JT,<br>DT, PO] Increase or decrease the<br>color along the Cyan/Red,<br>Magenta/Green/ or Yellow/Blue axes<br>while maintaining lightness to be<br>applied at an implementation<br>dependent point in the processing.<br>[ $color\{magenta}\xi$ img] $\S3.2.1$ | <b>TBDN/A</b>     |

### Page 6 of 91

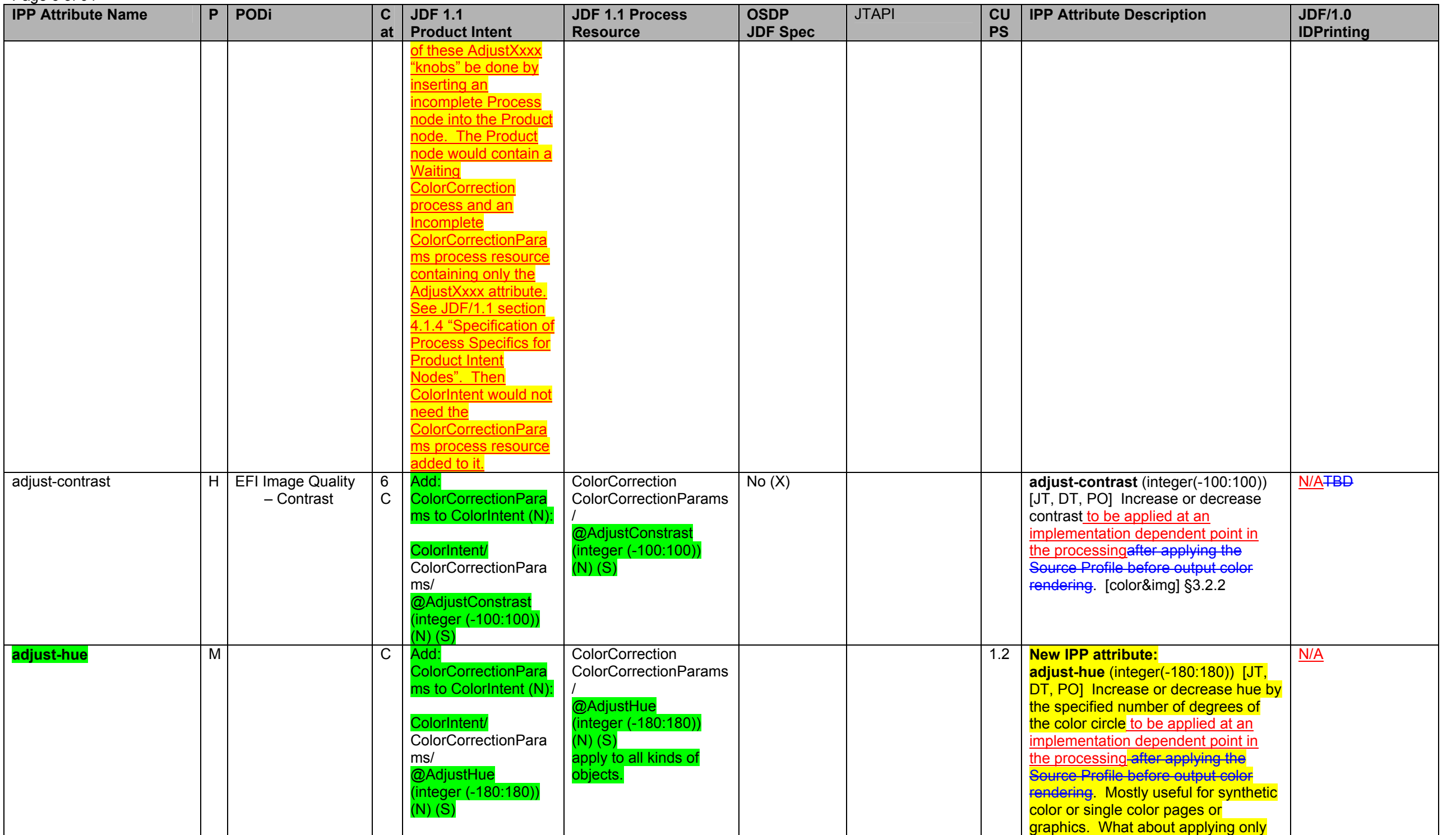

Page 7 of 91

| <b>IPP Attribute Name</b>                                              | P | PODi                                     | $\mathbf c$<br>at | <b>JDF 1.1</b><br><b>Product Intent</b>                                                                                                    | <b>JDF 1.1 Process</b><br><b>Resource</b>                                                                                                    | <b>OSDP</b><br><b>JDF Spec</b> | <b>JTAPI</b> | <b>CU</b><br><b>PS</b> | <b>IPP Attribute Description</b>                                                                                                    | <b>JDF/1.0</b><br><b>IDPrinting</b> |  |
|------------------------------------------------------------------------|---|------------------------------------------|-------------------|----------------------------------------------------------------------------------------------------|----------------------------------------------------------------------------------------------------|--------------------------------|--------------|------------------------|----------------------------------------------------------------------------------------------------|-------------------------------------|--|
|                                                                        |   |                                          |                   |                                                                                                    |                                                                                                    |                                |              |                        | to graphics? proposed to be added to<br>[color&img].                                                                                                    |                                     |  |
| adjust-lightness                                                       | H | <b>EFI Image Quality</b><br>- Brightness | 6<br>$\mathsf{C}$ | Add:<br>ColorCorrectionPara<br>ms to ColorIntent (N):<br>ColorIntent/<br>ColorCorrectionPara<br>ms/<br>@AdjustLightness<br>(integer (-100:100))<br>$(N)$ $(S)$                                                                                                    | ColorCorrection<br><b>ColorCorrectionParams</b><br>@AdjustLightness<br>(integer (-100:100))<br>(N)(S)                                                                                                    | No(X)                          |              |                        | adjust-lightness (integer(-100:100))<br>[JT, DT, PO] Increase or decrease<br>color lightness while maintaining<br>colorfulness to be applied at an<br>implementation dependent point in<br>the processing. [color&img] §3.2.3                                                                                                    | N/A <del>TBD</del>                  |  |
| adjust-profile<br><b>Abstract Profile for</b><br>preference adjustment | M |                                          | С                 | Add:<br><b>ColorCorrectionPara</b><br>ms to ColorIntent (N):<br>ColorIntent/<br>ColorCorrectionPara<br>ms/<br>FileSpec/<br>@ResourceUsage='<br>AbstractProfile"] (N)<br>Add this new file sped<br>to allow specification<br>of preferential color<br>adjustment.<br>$(N)$ $(S)^4$ | ColorCorrection<br>ColorCorrectionParams<br><b>FileSpec/</b><br>@ResourceUsage="A<br>bstractProfile"]<br>$(N)$ $(S)$<br>Add this new file spec<br>to allow specification of<br>preferential color<br>adjustment. |                                |              |                        | <b>Proposed new IPP attribute:</b><br>adjust-profile (uri) [JT, DT, PO]<br><b>Identifies the Abstract Profile (by</b><br><b>URI) for preference adjustment that</b><br>the Printer MUST fetch and apply<br>after applying the Source Profile<br>before output color rendering, i.e.,<br>PCS to PCS'. PDL Objects that are<br>already encoded in final device code<br>values (e.g., actual Device CMYK)<br><b>MUST NOT be affected.</b><br><b>Both the Abstract Profile and the</b><br>adjustment knobs (integers) can be<br>supplied and applied by the Printer.<br>One important use of this attribute<br>would be for viewing environment<br>adaptations and white point<br>adjustment.<br>Propose to IPP WG for addition to<br>IPP. | N/A                                 |  |
| adjust-saturation                                                      | H |                                          | $\sim$            | Add:<br>ColorCorrectionPara<br>ms to ColorIntent (N):<br>ColorIntent/<br>ColorCorrectionPara<br>ms/<br>@AdjustSaturation                                                                                                    | ColorCorrection<br>ColorCorrectionParams<br>@AdjustSaturation<br>(integer(-100:100))<br>$(N)$ $(S)$                                                                                                    |                                |              |                        | adjust-saturation (integer(-100:100))<br>[JT, DT, PO] Increase or decrease<br>the color saturation to be applied at<br>an implementation dependent point in<br>the processing after applying the<br>Source Profile before output color<br>rendering [color&img] §3.2.4                                                                                                    | N/A <del>TBD</del>                  |  |

 $4$  For example, a customer might use a Photoshop plug-in to generate an abstract profile, after viewing the job color objects through a softproofing image path.

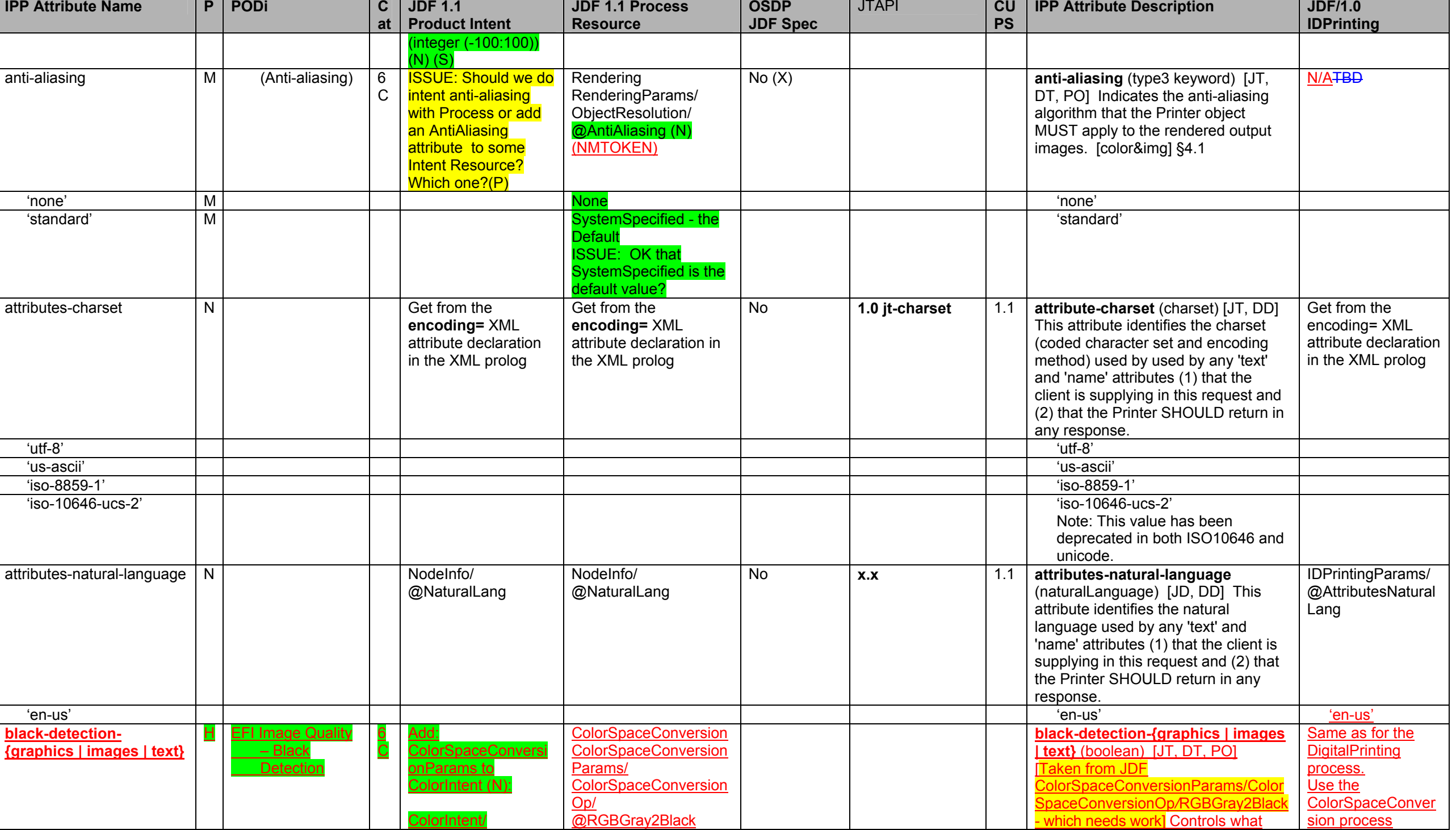

Page 8 of 91

Page 9 of 91

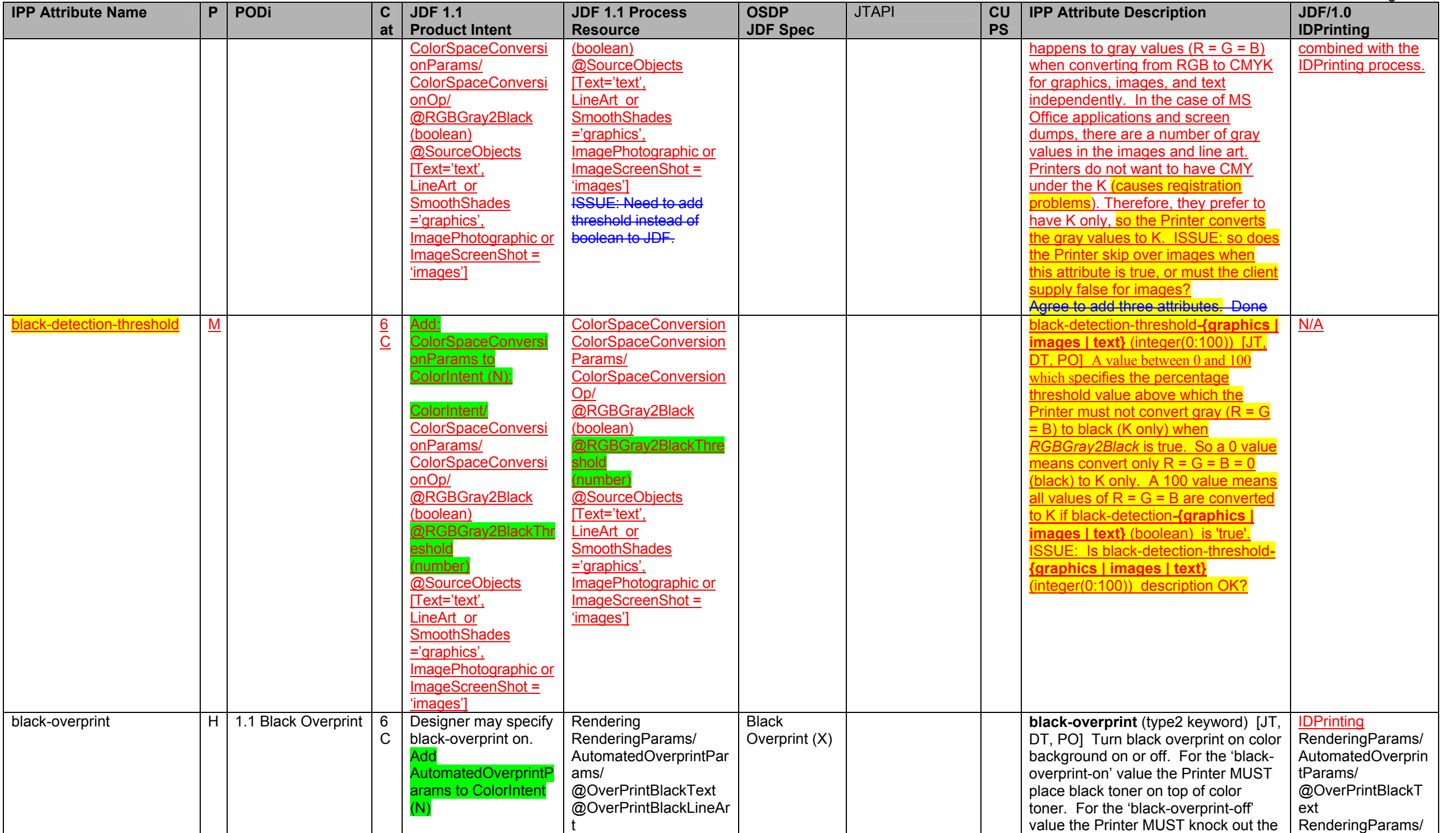

### Page 10 of 91

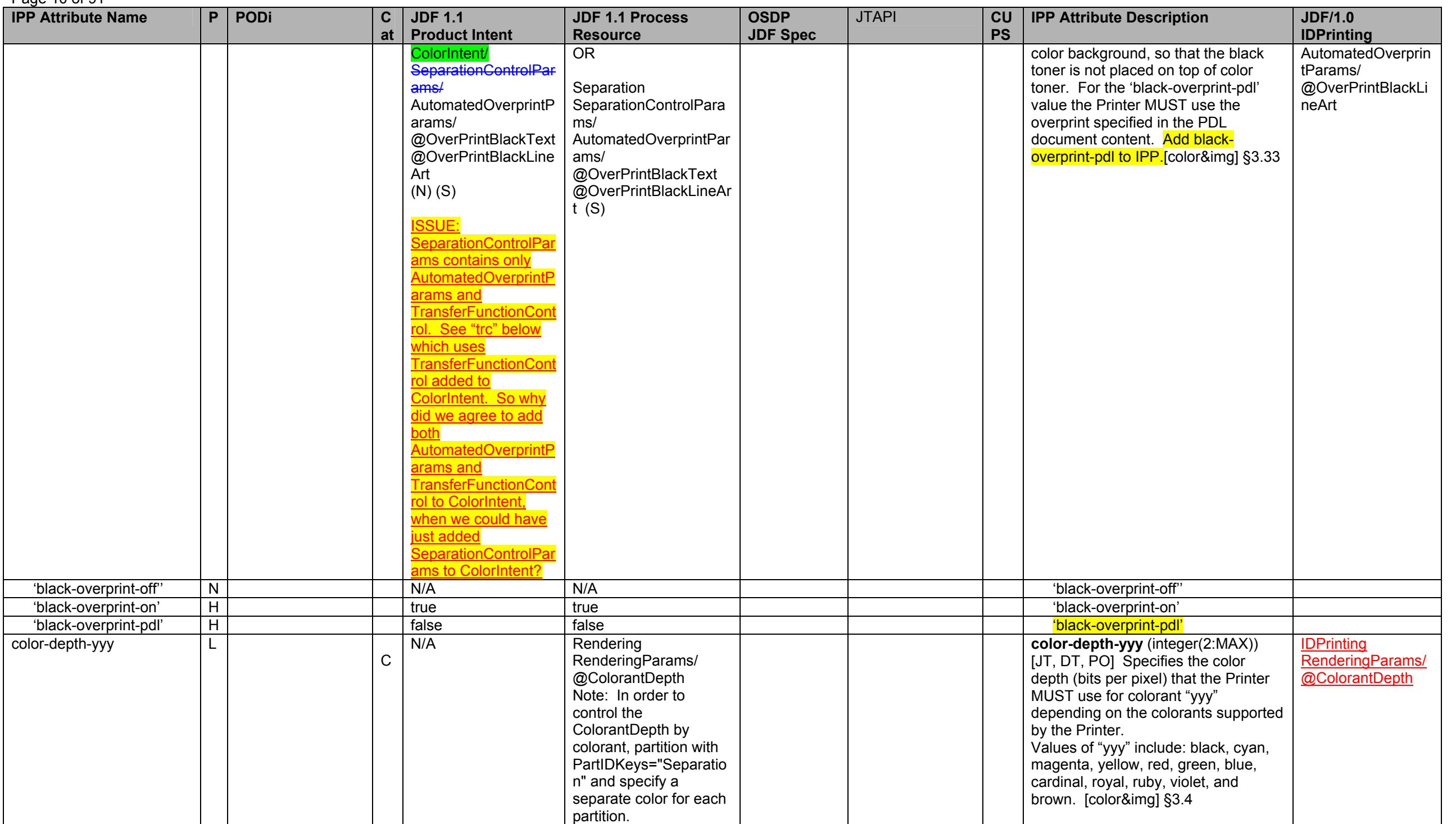

Page 11 of 91

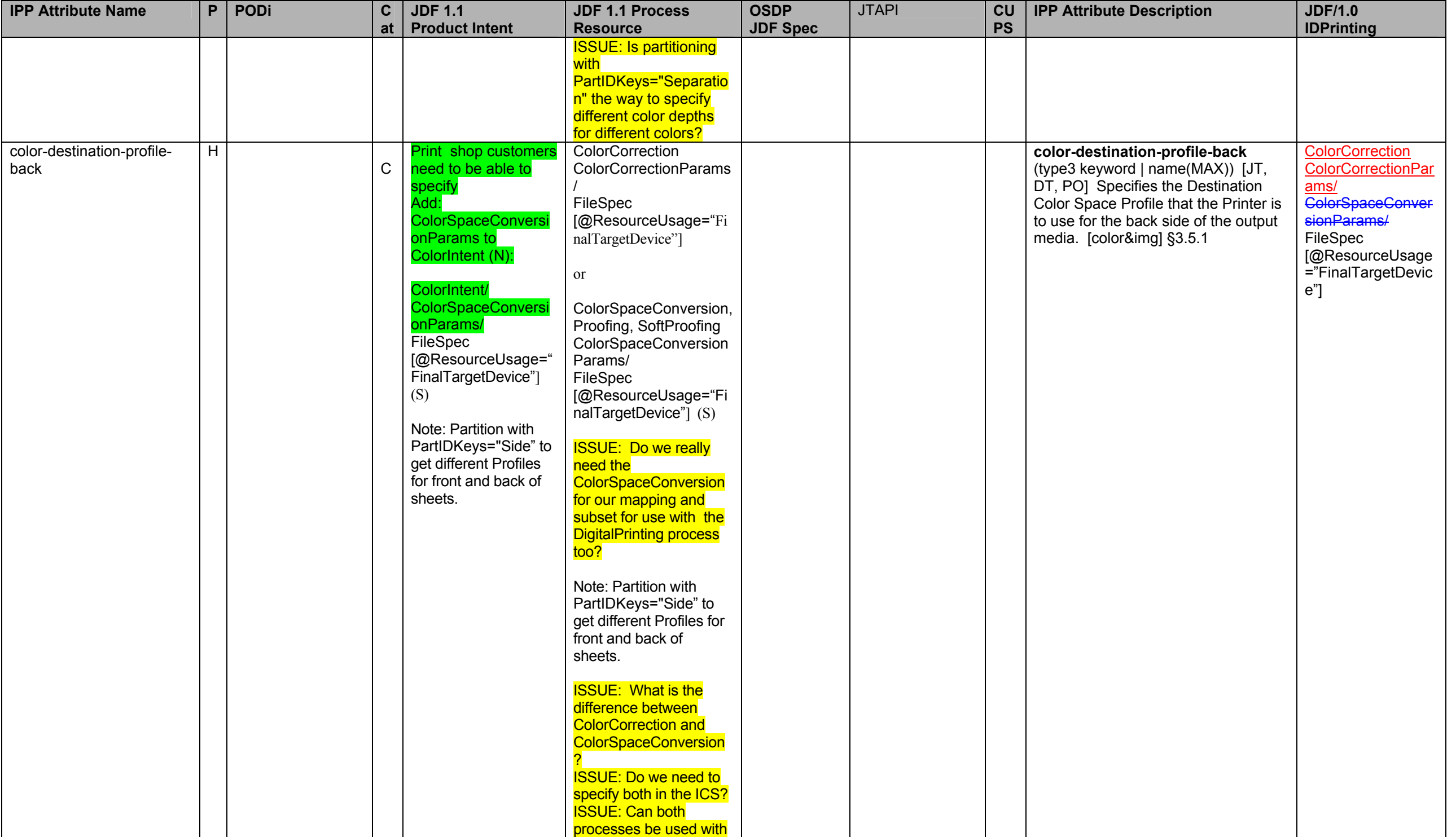

## Page 12 of 91

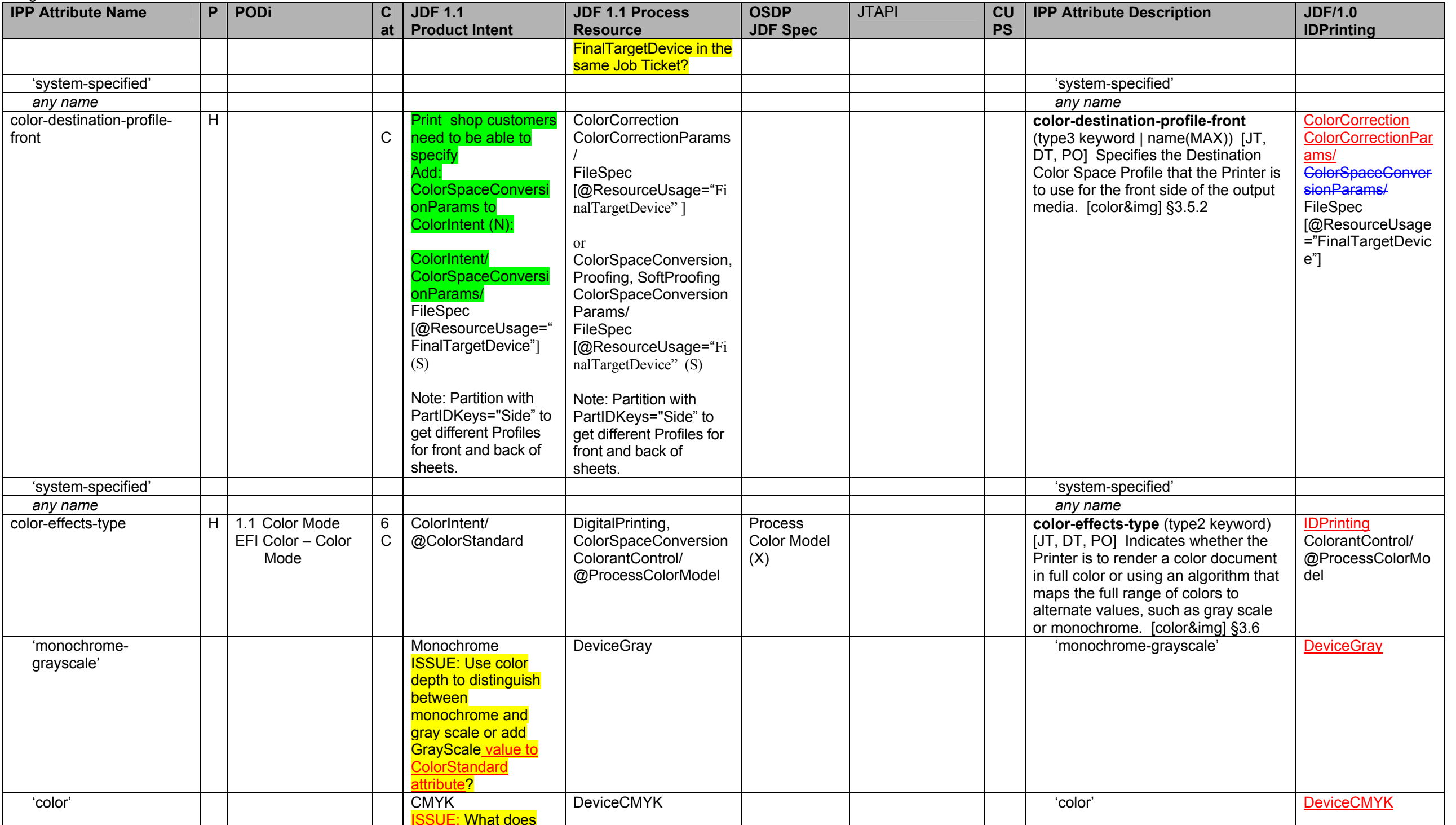

Page 13 of 91

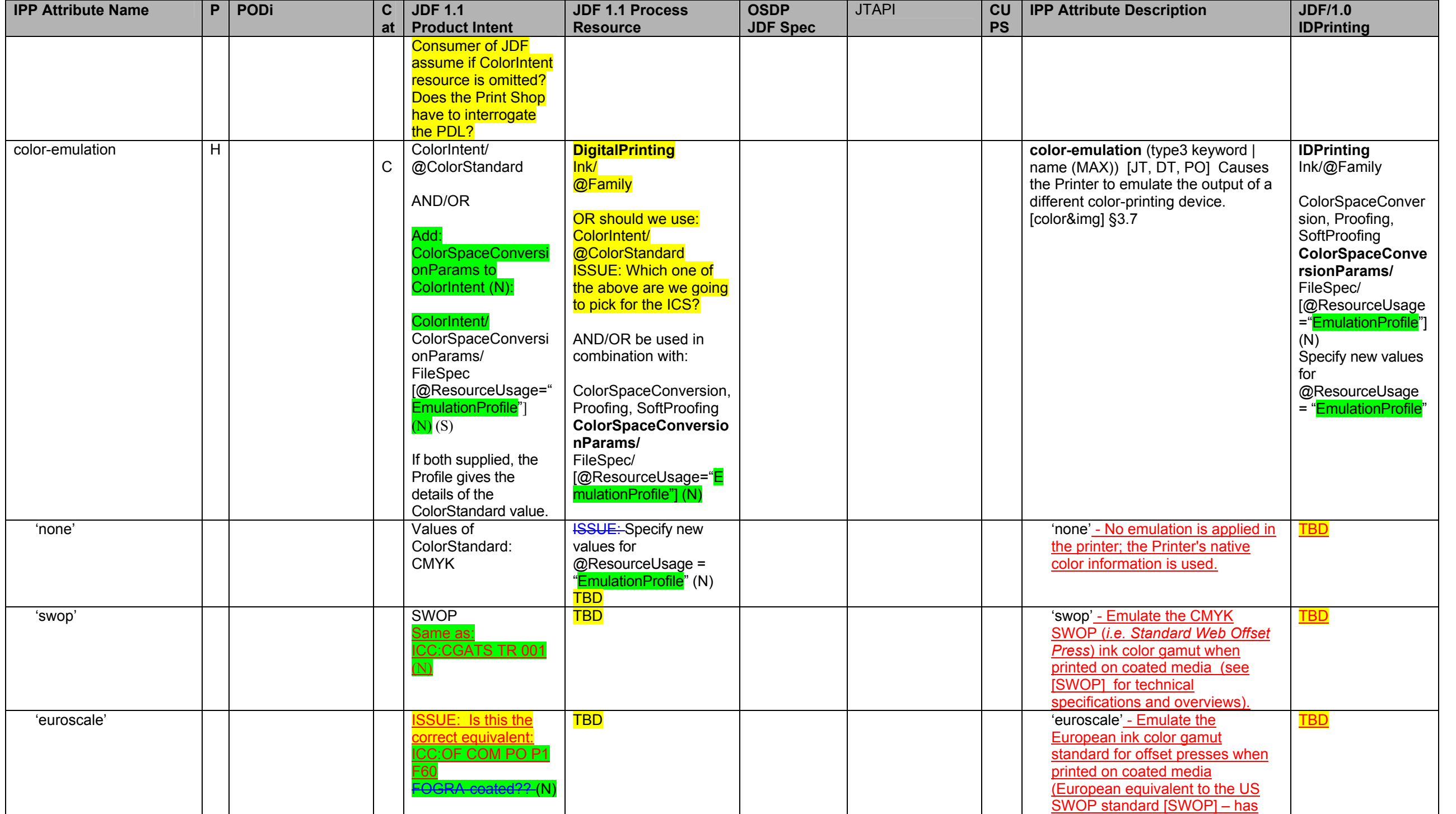

### Page 14 of 91

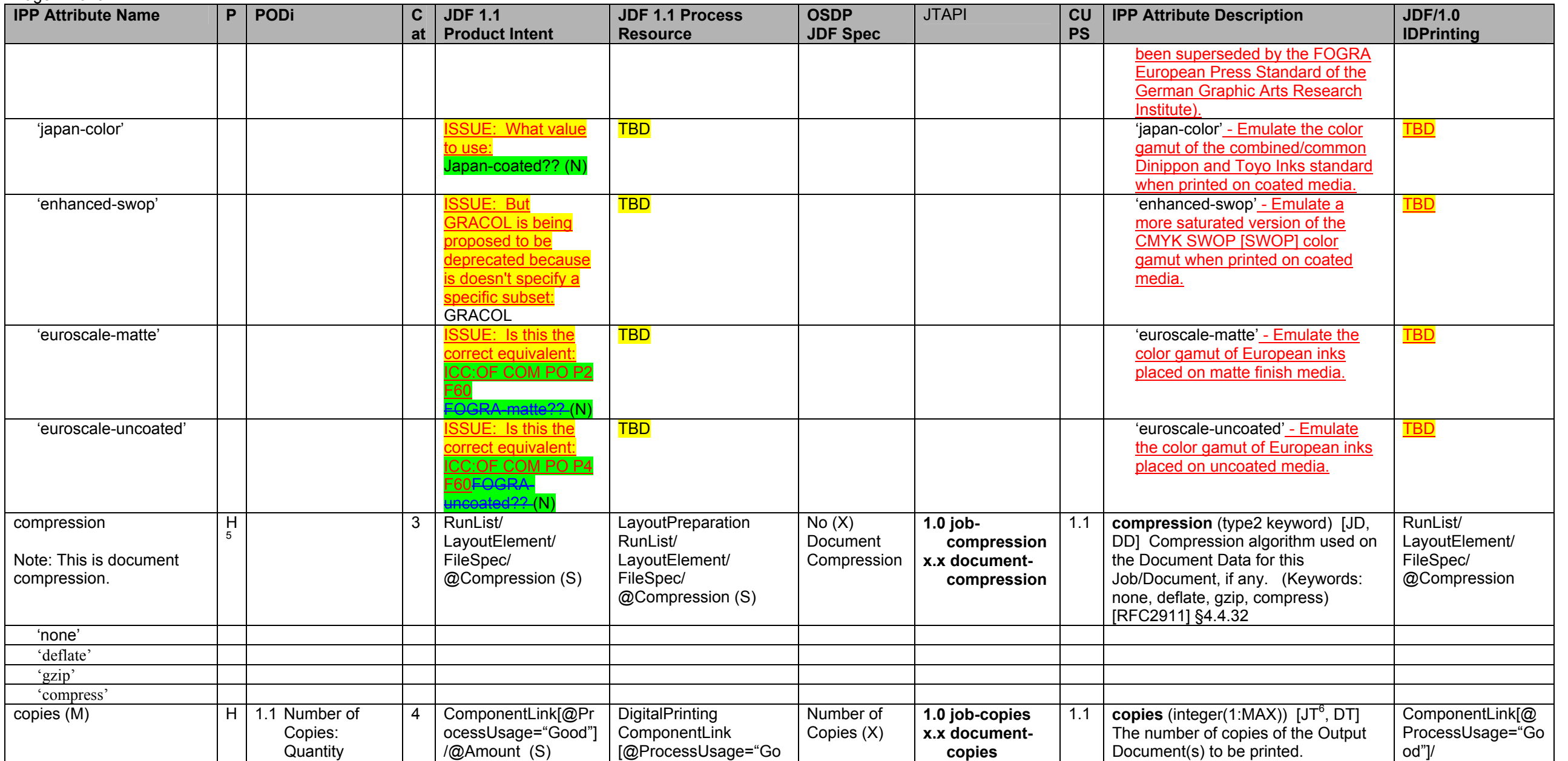

<sup>&</sup>lt;sup>5</sup> At a minimum the "none" value for compression must be supported.<br><sup>6</sup> The IPP "copies" attribute is an extensive attribute, so its effect when supplied at the job level is not always inherited by the documents in a mult "multiple-document-handling" Job Template attribute. The 'single-document' and 'single-document-new-sheet' values produce copies of the job as a whole with the multiple input documents concatenated into a single output document for each job copy. The 'separate-document-uncollated-copies' value produce N copies of the first input document followed by N copies of the second input document, etc. The 'separate-documentcollated-copies' produce N successive job copies, each job copy consisting of 1 copy of the first document followed by 1 copy of the second document, etc. In the PWG Semantic Model [pwg-sm] there are two separate attributes: JobCopies and Copies which affect the job as a whole and individual documents, respectively, so that the MultipleDocumentHandling is no longer needed.

**IPP Attribute Name P PODi C atJDF 1.1 Product Intent JDF 1.1 Process Resource OSDP JDF Spec**  JTAPI **CU PS IPP Attribute Description | JDF/1.0 IDPrinting**  EFI Finishing - Copies od"]/ @Amount (S) [RFC2911] §4.2.5 @Amount cover-back (M) note: cover could be printed or preprinted/blank H EFI Media - Back Cover 5 **Printed cover:** MediaIntent, LayoutIntent/ @Sides RunList/ InsertSheet/ @SheetType @SheetUsage @Pages (S) **Preprinted/blank cover:** RunList/ @Pages, InsertSheet/ @SheetUsage @SheetType, Media (S) ISSUE: Should there be a way to specify Covers as Product **Description at a high** level? (N) **Printed cover: DigitalPrinting** DigitalPrintingParams/ Media LayoutPreparationPara ms/ @Sides RunList/ InsertSheet/ @SheetType @SheetUsage @Pages (S) **Preprinted/blank cover: LayoutPreparation** RunList/ @Pages InsertSheet/ @SheetUsage @SheetType, Media (S) Covers (Media, Sides, Start First Page)  $(X)$ **1.0 see xxx-media see xxx-sides see xxx-forcepages see po-pages see insertsheet-media see insertsheet-pages see insertsheetposition**  1.2 **cover-back** (collection)  $[JT^7, DT]$ The back cover to apply to the Output Document. [prod-print] §3.1 **IDPrinting** IDPrintingParams/ Cover [@CoverType= "Back"] cover-type **cover-type** (type2 keyword) Indicates if covers are requested and which sides will contain print stream pages. (Keywords: no-cover, printnone, print-front, print-back, printboth) [prod-print] §3.1.2 IDPrintingParams/ Cover [@CoverType= "Back"] 'print-none' 'print-none' [@Frontside=false @Backside=false]<br>[@Frontside=true 'print-front' 'print-front' [@Frontside=true @Backside=false]<br>[@Frontside=false 'print-back' 'print-back' [@Frontside=false @Backside=true]<br>[@Frontside=true 'print-both' 'print-both' [@Frontside=true @Backside=true]

Page 15 of 91

 $^7$  The "cover-back" and "cover-front" Job Template attributes are affected by the value of "multiple-document-handling" which controls whether a multi-document job is producing a single Output Document or separate Output Documents.

## Page 16 of 91

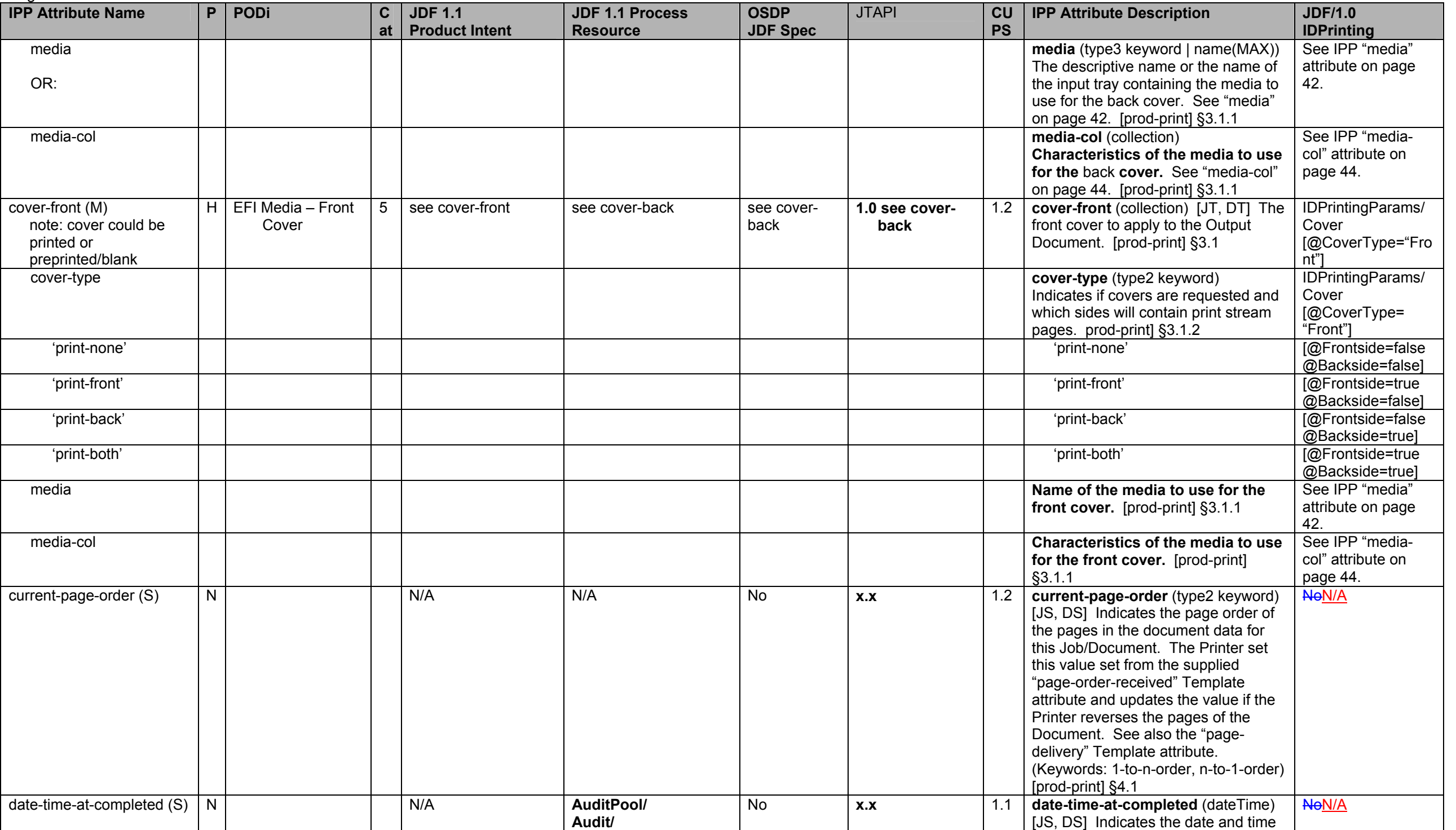

**IPP Attribute Name P PODi C atJDF 1.1 Product Intent JDF 1.1 Process Resource OSDP JDF Spec**  JTAPI **CU PS IPP Attribute Description | JDF/1.0 IDPrinting ProcessRun/ @End** at which this Job/Document completed. (example: Fri, 03 May 2002 08:49:37 GMT) [RFC2911] §4.3.14.7 date-time-at-creation (S) L Unknown AuditPool/ Created/ @TimeStamp Job Creation Date/Time **x.x job-createdate-time** 1.1 **date-time-at-creation** (dateTime) **date-time date-time** [JS, DS] Indicates the date and time at which this Job/Document was created. (example: Fri, 03 May 2002 08:49:37 GMT) [RFC2911] §4.3.14.5 <u>NeN/A</u> date-time-at-processing (S) N N **AuditPool/ N Audit/ ProcessRun/ @Start** No **x.x 1.1 date-time-at-processing** (dateTime) [JS, DS] Indicates the date and time at which this Job/Document first began processing. (example: Fri, 03 May 2002 08:49:37 GMT) [RFC2911] §4.3.14.6 **NoN/A detailed-status-message (S)** N **Never** detailed-status-message [JS, DS] Provides additional more detailed technical and implementation-specific information about the operation. The Printer NEED NOT provide localized versions. [RFC2911] §3.1.6.3 JMF/ Response/ Notification/ Comment or JMF/ Response/ Notification/ NotificationDetails/ Comment document-format H  $\vert$  H  $\vert$  3 RunList/ FileSpec/ @MimeType (S) **LayputPreparation** RunList/ FileSpec/ @MimeType (S) Document File Format  $(X)$ **1.0 jobdocumentformat 1.0 documentformat** 1.1 **document-format** (mimeMediaType) [JD, DD] The Document format (i.e., PDL) for this Document. The value "application/octet-stream" has a special meaning. This value is used to indicate that a Printer is capable of auto-sensing the format of the Document. [RFC2911] §3.2.1.1 RunList/ LayoutElement/ FileSpec/ @MimeType 'text/plain' 'text/plain' 'text/plain; charset=US-ASCII 'text/plain; charset=US-ASCII 'application/postscript' 'application/postscript' 'application/vnd.hp-PCL' 'application/vnd.hp-PCL' 'image/tiff' 'image/tiff' 'application/pdf' 'application/pdf' 'application/octetstream' 'application/octet-stream' document-name L 0 Unknown **William Accord Unknown No (X) Accord No Accord No Accord No Accord No Accord No Accord No Accord No Accord No Accord No Accord No Accord No Accord No Accord No Accord No Accord No Accord No Accord No Accord No A** DD] Name for the this Document to be used in an implementation specific RunList/ LayoutElement/ FileSpec/

Page 17 of 91

## Page 18 of 91

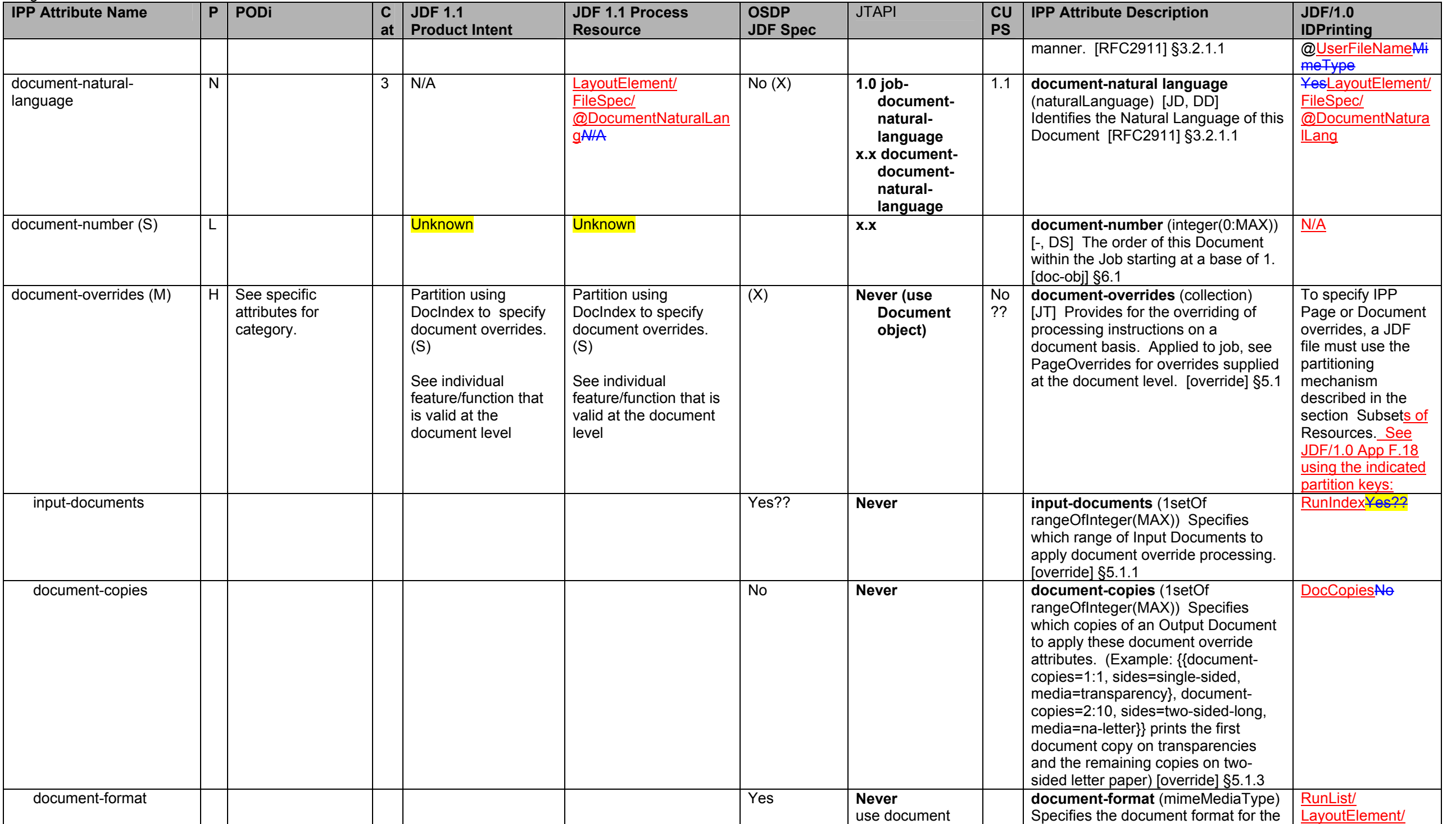

**IPP Attribute Name P PODi C atJDF 1.1 Product Intent JDF 1.1 Process Resource OSDP JDF Spec**  JTAPI **CU PS IPP Attribute Description | JDF/1.0 IDPrinting**  object' document-format Input Document override processing. [override] §5.1.4 FileSpec/ @MimeTypeYes document-name **No and Accomment-name** (MAX)) Specifies the document name for the Input Document override processing.. [override] §5.1.5 RunList/LayoutElement/ FileSpec/ @UserFileNameNo compression No **Never compression** (type3 keyword) Specifies the compression for the Input Document override processing. [override] §5.1.6<br>document-natural-language N/ANodocument-naturaldocument-natural-**document-natural-language and document-natural-language** and the set of the set of the set of the set of the set of the set of the set of the set of the set of the set of the set of the set of the set of natural language for the Input Document override processing [override] §5.1.7 LayoutElement/ FileSpec/ @DocumentNatura **ILangNo** page-ranges Yes **Never**  use document object's document-outputpages **page-ranges** (1setOf rangeOfInteger (1:MAX)) Specifies the range of pages to be printed in the Document sets. [override] §5.1.8 YesRunlist *<any other document (DT) attr.>* OR: Yes?? **Never** see corresponding document (DT) attribute *<any other document (DT) attr.>* Yes output-documents Yes?? **Never output-documents** (1setOf rangeOfInteger(MAX)) Specifies which range of Output Documents to apply document override processing. [override] §5.1.2 DocIndexYes?? document-copies **No and See "document-copies" member** No **Never** See "document-copies" member **attribute above. DocCopiesNo** *<any other document (DT) attr.>* Yes?? **Never Reserve All Scary other document (DT) attr.>** Yes document-state (S) L Unknown Unknown **x.x document-state** (type1 enum) [-, DS] The current state of this Document. See also "documentstate-reasons" attribute below. [docobj] §6.3.2 'pending' 'pending' 'processing' 'processing' 'canceled' 'canceled''canceled' 'aborted' 'aborted''completed' 'completed'

Page 19 of 91

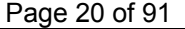

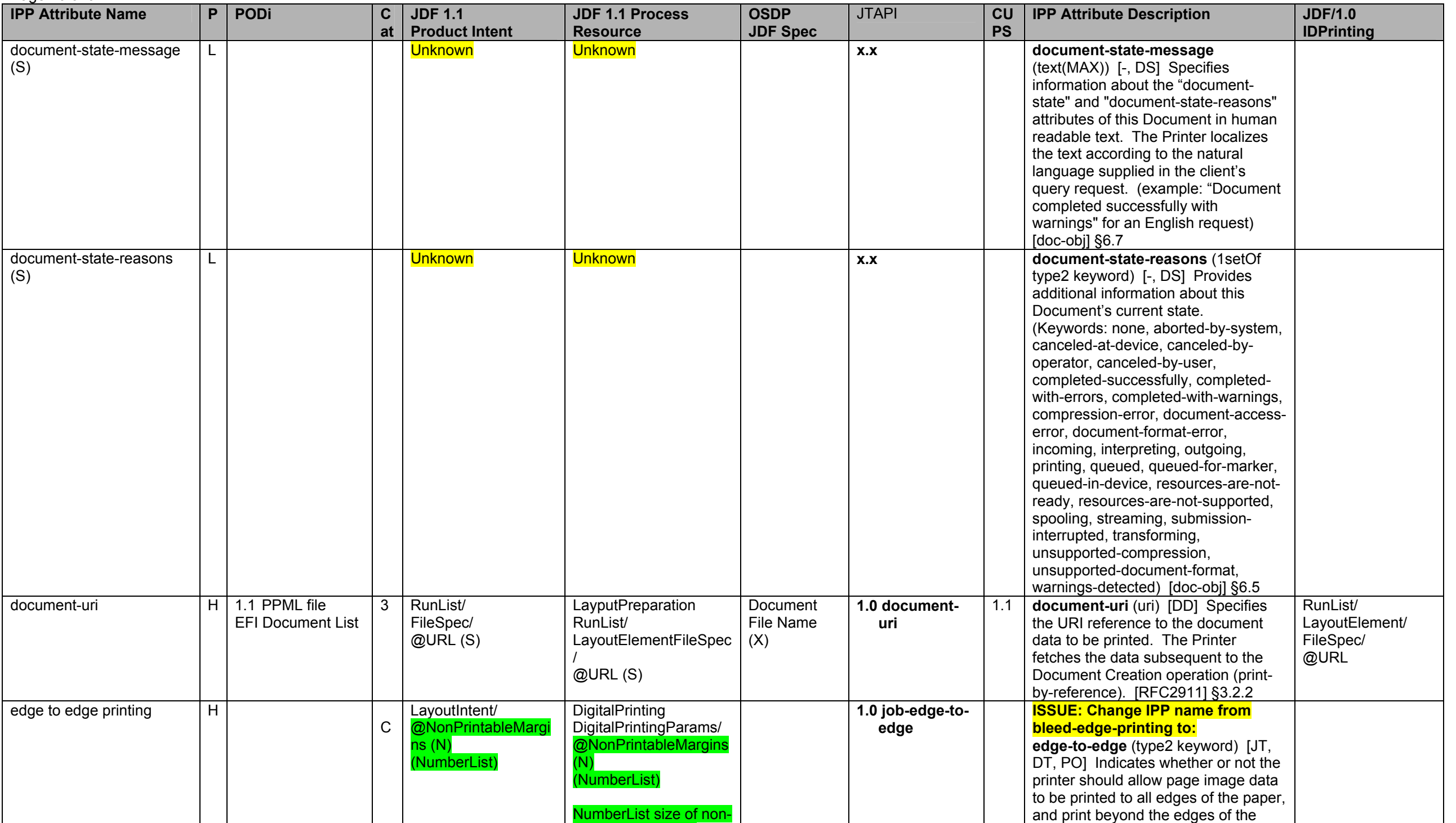

Page 21 of 91

| <b>IPP Attribute Name</b>                                                                        | P                             | <b>PODi</b>                             | $\mathbf c$ | <b>JDF 1.1</b>                                                                                                    | <b>JDF 1.1 Process</b>                                                                                                    | <b>OSDP</b>                                             | <b>JTAPI</b>                                                                                                    | CU               | <b>IPP Attribute Description</b>                                                                                                    | <b>JDF/1.0</b>                                         |
|--------------------------------------------------------------------------------------------------|-------------------------------|-----------------------------------------|-------------|----------------------------------------------------------------------------------------------------|----------------------------------------------------------------------------------------------------|---------------------------------------------------------|----------------------------------------------------------------------------------------------------|------------------|----------------------------------------------------------------------------------------------------|--------------------------------------------------------|
| 'none'<br>'all'<br>feed-orientation<br>'long-edge-first'<br>'short-edge-first'<br>finishings (M) | H<br>$\overline{H}$<br>H<br>H | 1.1 Stapling<br><b>EFI Stapler Mode</b> | at<br>9     | <b>Product Intent</b><br>N/A<br>BindingIntent/<br>@BindingType,<br>/SaddleStitching,<br>/SideStitching,<br>/CornerStitching<br>@NumberOfStitches<br>@ReferenceEdge (N)<br>(S)<br><b>ISSUE: Propose to</b><br>rename<br><b>StitchNumber to</b><br>NumberOfStitches. | <b>Resource</b><br>printable margin in<br>points, OK?<br><b>ISSUE: Or should</b><br><b>NonPrintableMargins</b><br>be added to<br>RenderingParams<br>instead?<br>omit from ticket<br><b>"0000"</b><br>MediaLink/<br>@Orientation<br>Stitching<br>StitchingParams/<br>@StitchType<br>@ReferenceEdge<br>@NumberOfStitches<br>(S) | <b>JDF Spec</b><br>No(X)<br>Stapling &<br>Stitching (X) | 1.0 job-feed-<br>orientation<br>x.x document-<br>feed-<br>orientation<br>1.0 job-stitching<br>x.x document-<br>stitching<br>x.x po-stitching<br>1.0 stitching-<br>count<br>1.0 stitching-<br>reference-<br>edge<br>1.0 stitching-<br>stitch-type | <b>PS</b><br>1.1 | normal printable area. [color&img]<br>§4.2<br>'none'<br>'all'<br>feed-orientation (type3 keyword)<br>[JT, DT] Specifies the media edge<br>which is fed into the print engine from<br>the paper tray. [prod-print2] §5.1<br>'long-edge-first'<br>'short-edge-first'<br>finishings (1setOf type2 enum) $[JT^8]$<br>DT, POJ Identifies the finishings that<br>the Printer uses for each copy of the<br>Output Document. The coordinate<br>system (left, top, right, bottom) is<br>relative to the edges as if the<br>document were portrait, so left is the<br>y-axis and bottom is the x-axis.<br>[RFC2911] §4.2.6, [finishing] §2,<br>[finishing2] §3. | <b>IDPrinting</b><br>MediaLink/@Orient<br>ation<br>Yes |
| 'none'                                                                                           |                               |                                         |             | <b>ISSUE: Add a</b><br>BindingType=Stitch<br>(N)                                                                                                    |                                                                                                    |                                                         |                                                                                                    |                  | 'none'                                                                                                    |                                                        |
| 'bale'                                                                                           |                               |                                         |             |                                                                                                    |                                                                                                    |                                                         |                                                                                                    |                  | 'bale'                                                                                                    |                                                        |
|                                                                                                  | $\mathsf{N}$                  |                                         |             | N/A                                                                                                    | N/A                                                                                                    | No                                                      | <b>Never</b>                                                                                                    | 1.1              |                                                                                                    | Yes                                                    |
| bale - Turn off                                                                                  | $\overline{N}$                |                                         |             |                                                                                                    |                                                                                                    |                                                         | <b>Never</b>                                                                                                    |                  | 'none', else 'xxx'  = 'bale-yyy'                                                                                                    |                                                        |
| 'bind'                                                                                           | H                             |                                         | 8           | <b>BindingIntent/</b><br>@BindingType=Syste<br>mSpecified (N) (S)                                                                                                    | <b>Binding (N)</b><br><b>BindingParams/</b><br>@BindingType=System                                                                                                    | Binding (X)                                             | 1.0 job-binding                                                                                                    | 1.1              | 'bind'                                                                                                    | Yes                                                    |

<sup>&</sup>lt;sup>8</sup> The IPP "finishings" and "finishings-col" attributes are extensive attributes, so their effect when supplied at the job level is not always inherited by the documents in a multi-document job. Instead, their effect depe on the value of the "multiple-document-handling" Job Template attribute. The 'single-document' and 'single-document-new-sheet' cause the finishing to be applied to each job copy as a whole. The 'separatedocuments-collated-copies' and 'separate-document-uncollated-copies' values cause the finishing to be applied to each document. In the PWG Semantic Model [pwg-sm] there are two separate attributes: JobFinishings and Finishings and also JobFinishingsCol and FinishingsCol which affect the job as a whole and individual documents, respectively, so that the MultipleDocumentHandling attribute is no longer needed.

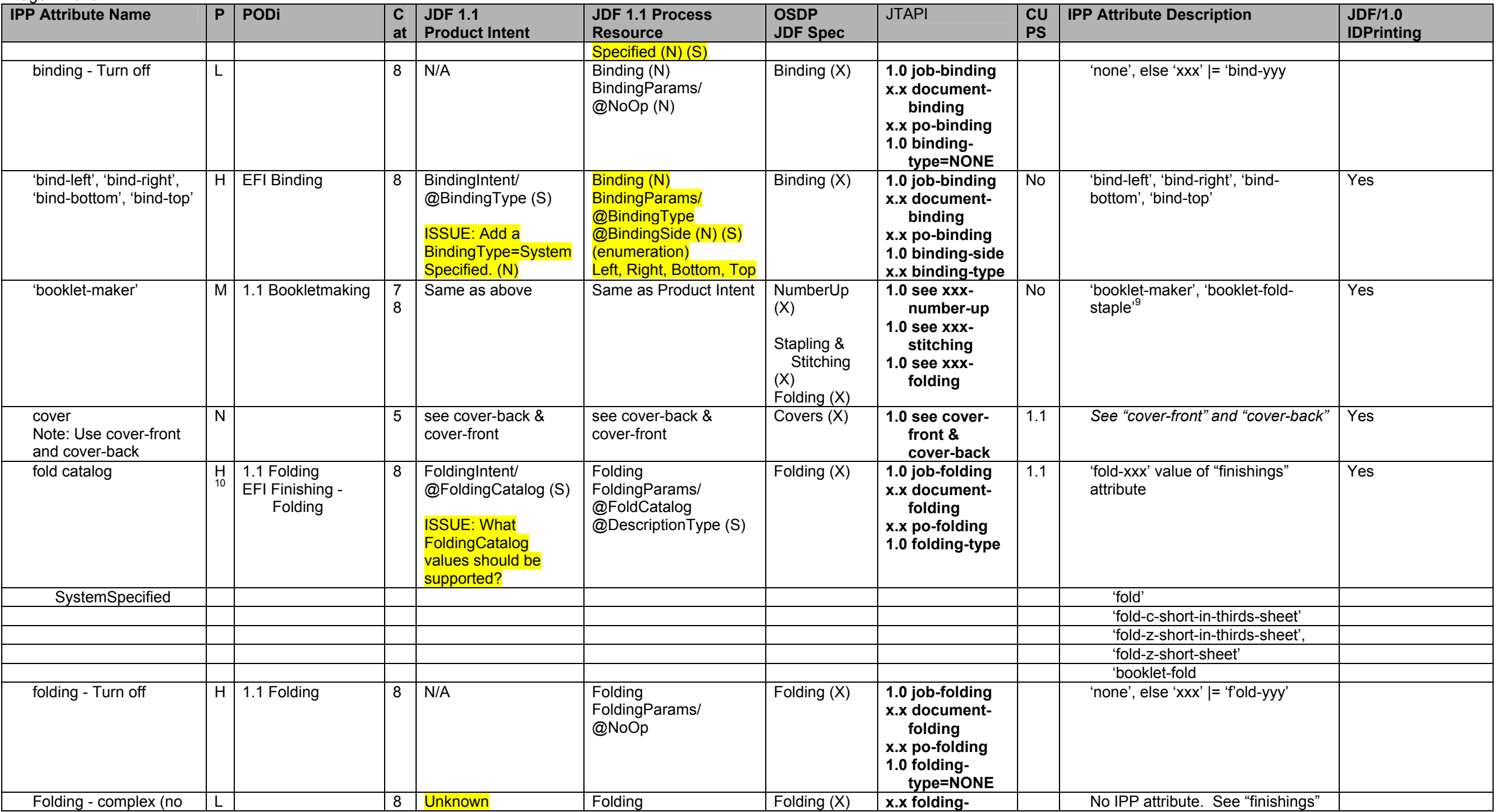

 $\frac{9}{10}$  The "finishings" = 'booklet-fold-staple' is the same as 'booklet-maker', but without trimming.<br><sup>10</sup> Only support specific folding catalogs (e.g z-fold, saddle-fold, etc.)

Page 23 of 91

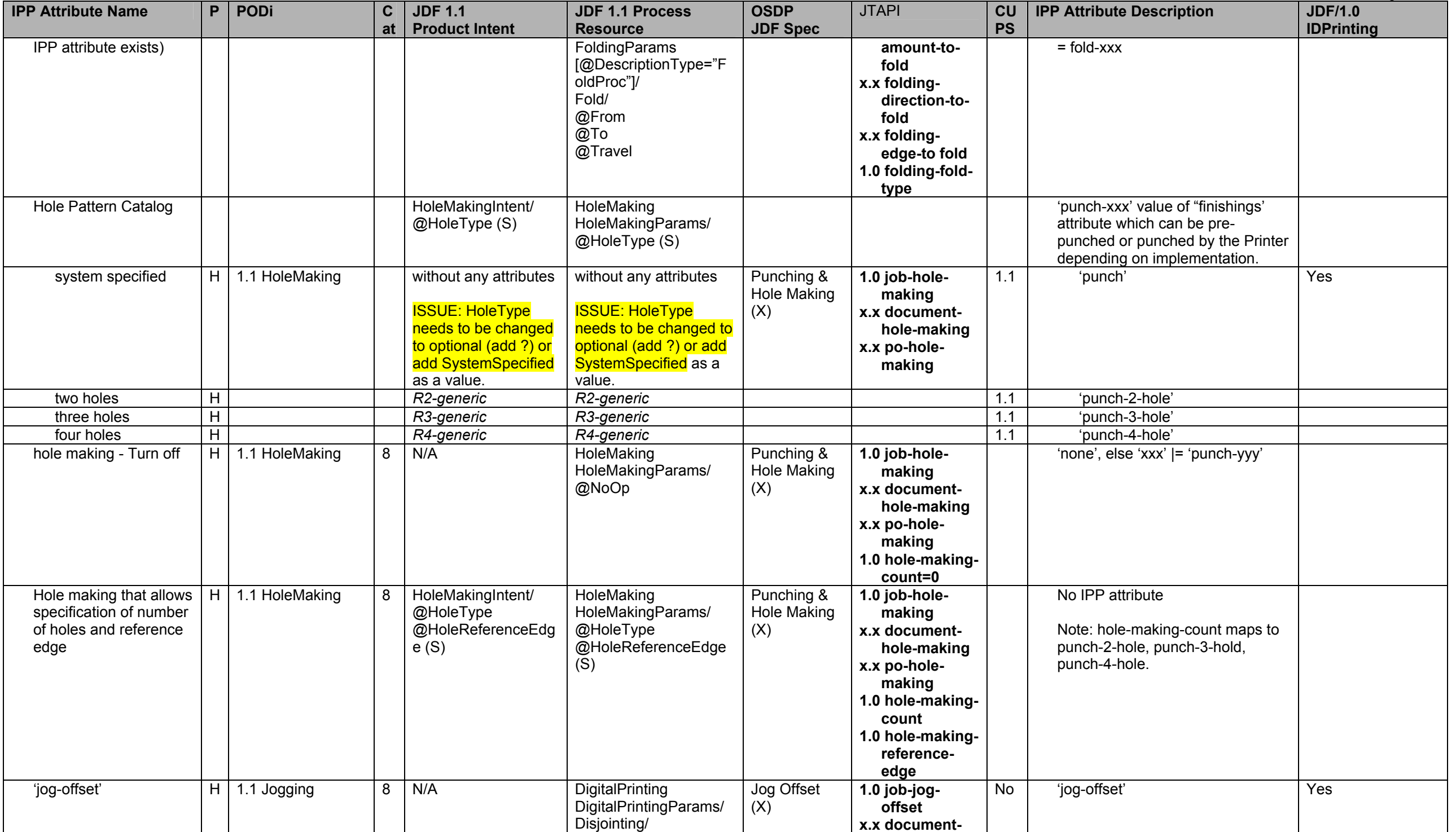

# Page 24 of 91

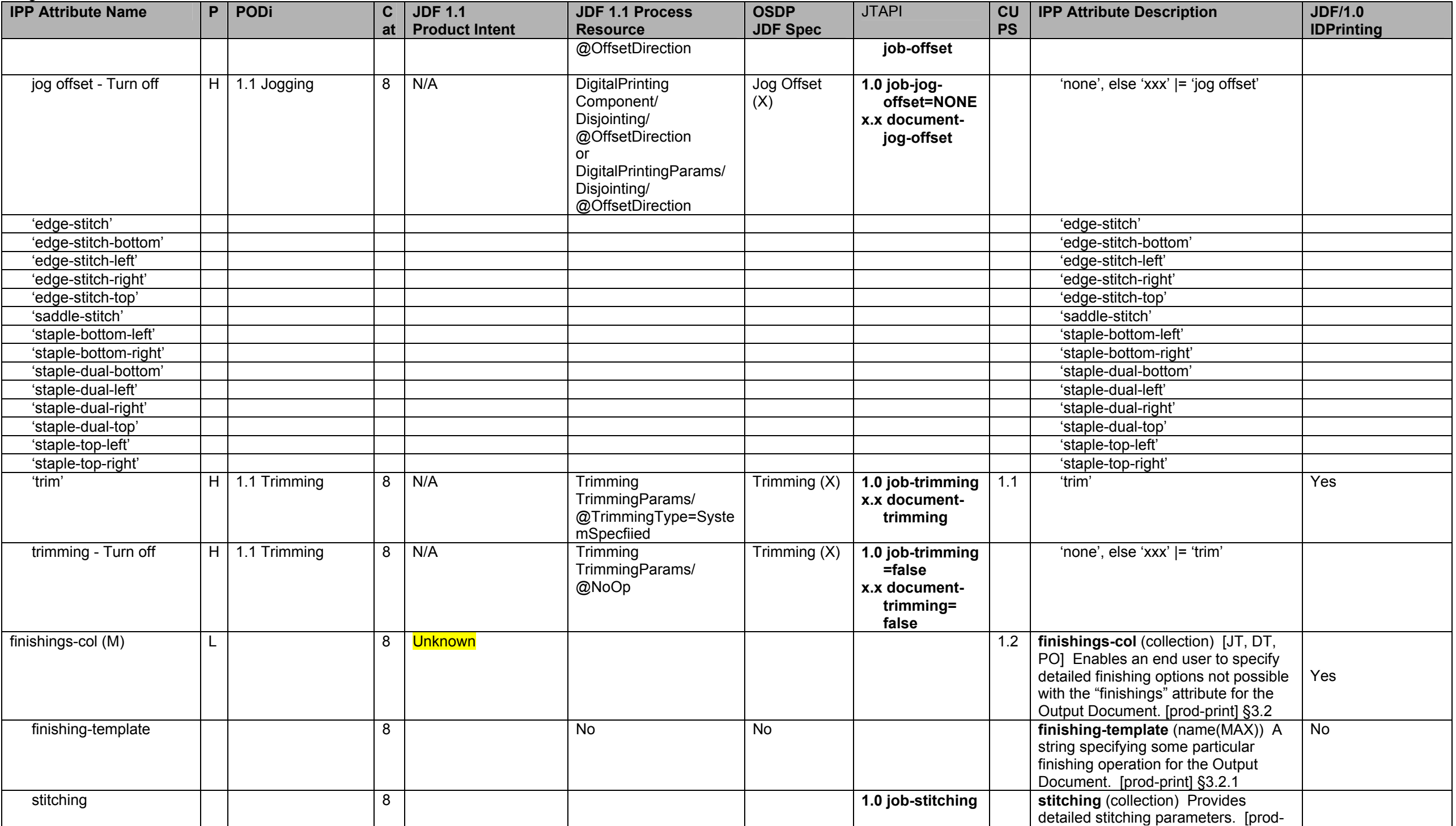

**IPP Attribute Name P PODi C atJDF 1.1 Product Intent JDF 1.1 Process Resource OSDP JDF Spec**  JTAPI **CU PS IPP Attribute Description | JDF/1.0 IDPrinting**  print] §3.2.2<br>stitching-reference-edge (type2 stitching-referenceedge 8 Stitiching StitchingParams/ @ReferenceEdge Yes Stitching  $(X)$ **1.0 stitchingreferencereference-**<br>edge<br>reference edge of the output media. [prod-print] §3.2.2.1 'bottom' *Bottom* 'bottom' 'top' *Tom* 'top' 'left' *Left* 'left' 'right' *Right* 'right' stitching-offset 8 No (X) **x.x stitchingoffset stitching-offset** (integer (0:MAX)) The perpendicular distance from the reference edge to the stitching axis in hundredths of a millimeter. [prodprint] §3.2.2.2<br>stitching-locations (1setOf stitching-locations 8 No (X) **x.x stitchingpositions**  $\vert$  integer(0:MAX)) The distance along the stitching axis where a stitch will be placed in hundredths of a millimeter. [prod-print] §3.2.2.3 Stitching - complex L | 8 Unknown Stitching - Stitching StitchingParams/ @Angle @StitchPositions Stapling & Stitching (X) **1.0 stitchingangle x.x stitchingpositions**  IPP has stitching-reference-edge, stitching-offset, and stitchinglocations, but not angle. See "finishings-col".  $font$ -name-requested  $|N|$  3 6 N/A Interpretring, **SoftProofing** FontPolicy/ @PreferredFont No (X)  $\vert$  x.x  $\vert$  font-name-requested (name(MAX)) [JT, DT, PO] Specifies the font name if the document data is in a format that does not have inherent font information (e.g., 'text/plain'), otherwise, this attribute is ignored. [prod-print2] §5.2 font-size-requested  $\vert N \vert$  3 6 N/A  $\vert$  N/A  $\vert$  N/A  $\vert$  No (X)  $\vert$  x.x  $\vert$  font-size-requested (integer (1:MAX)) [JT, DT, PO] Specifies the font size in points (1/72 of an inch) if the document data is in a format that does not have inherent font information (e.g., 'text/plain'), otherwise, this attribute is ignored. [prod-print2] §5.3 force-front-side H | EFI Media – Chapter Starts 7 RunList/ @Pages **LayoutPreparation** RunList/ Start First Page (X) **1.0 job-forcepages**  $\begin{bmatrix} 1.2 \\ \text{integer}(1:MAX)) \end{bmatrix}$   $\begin{bmatrix} \text{J}T^{11}, \text{DT}, \text{PO} \end{bmatrix}$  Yes

<sup>&</sup>lt;sup>11</sup> The effect of the IPP "force-front-side" attribute when supplied at the job level of a multi-document job depends on the value of the "multiple-document-handling" Job Template attribute. For the 'single-document' and 'single-document-new-sheet' values, the pages are numbered as a single set from 1 to n for the job as a whole. For the 'separate-documents-collated-copies' and 'separate-document-uncollated-copies' values, the pages are numbered from 1 to n for each document separately.

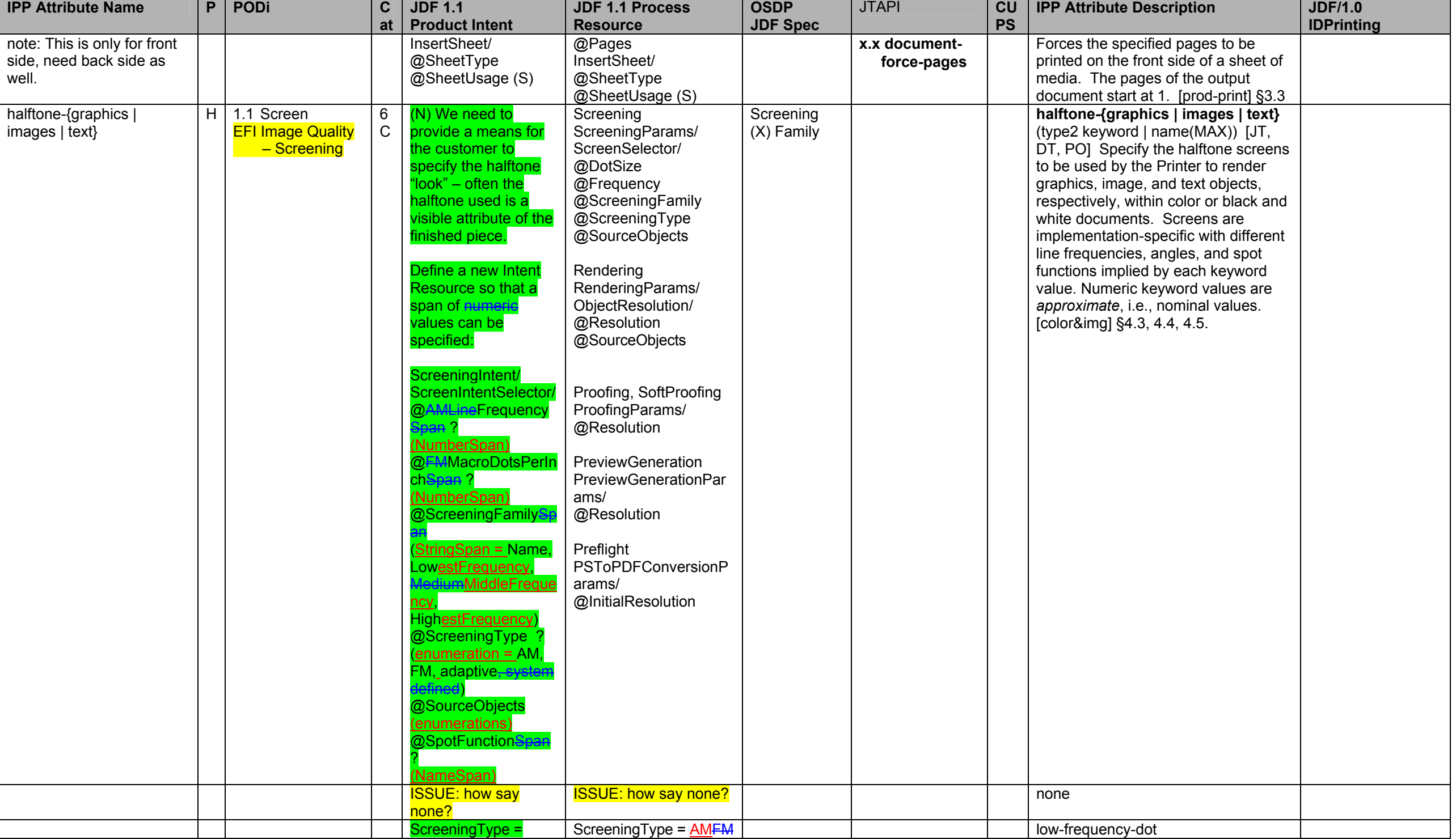

Page 26 of 91

**IPP Attribute Name P PODi CatJDF 1.1 Product Intent JDF 1.1 Process Resource OSDP JDF Spec**  JTAPI **CU PS IPP Attribute Description | JDF/1.0 IDPrinting AMEM** \_\_\_<br>ScreeningFamily<del>Spa</del> n=**LowestFrequency SpotFunction = SimpleDot | Round | CosineDot | Ellipse** ScreeningFamily=**Low estFrequency SpotFunction = SimpleDot | Round | CosineDot | Ellipse** ScreeningType = AMFM**ScreeningFamilySpa** n=**MiddleFrequency SpotFunction = SimpleDot | Round | CosineDot | Ellipse** ScreeningType = AMFM ScreeningFamily=**Midd leFrequency SpotFunction = SimpleDot | Round | CosineDot | Ellipse** mid-frequency-dot ScreeningType = AMFMScreeningFamilySpa n=**HighestFrequenc y SpotFunction = SimpleDot | Round | CosineDot | Ellipse** ScreeningType = AMFM ScreeningFamily=**High estFrequency SpotFunction = SimpleDot | Round | CosineDot | Ellipse** high-frequency-dot **N/AN/A highest-frequency-dot** ScreeningType = AM **ScreeningFamilySpa** n=**LowestFrequency SpotFunction=Line** ScreeningType = AM **LowestFrequency SpotFunction=Line** low-frequency-line ScreeningType = AM **ScreeningFamilySpa** n=**MiddleFrequency SpotFunction=Line** ScreeningType = AM **MiddleFrequency SpotFunction=Line** mid-frequency-line **N/A N/A high-frequency-line** ScreeningType = AM ScreeningFamilySpa n=**HighestFrequenc y SpotFunction=Line** ScreeningType = AM **HighestFrequency SpotFunction=Line** highest-frequency-line ScreeningType = FM FMMacroDotsPerInchSpan= 138~162 ScreeningType = FM DotSize =  $2540/150 =$ 16.9 150-dpi ScreeningType = FM AMLineFrequencySe <del>an</del>= 163~187 ScreeningType = FM ScreeningType = FM DotSize =  $2540/175 =$ 14.5ScreeningType = FM 175-dpi AMLineFrequencyS <del>an</del>= 188~212 DotSize =  $2540/200 =$ 16.9200-dpi

Page 27 of 91

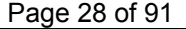

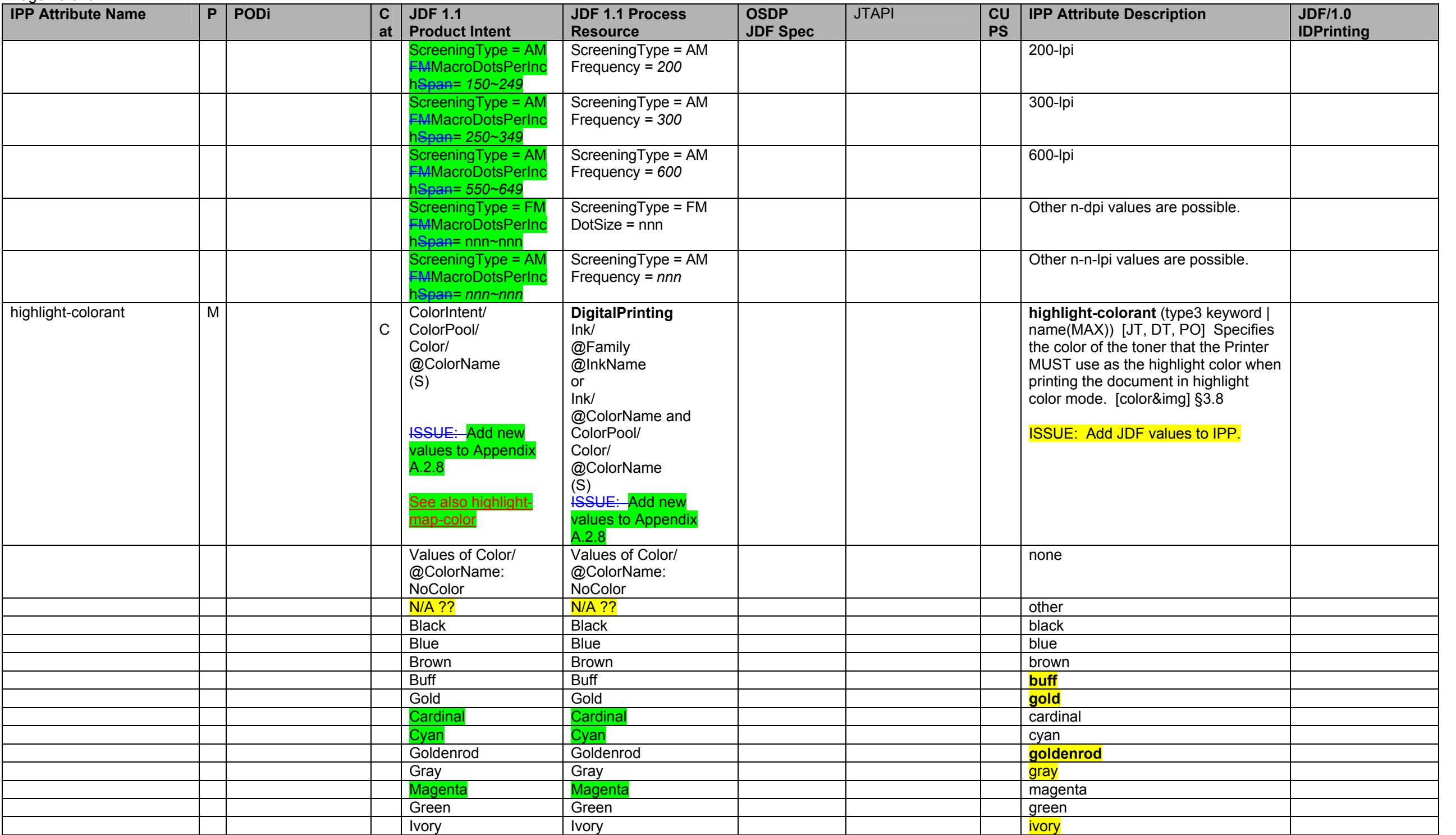

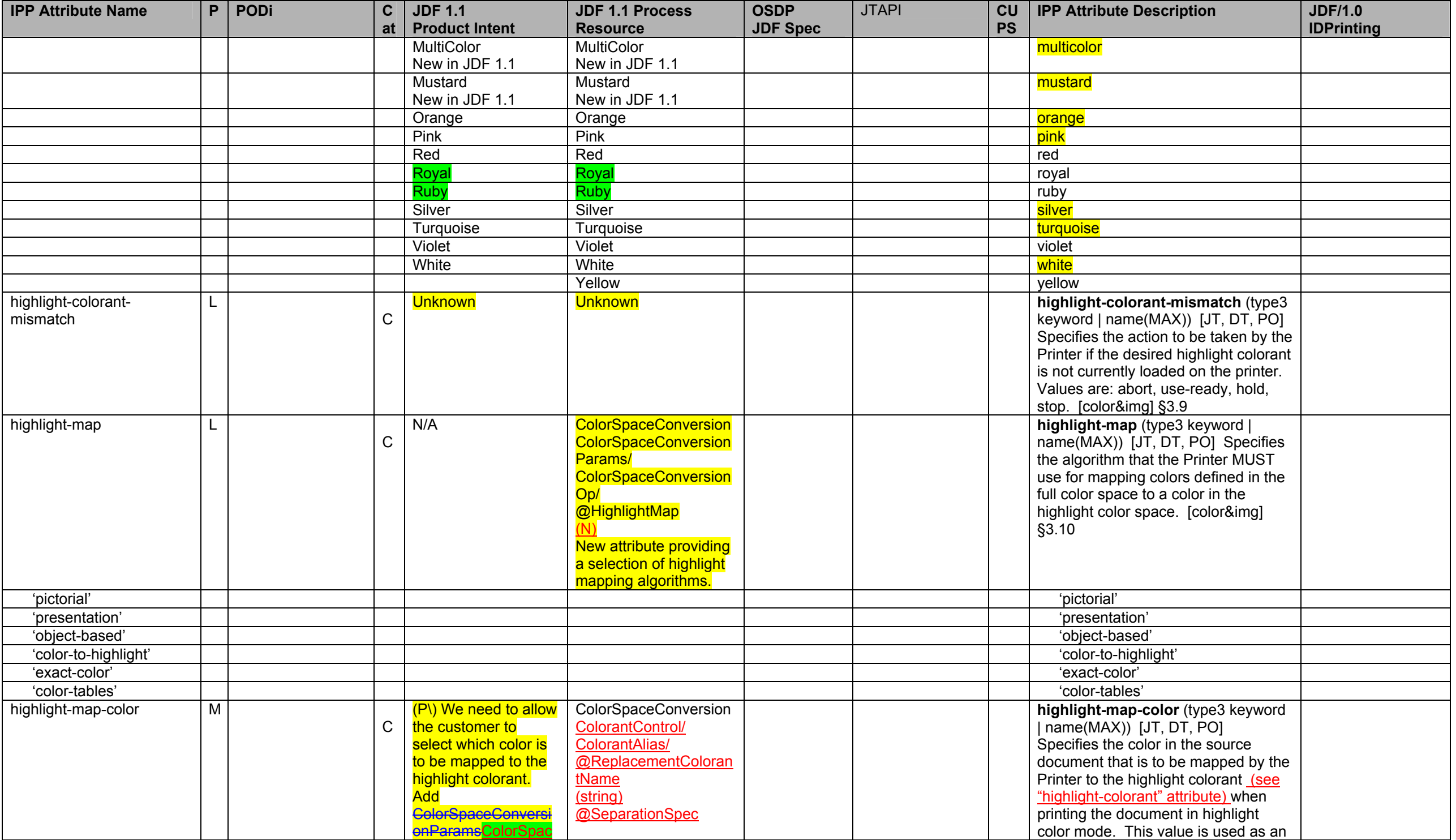

### Page 30 of 91

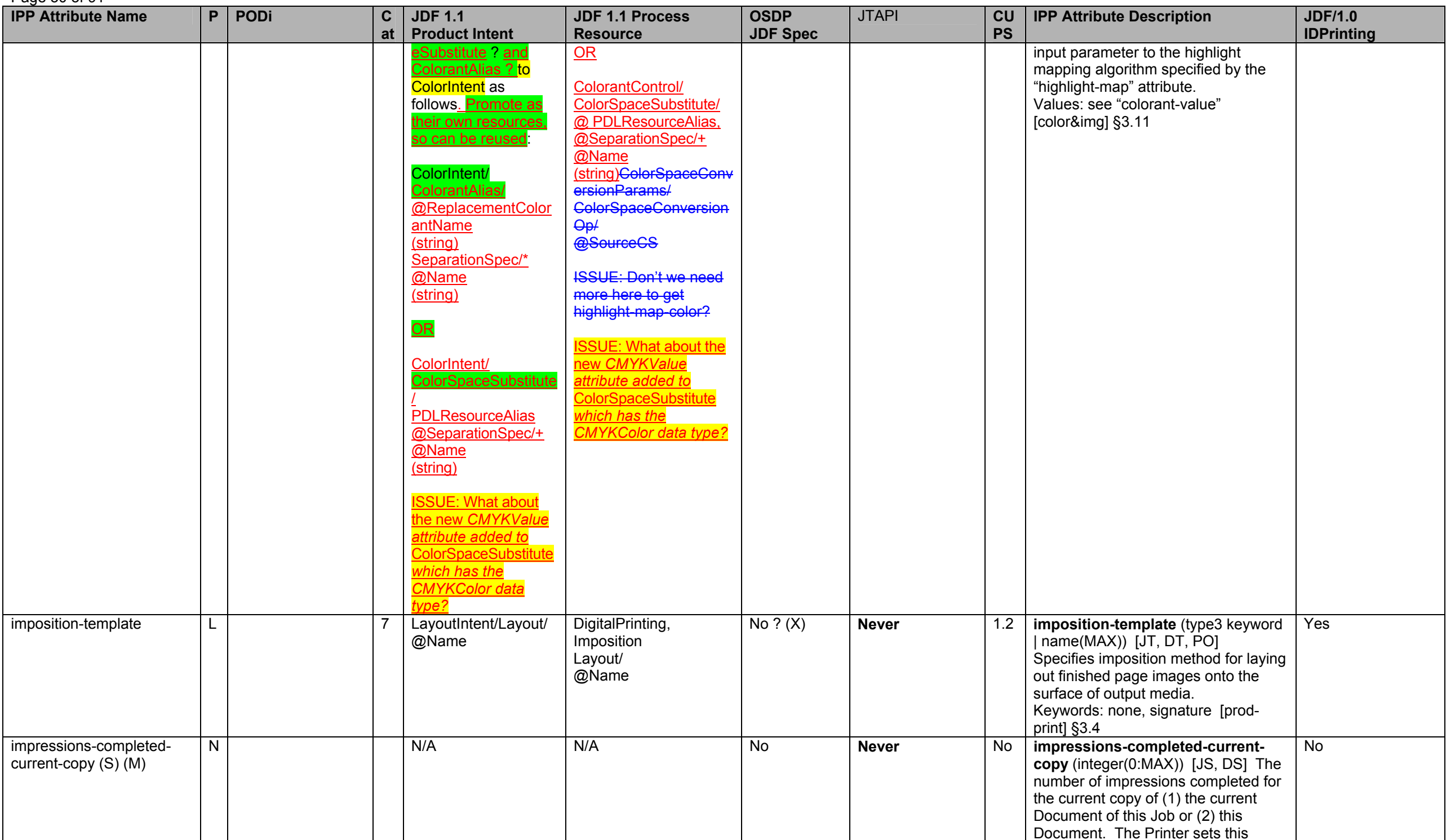

**IPP Attribute Name P PODi C atJDF 1.1 Product Intent JDF 1.1 Process Resource OSDP JDF Spec**  JTAPI **CU PS IPP Attribute Description | JDF/1.0 IDPrinting**  value to 0 at the beginning of each Document copy and each Document. The current Document is identified by the value of the "sheet-completeddocument-number" Description attribute. The current copy is identified by the value of the "sheetcompleted-copy-number" Description attribute. [job-prog] §4.4 insert-sheet H | EFI Media – Inserts 5 8 **LayoutPreparation** Note: It has been proposed for JDF 1.2 to move InsertSheet out of RunList. Insert Sheet  $(X)$ **1.0 job-insertsheets x.x document insert-sheets** 1.2 **insert-sheet** (1setOf collection)  $[JT<sup>12</sup>, DT, PO]$  Specifies how Insert Sheets are to be inserted into the sequence of media sheets that are produced for each copy of the documents. [prod-print] §3.5 Yes insert-after-page- | H | | | RunList/<br>number (Mn) | | | | @Pages InsertSheet/ @SheetType @SheetUsage (S) RunList/ @Pages InsertSheet/ @SheetType @SheetUsage (S) **1.0 insert-sheetpages 1.0 insert-sheetposition insert-after-page-number** (integer(0:MAX)) Specifies the input page after which the Insert Sheet will be placed. [prod-print] §3.5.1  $\lvert \cdot \rvert$   $\lvert \cdot \rvert$  @PageCopies (S) RunList/ @PageCopies (S) **1.0 insert-sheetcount insert-sheet- insert-count** (integer(0:MAX))<br>**count** Specifies the number of Insert Sheet to insert. [prod-print] §3.5.2 media OR: H N/A RunList InsertSheet/ Media/ Location/ @LocationName **1.0 insert-sheetnisert-sheet-** media (type3 keyword | name(MAX)) media (The descriptive name or the name of the input tray containing the media to use for the insert sheet. See "media" on page 42. [prod-print] §3.5.3 See IPP "media" attribute on page 42. media-col H H RunList InsertSheet/ Media (S RunList/ InsertSheet/ Media (S) **1.0 insert-sheetmedia media-col** (collection) **Characteristics of the media to use for the insert sheet.** See "mediacol" on page 44. [prod-print] §3.5.3 See IPP "mediacol" attribute on page 44. ipp-attribute-fidelity note: Use with "jobmandatory-attributes" attribute  $\overline{H}$ 13 1 $\Omega$ **@SettingsPolicy @SettingsPolicy No (X) see it-manatorya jt-manatory-** 1.1 **ipp-attribute-fidelity** (boolean) [JD] **attributes** Allows a user to control whether or not the Printer MUST honor *all*supplied Job Template and Document Template attributes in the Job Creation operation. For a 'true' value the Printer MUST reject the job submission if any of the supplied IDPrintingParams/ @IDPAttributeFideli ty

<sup>&</sup>lt;sup>12</sup> The effect of the IPP "insert-sheet" attributes when supplied at the job level of a multi-document job depends on the value of the "multiple-document-handling" Job Template attribute. For the 'single-document' and 'single-document-new-sheet' values, the pages are numbered as a single set from 1 to n for the job as a whole. For the 'separate-documents-collated-copies' and 'separate-document-uncollated-copies' values, the pages are nu

<sup>&</sup>lt;sup>13</sup> Consider only supporting SettingsPolicy at the JDF Node level and not at the Resource level (which is contrary to the JDF 1.1 spec)

## Page 32 of 91

| <b>IPP Attribute Name</b>      | P            | <b>PODi</b>                                                                              | $\mathbf{C}$<br>at | <b>JDF 1.1</b><br><b>Product Intent</b>                                                                      | <b>JDF 1.1 Process</b><br><b>Resource</b>                                                                                       | <b>OSDP</b><br><b>JDF Spec</b> | <b>JTAPI</b>             | CU<br><b>PS</b> | <b>IPP Attribute Description</b>                                                                                                    | <b>JDF/1.0</b><br><b>IDPrinting</b>              |
|--------------------------------|--------------|------------------------------------------------------------------------------------------|--------------------|----------------------------------------------------------------------------------------------------|----------------------------------------------------------------------------------------------------|--------------------------------|--------------------------|-----------------|----------------------------------------------------------------------------------------------------|--------------------------------------------------|
|                                |              |                                                                                          |                    |                                                                                                    |                                                                                                    |                                |                          |                 | attribute values are unsupported. For<br>a 'false' value the Printer MUST<br>accept the job submission and do<br>best effort. Default = 'false'<br>[RFC2911] §15.1<br>See also "job-mandatory-attributes"<br>attribute. |                                                  |
| Job ticket author name         |              |                                                                                          |                    | Unknown                                                                                                    | Unknown                                                                                                    | No(X)                          | x.x jt-author-<br>name   | No              | No IPP attribute                                                                                                    | No                                               |
| job-account-id                 |              | H   EFI General/<br>Account Info -<br>Account/Project<br>Information<br>EFI Billing Info |                    | CustomerInfo/<br>@BillingCode (S)                                                                            | CustomerInfo/<br>@BillingCode (S)                                                                                               | <b>Billing Code</b><br>(X)     | 1.0 job-billing-<br>code | 1.2             | <b>job-account-id</b> (name(MAX)) $[JT^{14}]$<br>Account associated with the job.<br>[prod-print] §3.6<br>Note: Not sure if this is the same as<br><b>BillingCode</b>                                                   | Yes                                              |
| job-accounting-sheets          |              |                                                                                          | 5<br>8             |                                                                                                    |                                                                                                    | No(X)                          | X.X                      | 1.2             | job-accounting-sheets (collection)<br>[JT] Specifies the accounting sheet<br>for this Job. [prod-print] §3.8                                                                                                    |                                                  |
| job-accounting-sheets-<br>type |              |                                                                                          |                    | LayoutIntent/<br>Layout/<br>InsertSheet<br>[@SheetType="Acco<br>untingSheet"]<br>[@SheetUsage="Trail<br>er"] | LayoutPreparation<br>LayoutPreparationPara<br>ms/<br>InsertSheet<br>[@SheetType="Accoun<br>tingSheet"]<br>[@SheetUsage="Trailer |                                |                          |                 | job-accounting-sheets-type (type3<br>keyword   name(MAX)) Specifies the<br>accounting sheet format for a job.<br>(keywords: none, standard) [prod-<br>print] §3.8.1                                                     | Yes                                              |
| media<br>OR:                   |              |                                                                                          |                    |                                                                                                    |                                                                                                    |                                |                          |                 | media (type3 keyword   name(MAX))<br>The descriptive name or the name of<br>the input tray containing the media to<br>use for the job accounting sheet. See<br>"media" on page 42. [prod-print]<br>§3.5.3               | See IPP "media"<br>attribute on page<br>42.      |
| media-col                      | L            |                                                                                          |                    |                                                                                                    |                                                                                                    |                                |                          |                 | media-col (collection)<br>Characteristics of the media to use<br>for the cover. See "media-col" on<br>page 44. [prod-print] §3.5.3                                                                                      | See IPP "media-<br>col" attribute on<br>page 44. |
| job-accounting-output-<br>bin  | L.           |                                                                                          |                    |                                                                                                    |                                                                                                    |                                |                          |                 | job-accounting-output-bin (type3<br>keyword   name(MAX)) Specifies the<br>output bin where the accounting<br>sheet is to be placed.<br>Values: See "output-bin" attribute.<br>[prod-print] §3.8.3                       | No                                               |
| job-accounting-user-id         | $\mathsf{L}$ |                                                                                          |                    | CustomerInfo/                                                                                                | CustomerInfo/                                                                                                    | No(X)                          | X.X                      | 1.2             | job-accounting-user-id                                                                                                    | Yes                                              |

<sup>&</sup>lt;sup>14</sup> The "job-account-id" is termed a Job Description attribute instead of a Job Processing attribute by the PWG Semantic Model [pwg-sm].

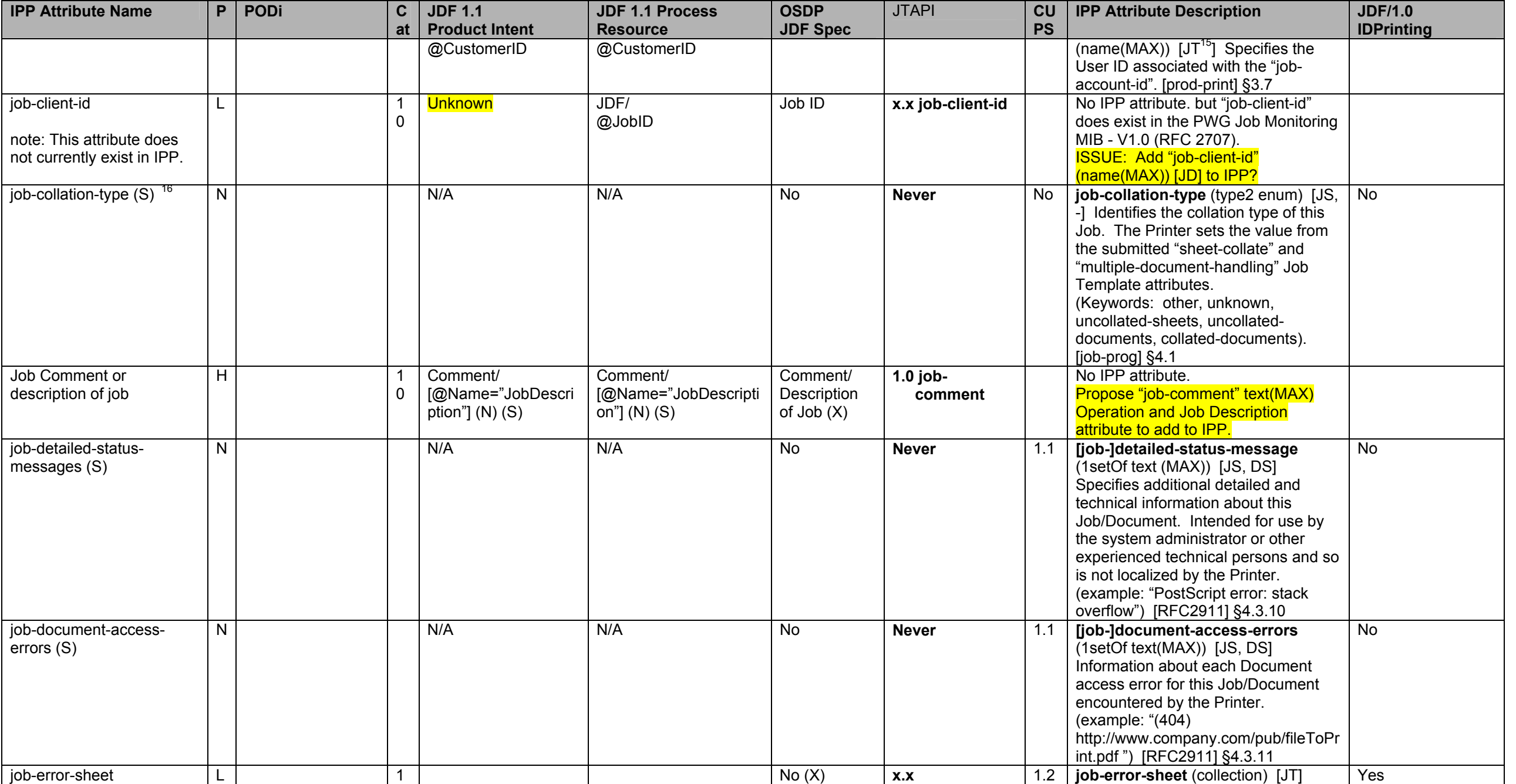

<sup>15</sup> The "job-accounting-user-id" is termed a Job Description attribute, instead of a Job Processing attribute, by the PWG Semantic Model [pwg-sm].<br><sup>16</sup> The IPP "job-collation-type" Job Description attribute has values of the "job-collation-type" should be both the input and the Description attribute, possibly with some additional values.

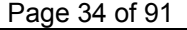

| $1.490$ $0.01$<br><b>IPP Attribute Name</b> | P              | <b>PODi</b> | C.<br>at | <b>JDF 1.1</b><br><b>Product Intent</b>                                                                | <b>JDF 1.1 Process</b><br><b>Resource</b>                                                                                  | <b>OSDP</b><br><b>JDF Spec</b>  | <b>JTAPI</b> | CU<br><b>PS</b> | <b>IPP Attribute Description</b>                                                                                                    | <b>JDF/1.0</b><br><b>IDPrinting</b>                  |
|---------------------------------------------|----------------|-------------|----------|----------------------------------------------------------------------------------------------------|----------------------------------------------------------------------------------------------------|---------------------------------|--------------|-----------------|----------------------------------------------------------------------------------------------------|------------------------------------------------------|
|                                             |                |             | 8        |                                                                                                    |                                                                                                    |                                 |              |                 | Specifies the error sheet for a job.<br>[prod-print] §3.9                                                                                                    |                                                      |
| job-error-sheet-type                        |                |             |          | LayoutIntent/<br>Layout/<br>InsertSheet<br>[@SheetType="Error<br>Sheet"]<br>[@SheetUsage="Trail<br>er" | LayoutPreparation<br>LayoutPreparationPara<br>ms/<br>InsertSheet<br>[@SheetType="ErrorSh<br>eet"]<br>[@SheetUsage="Trailer |                                 |              |                 | job-error-sheet-type (type3 keyword<br>  name(MAX)) Specifies the error<br>sheet format for a job. (Keywords:<br>none, standard) [prod-print] §3.9.1                                                  |                                                      |
| job-error-sheet-when                        |                |             |          |                                                                                                    |                                                                                                    |                                 |              |                 | job-error-sheet-when (type2<br>keyword) Specifies when the<br>accounting sheet is produced for a<br>job. (Keywords: on-error, always)<br>[prod-print] §3.9.2                                          |                                                      |
| media                                       |                |             |          |                                                                                                    |                                                                                                    |                                 |              |                 | media (type3 keyword   name(MAX))<br>The descriptive name or the name of                                                                                                    | See IPP "media"                                      |
| OR:                                         |                |             |          |                                                                                                    |                                                                                                    |                                 |              |                 | the input tray containing the media to<br>use for the error sheet. See "media"<br>on page 42. [prod-print] §3.5.3                                                                                     | attribute on page<br>42.                             |
| media-col                                   | L              |             |          |                                                                                                    |                                                                                                    |                                 |              |                 | media-col (collection)<br>Characteristics of the media to use<br>for the cover. See "media-col" on<br>page 44. [prod-print] §3.5.3                                                                    | See IPP "media-<br>col" attribute on<br>page 44.     |
| job-hold-until                              | H              |             |          | N/A                                                                                                    |                                                                                                    |                                 | 1.0 job-hold |                 | job-hold-until (type3 keyword  <br>name(MAX)) [JT] Specifies the<br>named time period during which the<br>Job must become a candidate for<br>printing. [RFC2911] §4.2.2                               | Yes                                                  |
| indefinite - Turn off                       | H              |             |          |                                                                                                    |                                                                                                    |                                 |              |                 | 'no-hold'                                                                                                    |                                                      |
| 'indefinite'                                | $\overline{H}$ |             |          |                                                                                                    | JDF/<br>[@Activation="Hold"]                                                                                               | HoldJob for<br>indefinite $(X)$ |              |                 | 'indefinite'                                                                                                    |                                                      |
|                                             |                |             |          |                                                                                                    |                                                                                                    | No,<br>otherwise (X)            |              |                 | Values: day-time, evening, night,<br>weekend, second-shift, third-shift                                                                                                    |                                                      |
| job-hold-until-time                         | L.             |             | 0        | <b>Unknown</b>                                                                                         | Unknown                                                                                                    | (X)                             | X.X          | 1.2<br>?        | job-hold-until-time (dateTime) [JT]<br>Specifies the date and time after<br>which the Job must become a<br>candidate for printing. (example: Fri,<br>03 May 2002 08:49:37 GMT) [prod-<br>print2] §5.4 |                                                      |
| job-id (S)                                  | L              |             |          | <b>Unknown</b>                                                                                         | Unknown                                                                                                    |                                 | x.x job-id   | 1.1             | <b>job-id</b> (integer(1:MAX)) $[JS, -17]$ The<br>Printer generates and sets this<br>attribute to the ID of this Job, which is                                                                        | <any jdf="" node="">/<br/>JobID<br/>Job Phase/</any> |

<sup>&</sup>lt;sup>17</sup> The IPP "job-id" Job Description attribute corresponds to the (new) "document-number" Document Description attribute.

**IPP Attribute Name P PODi C atJDF 1.1 Product Intent JDF 1.1 Process Resource OSDP JDF Spec**  JTAPI **CU PS IPP Attribute Description | JDF/1.0 IDPrinting**  unique for this Printer. [RFC2911] §4.3.2 QueueEntryID  $\vert$ iob-impressions  $\vert$  L  $\vert$  3 10 Unknown Unknown Unknown No ? (X) Never 1.1 **[job-]impressions** (integer(0:MAX) [JD, DT] The total size of this Job/Document in number of impressions. [RFC2911] §4.3.17.2, [doc-obj] §6 TBD job-impressions-completed  $(S)$ N N N/A N/A N/A N/A No **Never** No **[job-limpressions-completed** (integer(0:MAX)) [JS, DS] The number of impressions completed for this Job/Document so far. [RFC2911] §4.3.18.2 No job-k-octets N N/A N/A No **Never** 1.1 **[job-]k-octets** (integer(0:MAX) [JD, DT] The total size of this Job/Document in integral units of 1024 octets. [RFC2911] §4.3.17.1, [doc-obj] §6 TBD job-k-octets-processed (S) N N/A N/A No **Never** 1.1 **[job-]k-octets-processed** (integer(0:MAX)) [JS, DS] The total number of octets processed in integral units of 1024 octets so far for this Job/Document. [RFC2911] §4.3.18.1<br>**job-mandatory-attributes** (1setOf No job-mandatory-attributes H 0 @SettingsPolicy @SettingsPolicy Note: To conform to JDF spec, must support ettingsPolicy down to Resource level. No (X) **1.0 jt**mandatory-<br>attributes<sup>18</sup> **attributes <sup>18</sup>** No **job-mandatory-attributes** (1setOf type2 keyword) [JD] Allows a user to list which Job Template and Document Template attributes the Printer MUST honor. The Printer MUST reject the job submission if *any* of the listed attributes contain values that the Printer does not support. All of the remaining supplied attributes are best effort. This attribute is ignored if "attribute-fidelity" is supplied with a 'true' value. (See [RFC2911] §15.1 ) (Keywords: none and any Job and Document Template attribute names*.*  Member attributes of collection attributes are named as *attrname.member-name*. For example, 'job-sheets-col.media') NOTE: New attribute to align fidelity with FSG and No

<sup>&</sup>lt;sup>18</sup> Values of it-madatory-attributes supported for 1.0 will be None and All; x.x for the values that are specific attribute names.

## Page 36 of 91

| <b>IPP Attribute Name</b>          | P            | <b>PODi</b><br>C<br>at                                            | <b>JDF 1.1</b><br><b>Product Intent</b>                                               | <b>JDF 1.1 Process</b><br><b>Resource</b>                                             | <b>OSDP</b><br><b>JDF Spec</b> | <b>JTAPI</b>                          | CU<br><b>PS</b> | <b>IPP Attribute Description</b>                                                                                                    | <b>JDF/1.0</b><br><b>IDPrinting</b>                                                  |
|------------------------------------|--------------|-------------------------------------------------------------------|---------------------------------------------------------------------------------------|---------------------------------------------------------------------------------------|--------------------------------|---------------------------------------|-----------------|----------------------------------------------------------------------------------------------------|--------------------------------------------------------------------------------------|
|                                    |              |                                                                   |                                                                                       |                                                                                       |                                |                                       |                 | PSI work. [doc-obj] §6.2.2                                                                                                    |                                                                                      |
| job-media-sheets                   |              | 3<br>$\mathbf 0$                                                  | Yes?<br>LayoutIntent/<br>@Pages                                                       | <b>Unknown</b>                                                                        | No $? (X)$                     | X.X                                   |                 | [job-]media-sheets (integer(0:MAX)<br>[JD, DT] The total size of this<br>Job/Document in media sheets.<br>[RFC2911] §4.3.17.3, [doc-obj] §6                                                                                                    | <b>TBD</b>                                                                           |
| job-media-sheets-<br>completed (S) | N            |                                                                   | N/A                                                                                   | N/A                                                                                   | <b>No</b>                      | X.X                                   | 1.1             | [job-]media-sheets-completed<br>(integer(0:MAX)) [JS, DS] The<br>media-sheets completed marking and<br>stacking for this Job/Document so far.<br>[RFC2911] §4.3.18.3                                                                                                    | No                                                                                   |
| job-message-from-<br>operator (S)  | $\mathsf{N}$ |                                                                   | N/A                                                                                   | N/A                                                                                   | <b>No</b>                      | <b>Never</b>                          | 1.1             | job-message-from-operator<br>(text(MAX)) [JD] Message to the end<br>user indicating the reasons for any<br>management action taken on a this<br>job. (Example: "Job canceled due to<br>length", "Pick job up in mailbox")<br>Note: The natural language is not<br>localized by any recipient, since this<br>message is generated by a human.<br>[RFC2911] §4.3.16 | No                                                                                   |
| job-message-to-operator            |              | H   EFI General/<br>$\mathbf 0$<br>Account Info -<br>Instructions | N/A                                                                                   | <b>JDF/</b><br>Comment/<br>[@Name="MessageTo<br>Operator"] (N)                        | No(X)                          | $1.0$ job-<br>message-to-<br>operator | 1.2             | job-message-to-operator<br>$(text(MAX))$ [JT <sup>19</sup> ] Message from the<br>end user to indicate something about<br>the processing of the job. Note: The<br>natural language is not localized by<br>any recipient, since this message is<br>generated by a human. (example:<br>"Call 555-1234 before running this<br>job") [prod-print] §3.10                | Yes                                                                                  |
| job-more-info (S)                  | N            |                                                                   | N/A                                                                                   | N/A                                                                                   | <b>No</b>                      | <b>Never</b>                          | 1.1             | [job-]more-info (uri) [JS, DS] URI<br>used to obtain information intended<br>for end user consumption about this<br>specific Job/Document. (example:<br>"http://www.company.com/printer/emb<br>ededjobpage") [RFC2911] §4.3.4                                                                                                    | No                                                                                   |
| job-name                           | H<br>N       |                                                                   | CustomerInfo/<br>@CustomerJobName<br>(S)<br>(a common element<br>for any node)<br>N/A | CustomerInfo/<br>@CustomerJobName<br>(S)<br>(a common element for<br>any node)<br>N/A | Job Name<br>(X)<br>No          | 1.0 job-name<br><b>Never</b>          | 1.1<br>1.1      | job-name (name(MAX)) [JD] The<br>Printer sets this to the client-supplied<br>end-user friendly name for the Job,<br>else the Printer must generate a<br>name from other information.<br>(example: "license agreement<br>memo") [RFC2911] §4.3.5                                                                                                    | CustomerInfo/<br>@CustomerJobNa<br>me<br>(a common<br>element for any<br>node)<br>No |
| job-originating-user-name          |              |                                                                   |                                                                                       |                                                                                       |                                |                                       |                 | job-originating-user-name                                                                                                    |                                                                                      |

<sup>&</sup>lt;sup>19</sup> The "job-message-to-operator" is termed a Job Description attribute, instead of a Job Processing attribute, by the PWG Semantic Model [pwg-sm].
| <b>IPP Attribute Name</b>          | P | PODi | $\mathbf{C}$<br>at | <b>JDF 1.1</b><br><b>Product Intent</b> | <b>JDF 1.1 Process</b><br><b>Resource</b> | <b>OSDP</b><br><b>JDF Spec</b> | <b>JTAPI</b>                                                                                                    | CU<br><b>PS</b> | <b>IPP Attribute Description</b>                                                                                                    | <b>JDF/1.0</b><br><b>IDPrinting</b> |
|------------------------------------|---|------|--------------------|-----------------------------------------|-------------------------------------------|--------------------------------|----------------------------------------------------------------------------------------------------|-----------------|----------------------------------------------------------------------------------------------------|-------------------------------------|
| (S)                                |   |      |                    |                                         |                                           |                                |                                                                                                    |                 | (name(MAX)) [JS, -] The Printer sets<br>this attribute to the most<br>authenticated printable name that it<br>can obtain (example: "John Doe",<br>\authDomain\John Doe") [RFC2911]<br>§4.3.6                                                                                                    |                                     |
| job-password                       |   |      | $\Omega$           | <b>Unknown</b>                          | <b>Unknown</b>                            | No(X)                          | X.X                                                                                                    |                 | job-password (octetString (255))<br>[JD] Contains a password supplied<br>by the client encrypted according to<br>method specified by the client in the<br>"job-password-encryption" attribute.<br>The password provides a mechanism<br>for the user to perform a Secure Print.<br>The Printer places the Job in the<br>'pending-held' state with the 'job-<br>password-wait' value in the Job's<br>"job-state-reasons" attribute. Then<br>the user enters the password locally<br>at the Printer. If the password<br>matches, the Printer removes the<br>'job-password-wait' value, moves the<br>Job to the 'pending' state, and<br>schedules the Job to run next. [prod-<br>print2] §4.1 |                                     |
| job-password-encryption            |   |      | $\Omega$           | <b>Unknown</b>                          | Unknown                                   | No(X)                          | X.X                                                                                                    |                 | job-password-encryption (type3<br>keyword   name(MAX)) [JD]<br>Specifies the type of encryption that<br>the client is used for the supplied<br>value of the JobPassword attribute.<br>(Keywords: none, md2, md4, md5,<br>sha) [prod-print2] §4.2                                                                                                    |                                     |
| job-phone-number                   | H |      |                    | CustomerInfo/<br>Contact (S)            | CustomerInfo/<br>Contact (S)              | No(X)                          | 1.0<br><b>Note: Specific</b><br>attributes<br>need to<br>added here.<br><b>Should there</b><br>be a Contact<br>object added<br>to JTAPI? |                 | job-phone-number (text(127)) $[JT^{20}]$<br>Contains the contact telephone<br>number for the job. [prod-print2] §5.5                                                                                                    | CustomerInfo/<br>Contact            |
| job-printer-make-and-<br>model (S) | N |      |                    | N/A                                     | N/A                                       | <b>No</b>                      | X.X                                                                                                    | 1.2             | job-printer-make-and-model<br>(text(127)) [JS, -] Identifies the make<br>and model of the output device which                                                                                                    | $\overline{N}$                      |

 $\frac{20}{20}$  The "job-phone-number" attribute is termed a Job Description attribute, instead of a Job Processing attribute, by the PWG Semantic Model [pwg-sm].

| <b>IPP Attribute Name</b>                 | P            | <b>PODi</b> | $\mathbf{C}$<br>at           | <b>JDF 1.1</b><br><b>Product Intent</b> | <b>JDF 1.1 Process</b><br><b>Resource</b>                                                                                                    | <b>OSDP</b><br><b>JDF Spec</b> | <b>JTAPI</b>     | CU<br><b>PS</b>       | <b>IPP Attribute Description</b>                                                                                                    | <b>JDF/1.0</b><br><b>IDPrinting</b> |
|-------------------------------------------|--------------|-------------|------------------------------|-----------------------------------------|----------------------------------------------------------------------------------------------------|--------------------------------|------------------|-----------------------|----------------------------------------------------------------------------------------------------|-------------------------------------|
| note: Works with job-save-<br>disposition |              |             |                              |                                         |                                                                                                    |                                |                  |                       | saved this Job according to the "job-<br>save-disposition" Job Template<br>attribute. [prod-print2] §6.1                                                                                                    |                                     |
| job-printer-uptime (S)                    | $\mathsf{N}$ |             |                              | N/A                                     | N/A                                                                                                    | <b>No</b>                      | <b>Never</b>     | 1.1<br>$\overline{?}$ | [job-]printer-up-time (integer<br>$(1:MAX)$ ) [JS, DS] The amount of<br>time (in seconds) that the Printer has<br>been up and running. These<br>Job/Document State attributes are an<br>alias for the "printer-up-time" Printer<br>State attribute for use by the client in<br>a Job/Document query response to<br>compare with the TimeAtCreation,<br>TimeAtProcessing, and<br>TimeAtCompleted State attributes.<br>[RFC2911] §4.3.14.4 | <b>No</b>                           |
| job-printer-uri (S)                       | $\mathsf{N}$ |             |                              | N/A                                     | N/A                                                                                                    | <b>No</b>                      | X.X              | 1.1                   | job-printer-uri (uri) [JS] The URI of<br>the (logical) Printer (or queue) to<br>which the Job was submitted.<br>[RFC2911] §4.3.3                                                                                                    | No                                  |
| job-priority                              | M            |             | 0                            | NodeInfo/<br>@JobPriority               | NodeInfo/<br>@JobPriority                                                                                                    | <b>Job Priority</b><br>(X)     | 1.0 job-priority | 1.1                   | job-priority (integer(1:100) [JT]<br>Priority for scheduling the Job. A<br>higher value specifies a higher<br>priority. [RFC2911] §4.2.1                                                                                                    | Yes                                 |
| job-recipient-name                        | L            |             | $\mathbf 1$<br>0             | Unknown                                 | Unknown                                                                                                    | No(X)                          | X.X              | $\overline{?}$        | job-recipient-name (name(MAX))<br>$[JT^{21}]$ Contains the name of the<br>person that is to receive the output of<br>the job and is commonly printed on<br>the job sheet. It may also be used to<br>reference a data base containing<br>delivery instructions for the recipient.<br>[prod-print2] §5.6                                                                                                    | Yes                                 |
| job-save-disposition                      | L            |             | $\mathbf{1}$<br>$\mathbf{0}$ | Unknown                                 | <b>DigitalPrinting</b><br>DigitalPrintingParams/<br>@osdp:DeliveryMethod<br><b>ISSUE: Needs to find a</b><br>JDF/1.1a mapping or<br>JDF/1.2 extension | Delivery<br>Method $(X)$       | X.X              |                       | job-save-disposition (collection)<br>[JT] Specifies that the Printer is to<br>save the job as a file that can be re-<br>printed on demand anytime in the<br>future using the Print-URI operation<br>(see [RFC2911] section 3.2.2). [prod-<br>print2] §5.7                                                                                                    |                                     |
| save-disposition-type                     |              |             |                              |                                         |                                                                                                    |                                |                  |                       | save-disposition (type3 keyword)<br>Specifies whether the Printer MUST<br>print and/or save the job. [prod-<br>print2] §5.7.1.1                                                                                                    |                                     |
| 'none'                                    |              |             |                              |                                         |                                                                                                    |                                |                  |                       | 'none'                                                                                                    |                                     |

 $\frac{21}{100}$  The "job-recipient-name" attribute is termed a Job Description attribute, instead of a Job Processing attribute, by the PWG Semantic Model [pwg-sm].

#### Page 38 of 91

Page 39 of 91

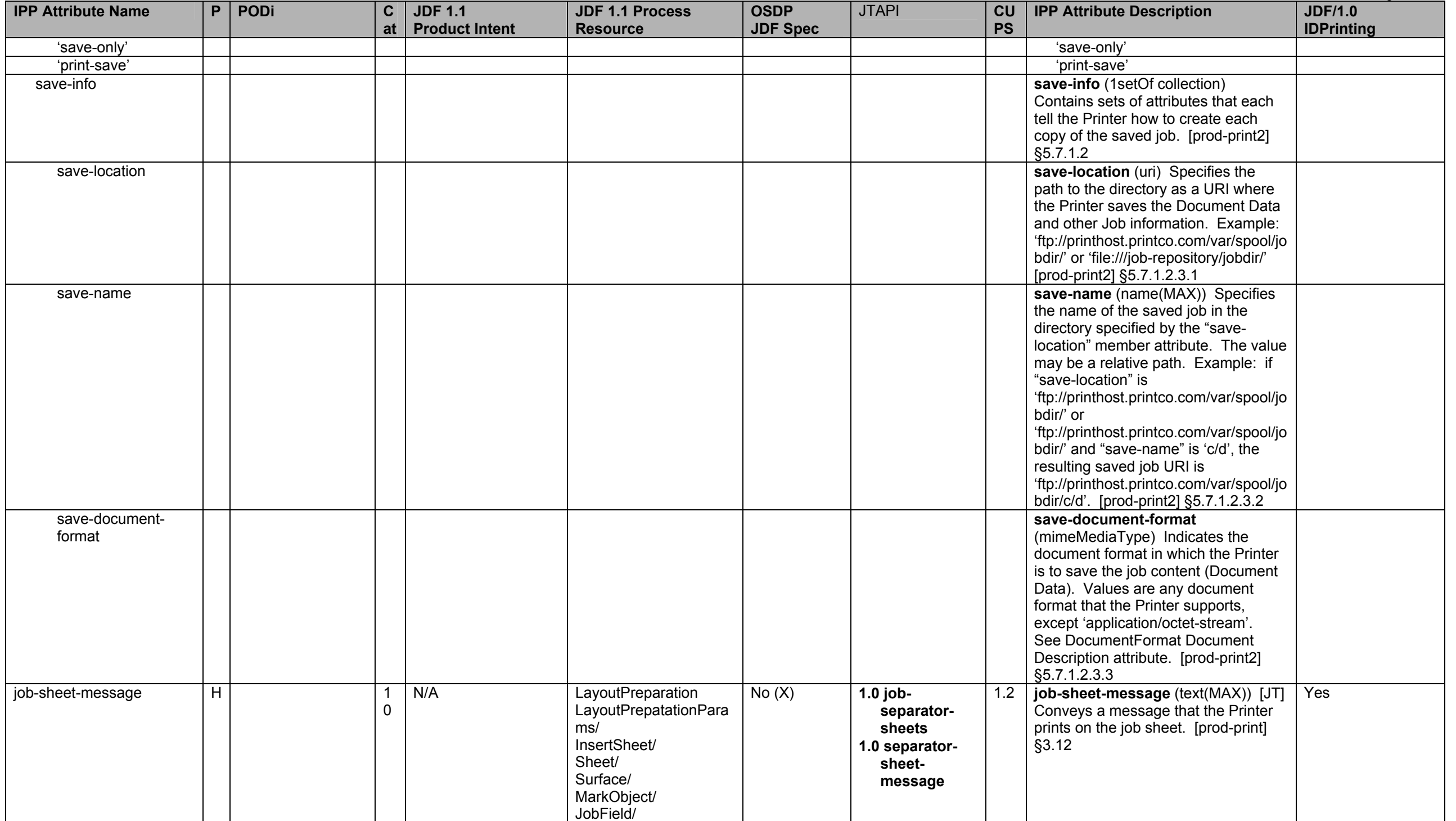

# Page 40 of 91

| <b>IPP Attribute Name</b>              | P              | <b>PODi</b> | $\mathbf{C}$ | <b>JDF 1.1</b>                                                                                                    | <b>JDF 1.1 Process</b>                                                                                                    | <b>OSDP</b>                                               | <b>JTAPI</b>                       | CU        | <b>IPP Attribute Description</b>                                                                                                    | <b>JDF/1.0</b>                                   |
|----------------------------------------|----------------|-------------|--------------|----------------------------------------------------------------------------------------------------|----------------------------------------------------------------------------------------------------|-----------------------------------------------------------|------------------------------------|-----------|----------------------------------------------------------------------------------------------------|--------------------------------------------------|
|                                        |                |             |              | at   Product Intent                                                                                                    | <b>Resource</b>                                                                                                    | <b>JDF Spec</b>                                           |                                    | <b>PS</b> |                                                                                                    | <b>IDPrinting</b>                                |
|                                        |                |             |              |                                                                                                    | [@ShowList="UserTex"<br>@UserText                                                                                                    |                                                           |                                    |           |                                                                                                    |                                                  |
| job-sheets<br>note: Use job-sheets-col | N.             |             |              | see job-sheet-col                                                                                                    | see job-sheet-col                                                                                                    | Start,<br>Separator/Sli<br><b>End Sheets</b><br>(X)       | <b>Never</b>                       | 1.1       | job-sheets (type3 keyword  <br>name(MAX)) [JT] Specifies which<br>job start/end sheet(s), will be printed<br>with a job. (Keywords: none,<br>standard, job-start-sheet, job-end-<br>sheet, job-both-sheets, first-print-<br>stream-page) [RFC2911] §4.2.3,<br>[prod-print] §6.2 | Yes                                              |
| job-sheets-col                         | H              |             | 5<br>8       |                                                                                                    |                                                                                                    | Yes                                                       | $1.0$ job-<br>separator-<br>sheets | 1.2       | job-sheets-col (collection) [JT]<br>Allows the client to specify the media<br>for the JobSheet. [prod-print] §3.11                                                                                                    | Yes                                              |
| job-sheets                             | H              |             |              | LayoutIntent/<br>InsertSheet/<br>@SheetType<br>@SheetUsage (S)<br><b>ISSUE: Should there</b><br>be a way to specify a<br>banner sheet as a<br>high level Product<br>Description? | LayoutPreparation<br>LayoutPreparationPara<br>ms/ InsertSheet/<br>@SheetType<br>@SheetUsage (S)<br><b>ISSUE: Should be a</b><br>way to specify that<br>isWaste is false for job-<br>sheet and<br>separator_sheet. | Start,<br>Separator/Sli<br>p,<br><b>End Sheets</b><br>(X) | 1.0 separator-<br>sheet-type       |           | job-sheets (type3 keyword)<br>name(MAX)) Specifies which job<br>start/end sheet(s), will be printed with<br>a job. [prod-print] §3.11.1                                                                                                    |                                                  |
| none                                   | H              |             |              | $\overline{??}$                                                                                                    | $\overline{?}$                                                                                                    |                                                           |                                    |           | 'none'                                                                                                    |                                                  |
| standard                               | $\overline{H}$ |             |              | JobSheet                                                                                                    | JobSheet                                                                                                    |                                                           |                                    |           | 'standard'                                                                                                    |                                                  |
| media<br>OR:                           | H              |             |              | N/A                                                                                                    | InsertSheet/<br>Media/<br>Location/<br>@LocationName                                                                                                    |                                                           | 1.0 separator-<br>sheet-media      |           | media (type3 keyword   name(MAX))<br>The descriptive name or the name of<br>the input tray containing the media to<br>use for the job sheet. See "media" on<br>page 42. [prod-print] §3.5.3                                                                                     | See IPP "media"<br>attribute on page<br>42.      |
| media-col                              | H              |             |              | InsertSheet/<br>MediaIntent (S)                                                                                                    | InsertSheet/<br>Media (S)                                                                                                    |                                                           | 1.0 separator-<br>sheet-media      |           | media-col (collection)<br>Characteristics of the media to use<br>for the job sheet. See "media-col"<br>on page 44. [prod-print] §3.5.3                                                                                                    | See IPP "media-<br>col" attribute on<br>page 44. |
| job-state (S)<br>'pending-held'        |                |             |              | N/A                                                                                                    | AuditPool/<br>Audit/<br>ProcessRun/<br>@EndStatus                                                                                                    | <b>No</b>                                                 | X.X                                | 1.1       | job-state (type1 enum) $[JS, -22]$ The<br>current state of this Job. See also<br>JobStateReasons attribute below.<br>(Keywords: pending, pending-held,<br>processing, processing-stopped,<br>canceled, aborted, completed)<br>[RFC2911] §4.3.7<br>'pending-held'                | No                                               |

 $\frac{22}{2}$  The IPP "job-state" Job Description attribute corresponds to the (new) "document-state" Document Description attribute.

Page 41 of 91

| <b>IPP Attribute Name</b> | P            | <b>PODi</b> | $\mathbf{C}$ | <b>JDF 1.1</b>        | <b>JDF 1.1 Process</b> | <b>OSDP</b>     | <b>JTAPI</b> | CU        | <b>IPP Attribute Description</b>                                     | <b>JDF/1.0</b>    |
|---------------------------|--------------|-------------|--------------|-----------------------|------------------------|-----------------|--------------|-----------|----------------------------------------------------------------------|-------------------|
|                           |              |             | at           | <b>Product Intent</b> | <b>Resource</b>        | <b>JDF Spec</b> |              | <b>PS</b> |                                                                      | <b>IDPrinting</b> |
| 'pending'                 |              |             |              |                       |                        |                 |              |           | 'pending                                                             |                   |
| 'processing'              |              |             |              |                       |                        |                 |              |           | 'processing'                                                         |                   |
| 'processing-stopped'      |              |             |              |                       |                        |                 |              |           | 'processing-stopped'                                                 |                   |
| 'canceled'                |              |             |              |                       |                        |                 |              |           | 'canceled'                                                           |                   |
| 'aborted'                 |              |             |              |                       |                        |                 |              |           | 'aborted'                                                            |                   |
| 'completed'               |              |             |              |                       |                        |                 |              |           | 'completed'                                                          |                   |
| job-state-message (S)     | $\mathsf{N}$ |             |              | N/A                   | AuditPool/             | <b>No</b>       | X.X          | 1.1       | [job-]state-message (text(MAX))                                      | <b>No</b>         |
|                           |              |             |              |                       | Audit/                 |                 |              |           | [JS, $^{23}$ ] Specifies information about                           |                   |
|                           |              |             |              |                       | ProcessRun/            |                 |              |           | the "job-state" and "job-state-reasons"                              |                   |
|                           |              |             |              |                       | Comment                |                 |              |           | attributes in human readable text                                    |                   |
|                           |              |             |              |                       | [@Attrubute="EndStatu  |                 |              |           | localized by the Printer according to                                |                   |
|                           |              |             |              |                       | $s$ "]                 |                 |              |           | the natural language supplied in the                                 |                   |
|                           |              |             |              |                       |                        |                 |              |           | client's query request. (example: "Job                               |                   |
|                           |              |             |              |                       |                        |                 |              |           | completed successfully with                                          |                   |
|                           |              |             |              |                       |                        |                 |              |           | warnings" for an English request)                                    |                   |
|                           |              |             |              |                       |                        |                 |              |           | [RFC2911] §4.3.9                                                     |                   |
| job-state-reasons (S)     | L            |             |              | N/A                   | Unknown??              | No              | X.X          | 1.1       | job-state-reasons (1setOf type2                                      | No                |
| work this in 2003 to      |              |             |              |                       | <b>JDF ISSUE: Need</b> |                 |              |           | keyword) $[JS, -24]$ Provides                                        |                   |
| incorporate image state   |              |             |              |                       | software interpretable |                 |              |           | additional information about this Job's                              |                   |
| and color workflow        |              |             |              |                       | codes for common       |                 |              |           | current state. (Keywords: none,                                      |                   |
| primitives                |              |             |              |                       | processing and         |                 |              |           | aborted-by-system, canceled-at-                                      |                   |
|                           |              |             |              |                       | completion reasons.    |                 |              |           | device, canceled-by-operator,                                        |                   |
|                           |              |             |              |                       |                        |                 |              |           | canceled-by-user, completed-                                         |                   |
|                           |              |             |              |                       |                        |                 |              |           | successfully, completed-with-errors,                                 |                   |
|                           |              |             |              |                       |                        |                 |              |           | completed-with-warnings,                                             |                   |
|                           |              |             |              |                       |                        |                 |              |           | compression-error, document-access-<br>error, document-format-error, |                   |
|                           |              |             |              |                       |                        |                 |              |           | incoming, interpreting, job-data-                                    |                   |
|                           |              |             |              |                       |                        |                 |              |           | insufficient, job-hold-until-specified,                              |                   |
|                           |              |             |              |                       |                        |                 |              |           | job-password-wait, job-restartable,                                  |                   |
|                           |              |             |              |                       |                        |                 |              |           | job-resuming, job-saved-successfully,                                |                   |
|                           |              |             |              |                       |                        |                 |              |           | job-save-error, job-saving, job-                                     |                   |
|                           |              |             |              |                       |                        |                 |              |           | scheduling, job-suspended, job-                                      |                   |
|                           |              |             |              |                       |                        |                 |              |           | suspended-by-operator, job-                                          |                   |
|                           |              |             |              |                       |                        |                 |              |           | suspended-by-system, job-                                            |                   |
|                           |              |             |              |                       |                        |                 |              |           | suspended-by-user, job-suspending,                                   |                   |
|                           |              |             |              |                       |                        |                 |              |           | outgoing, printer-stopped, printer-                                  |                   |
|                           |              |             |              |                       |                        |                 |              |           | stopped-partly, printing, processing-                                |                   |
|                           |              |             |              |                       |                        |                 |              |           | to-stop-point, proof-print-wait,                                     |                   |
|                           |              |             |              |                       |                        |                 |              |           | queued, queued-for-marker, queued-                                   |                   |
|                           |              |             |              |                       |                        |                 |              |           | in-device, resources-are-not-ready,                                  |                   |
|                           |              |             |              |                       |                        |                 |              |           | resources-are-not-supported, service-                                |                   |

 $\frac{23}{24}$  The IPP "job-state-message" Job Description attribute corresponds to the (new) "document-state-message" Document Description attribute.<br><sup>24</sup> The IPP "job-state-reasons" Job Description attribute corresponds to

# Page 42 of 91

| <b>IPP Attribute Name</b>                            | P            | <b>PODi</b><br>$\mathbf{C}$<br>at | <b>JDF 1.1</b><br><b>Product Intent</b> | <b>JDF 1.1 Process</b><br><b>Resource</b> | <b>OSDP</b><br><b>JDF Spec</b> | <b>JTAPI</b>  | CU<br><b>PS</b> | <b>IPP Attribute Description</b>                                                                                                    | <b>JDF/1.0</b><br><b>IDPrinting</b>                                                                                                    |
|------------------------------------------------------|--------------|-----------------------------------|-----------------------------------------|-------------------------------------------|--------------------------------|---------------|-----------------|----------------------------------------------------------------------------------------------------|----------------------------------------------------------------------------------------------------|
|                                                      |              |                                   |                                         |                                           |                                |               |                 | off-line, spooling, streaming,<br>submission-interrupted, transforming,<br>unsupported-compression,<br>unsupported-document-format,<br>warnings-detected) [RFC2911]<br>§4.3.8, [adm-ops] §9.1, [override]<br>§7.1, [prod-print] §6.1, [prod-print2]<br>§8.3.1                                                                                                    |                                                                                                    |
| job-uri (S)                                          | $\mathsf{N}$ |                                   | N/A                                     | N/A                                       | <b>No</b>                      | X.X           | 1.1             | job-uri (uri) $[JS, -25]$ The Printer<br>generates and sets this attribute to a<br>globally unique URI for this Job.<br>(Example:<br>ipp://www.company.com/printer/jobs/<br>22). [RFC2911] §4.3.1                                                                                                    | <any jdf="" note="">/<br/>@JobID</any>                                                                                                    |
| job-warnings-count (S)                               | $\mathsf{N}$ |                                   | N/A                                     | N/A                                       | $\overline{N}$                 | <b>Never</b>  | No              | [job-]warnings-count<br>(integer(0:MAX)) [JS, DS] The total<br>number of warnings that a Printer has<br>generated while processing and<br>printing this Job/Document. [override]<br>§6.1                                                                                                    | $\overline{N}$                                                                                                    |
| last-document                                        |              | $\mathbf 0$                       | Unknown                                 | <b>Unknown</b>                            | No(X)                          | X.X           |                 | last-document (boolean) [DD] Has<br>a 'true' value if this Document is the<br>last Input Document for the Job.<br>[RFC2911] §4.2.11                                                                                                    |                                                                                                    |
| media<br>Note: Use input-tray<br>values only.<br>OR: | H            | 5                                 |                                         |                                           |                                | See media-col | 1.1             | media (type3 keyword   name(MAX))<br>[JT, DT, PO] The descriptive name of<br>the medium or the name of the input<br>tray that contains the media that the<br>Printer uses for impressions of the<br>Job, that is, the media that the Printer<br>prints on. These values do not<br>represent the media after folding or<br>slitting. The media does not have to<br>be currently loaded into an input tray,<br>in which case it will require operator<br>intervention in order to process the<br>job. [RFC2911] §4.2.11 | IDPrintingParams/<br>MediaIntent<br>[@HoleCount=0]/<br>Comment<br>[@Name="media-<br>key"]<br><b>OR</b><br>Media<br>[@HoleCount=0@<br>Dimension=dim@M<br>ediaType=medtyp]/<br>Comment<br>[@Name="media-<br>key"]<br><b>OR</b><br>IDPrintingParams/<br>MediaSource/<br>Media<br>[@HoleCount=0 |

 $\frac{25}{10}$  The IPP "job-uri" Job Description attribute does not have a corresponding Document Description attribute. The "job-uri" has proved problematic enough and not really needed.

Page 43 of 91

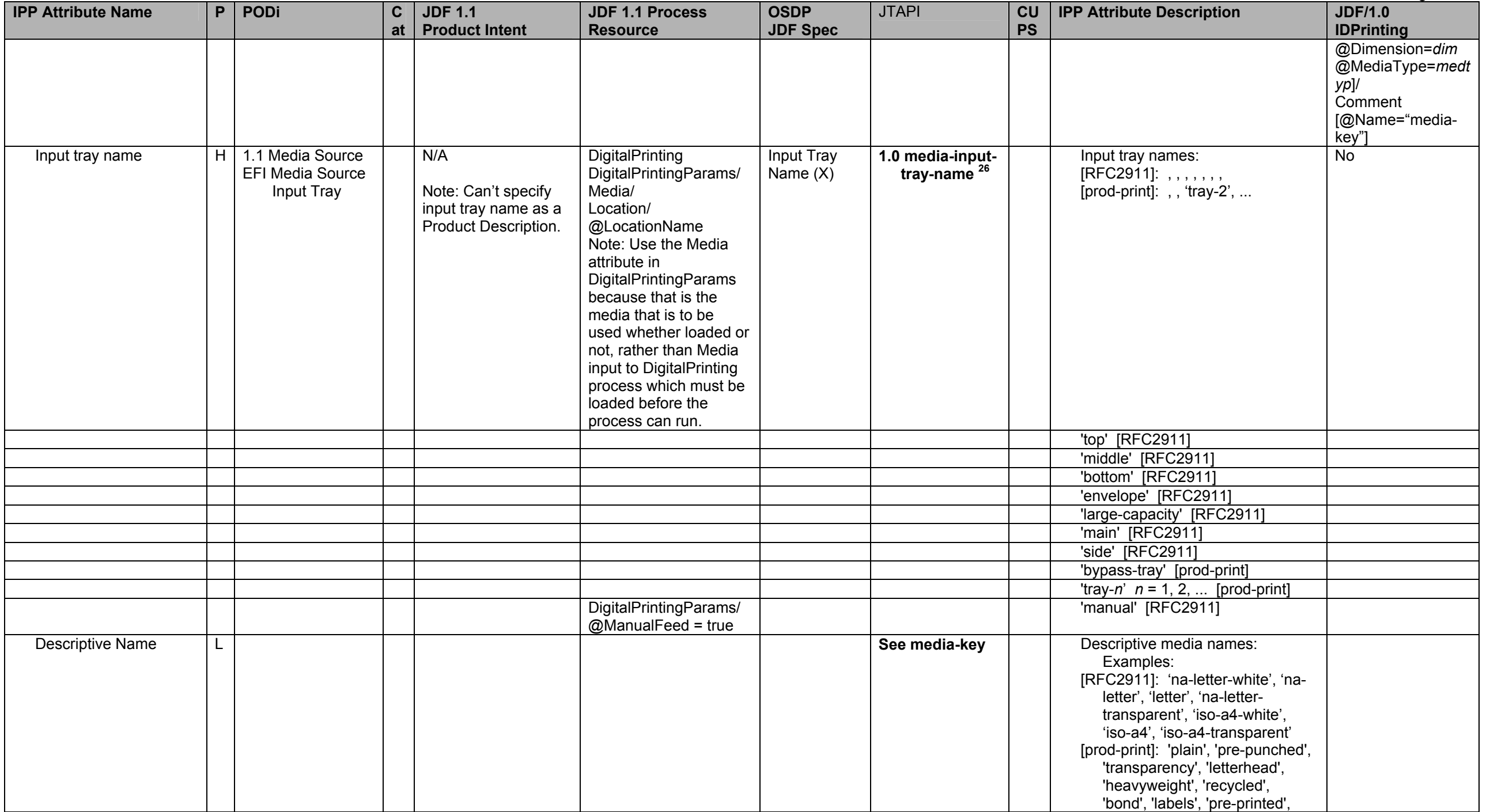

 $\frac{26}{6}$  media-input-tray-name is mapped to IPP media attribute when no other media attributes are set.

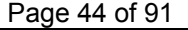

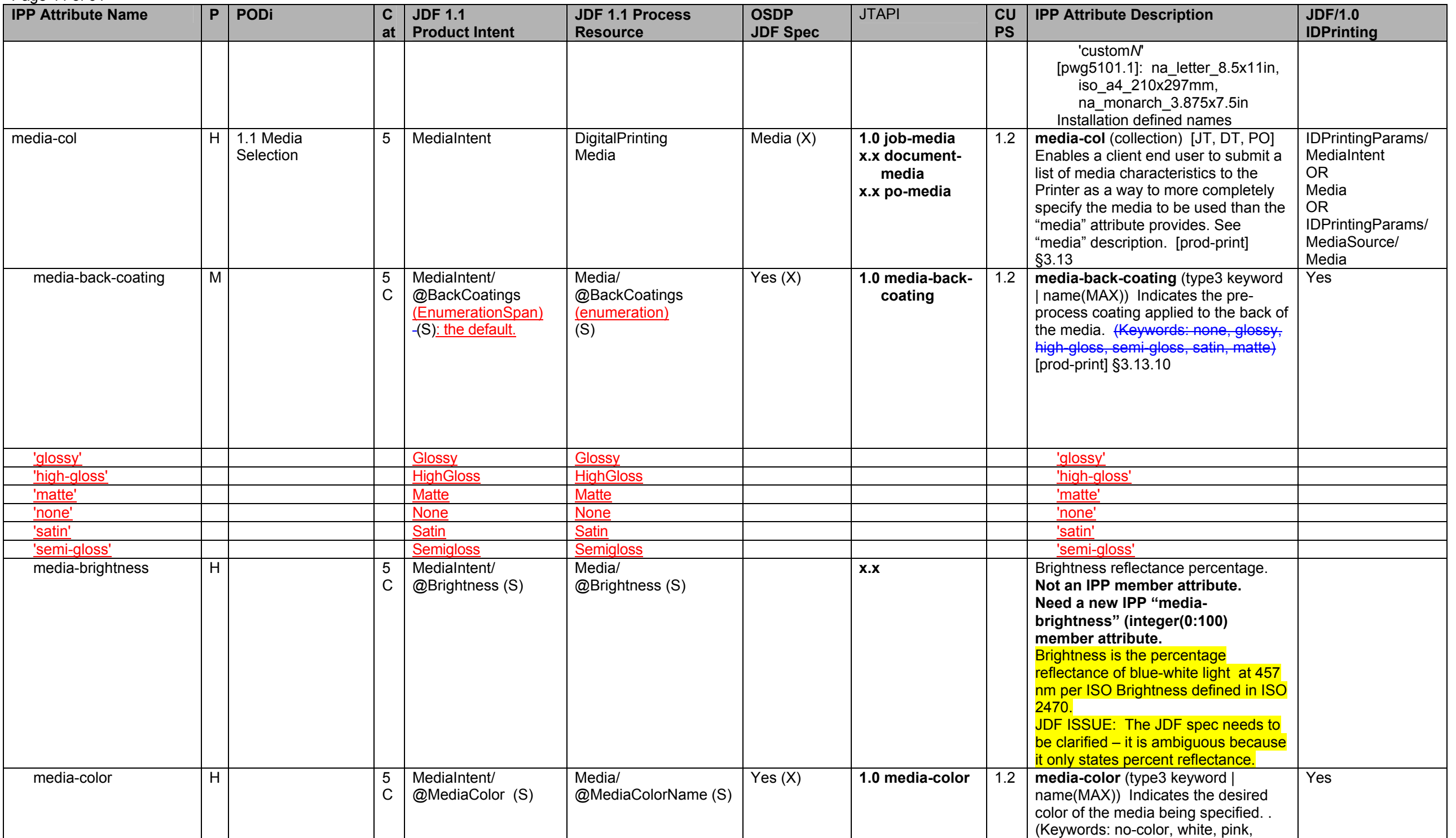

**IPP Attribute Name P PODi C atJDF 1.1 Product Intent JDF 1.1 Process Resource OSDP JDF Spec**  JTAPI **CU PS IPP Attribute Description | JDF/1.0 IDPrinting**  yellow, blue, green, buff, goldenrod, red, gray, ivory, orange) [prod-print] §3.13.4 JDF ISSUE: Refer to TAPPI spec for media color? media-front-coating  $\vert M \vert$   $\vert$  5 C MediaIntent/ @FrontCoatings (EnumerationSpan)  $(S)$ Media/ @FrontCoratings (enumeration)  $(S)$ Yes (X) **1.0 media-frontcoating 1.2 media-front-coating** (type3 keyword coating  $\vert$  name(MAX)) Indicates the preprocess coating applied to the front of the media. <del>(Keywords: none, glossy,</del> high-gloss, semi-gloss, satin, matte) [prod-print] §3.13.10 Yes 'glossy' Glossy Glossy <u>'glossy'</u> 'high-gloss' <u>HighGloss</u> <u>HighGloss</u> <u>'high-gloss</u>' 'matte'**Matte** e 'matte' | Matte | Internet | Internet | Internet | Internet | Internet | Internet | Internet | Internet | In 'none' Nonee 'n India van die beskrywer is die beskrywer is die beskrywer is die beskrywer is die beskrywer is die beskry 'satin' Satin Satin 'satin' 'semi-gloss' Semigloss Semigloss 'semi-gloss'  $media-grain$   $|M|$  5 C (N) LayoutIntent/ @FinishedGrainDirec tion ?(enumeration) Values: ParallelToBind, PerpendiculatToBind, **SystemSpecified** ISSUE: Or should FinishedGrainDirection be in MediaIntent instead?. For bound materials a designer needs to specify the grain direction (usually parallel to the binding). Media/ @GrainDirection No (X) **x.x here x.x here i media-grain** (type3 keyword **)** name(MAX)) Indicates the grain of the media. Note: grain affects the curl and the folding of the medium. (Keywords: x-direction, y-direction) [prod-print2] §8.4.2 media-hole-count H | H | 5 | MediaIntent/ @HoleType (S) Media/ @HoleType (S) Yes (X) **1.0 media-holecount**  $\begin{bmatrix} 1.2 \\ 1.2 \end{bmatrix}$  **media-hole-count** (integer(0:MAX)) **count** holes in the desired media. [prodprint] §3.13.6 Yes media-info H | EFI MediaName | 5 | Comment/ @Name="Description  $"$  (S) Media/Comment/ @Name="Description" (S) No (X) **x.x mediadescription** 1.2 **media-info** (text(255)) Specifies **description** media instance. Intended for human consumption. [prod-print] §3.13.3 Yes

Page 45 of 91

# Page 46 of 91

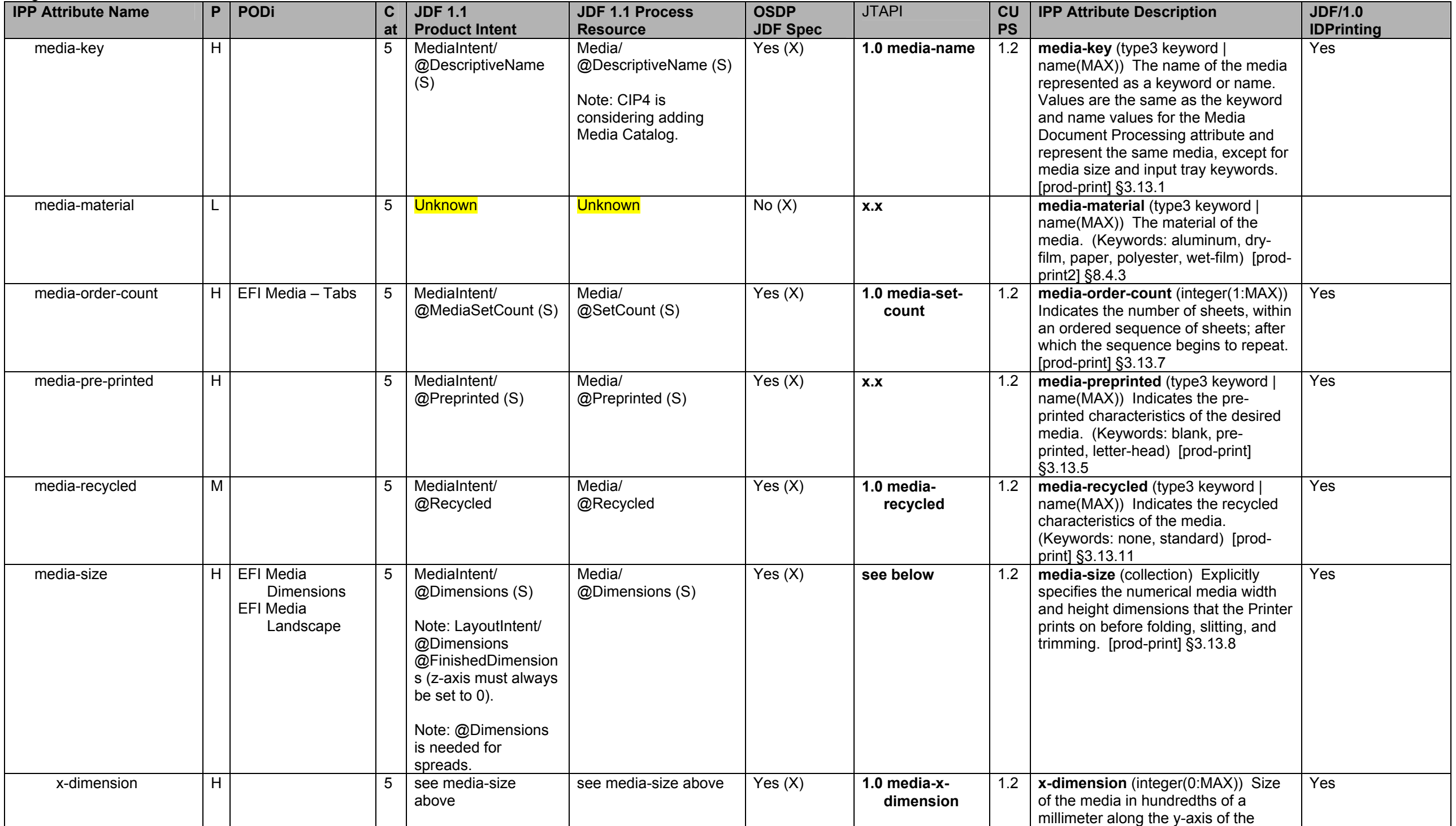

**IPP Attribute Name P PODi C atJDF 1.1 Product Intent JDF 1.1 Process Resource OSDP JDF Spec**  JTAPI **CU PS IPP Attribute Description | JDF/1.0 IDPrinting**  medium, i.e., the short (=bottom) edge. [prod-print] §3.13.8.1  $y$ -dimension  $|H|$  5 see media-size above see media-size above  $\begin{array}{|l|l|}\n \end{array}$  Yes (X) **1.0 media-ydimension 1.2 y-dimension** (integer(0:MAX)) Size **dimension of the media in hundredths of a** millimeter along the y-axis of the medium, i.e., the long (=left) edge. [prod-print] §3.13.8.2 Yes media-thickness M  $\vert$  M 5 Unknown Unknown Ves (X) x.x 1 media-thickness (integer(1:MAX) The thickness of the media in units of one hundredth of a millimeter. This unit is equivalent to 1/2540 th of an inch. [prod-print2] §8.4.4 media-tooth M M 5 Unknown Junknown Unknown No (X) x.x media-tooth (type3 keyword | name(MAX)) The tooth (or roughness) of the media. Note: the tooth of a medium is particularly important for those marking engines that use pens (e.g. plotters) to mark the medium. (Keywords: fine, medium, coarse) [prod-print2] §8.4.1 media-type H 5 MediaIntent/ @UserMediaType @MediaType (S) ISSUE: Reconsider renaming User MediaType to MediaTypeDetals. ISSUE: Consider adding more of the values of Media/ @MediaTypeDetails to UserMediaType. Media/ @MediaTypeDetails/ @MediaType (S) Yes (X) **1.0 media-type** 1.2 **media-type** (type3 keyword | name(MAX)) The medium type that the Printer uses for all impressions of the Job. [prod-print] §3.13.2, [pwg5101.1] §3 Yes 'stationery' 'stationery' 'stationery-coated' | | | | | | | | | 'stationery-coated' 'stationery-inkjet' 'stationery-inkjet' 'stationerypreprinted' 'stationery-preprinted' 'stationeryletterhead' 'stationery-letterhead' 'stationeryprepunched' 'stationery-prepunched' 'stationery-fine' 'stationery-fine' 'stationery- 'stationery-heavyweight'

Page 47 of 91

### Page 48 of 91

| <b>IPP Attribute Name</b> |    | P   POD | $\mathbf{C}$<br>$at \,   \,$ | <b>JDF 1.1</b><br><b>Product Intent</b> | <b>JDF 1.1 Process</b><br><b>Resource</b> | <b>OSDP</b><br><b>JDF Spec</b> | <b>JTAPI</b>                                | CU<br><b>PS</b> | <b>IPP Attribute Description</b>                                                                                                    | <b>JDF/1.0</b><br><b>IDPrinting</b> |
|---------------------------|----|---------|------------------------------|-----------------------------------------|-------------------------------------------|--------------------------------|---------------------------------------------|-----------------|----------------------------------------------------------------------------------------------------|-------------------------------------|
| heavyweight'              |    |         |                              |                                         |                                           |                                |                                             |                 |                                                                                                    |                                     |
| 'stationery-              |    |         |                              |                                         |                                           |                                |                                             |                 | 'stationery-lightweight'                                                                                                    |                                     |
| lightweight'              |    |         |                              |                                         |                                           |                                |                                             |                 |                                                                                                    |                                     |
| 'transparency'            |    |         |                              |                                         |                                           |                                |                                             |                 | 'transparency'                                                                                                    |                                     |
| 'envelope'                |    |         |                              |                                         |                                           |                                |                                             |                 | 'envelope'                                                                                                    |                                     |
| 'envelope-plain'          |    |         |                              |                                         |                                           |                                |                                             |                 | 'envelope-plain'                                                                                                    |                                     |
| 'envelope-window"         |    |         |                              |                                         |                                           |                                |                                             |                 | 'envelope-window"                                                                                                    |                                     |
| 'continuous'              |    |         |                              |                                         |                                           |                                |                                             |                 | 'continuous'                                                                                                    |                                     |
| 'continuous-long'         |    |         |                              |                                         |                                           |                                |                                             |                 | 'continuous-long'                                                                                                    |                                     |
| 'continuous-short'        |    |         |                              |                                         |                                           |                                |                                             |                 | 'continuous-short'                                                                                                    |                                     |
| 'tab-stock'               |    |         |                              |                                         |                                           |                                |                                             |                 | 'tab-stock'                                                                                                    |                                     |
| 'pre-cut-tabs'            |    |         |                              |                                         |                                           |                                |                                             |                 | 'pre-cut-tabs'                                                                                                    |                                     |
| 'full-cut-tabs'           |    |         |                              |                                         |                                           |                                |                                             |                 | 'full-cut-tabs'                                                                                                    |                                     |
| 'multi-part-forms'        |    |         |                              |                                         |                                           |                                |                                             |                 | 'multi-part-forms'                                                                                                    |                                     |
| 'labels'                  |    |         |                              |                                         |                                           |                                |                                             |                 | 'labels'                                                                                                    |                                     |
| 'multi-layer'             |    |         |                              |                                         |                                           |                                |                                             |                 | 'multi-layer'                                                                                                    |                                     |
| 'screen'                  |    |         |                              |                                         |                                           |                                |                                             |                 | 'screen'                                                                                                    |                                     |
| 'screen-paged'            |    |         |                              |                                         |                                           |                                |                                             |                 | 'screen-paged'                                                                                                    |                                     |
| 'photographic'            |    |         |                              |                                         |                                           |                                |                                             |                 | 'photographic'                                                                                                    |                                     |
| 'photographic-glossy'     |    |         |                              |                                         |                                           |                                |                                             |                 | 'photographic-glossy'                                                                                                    |                                     |
| 'photographic-high-       |    |         |                              |                                         |                                           |                                |                                             |                 | 'photographic-high-gloss'                                                                                                    |                                     |
| gloss'                    |    |         |                              |                                         |                                           |                                |                                             |                 |                                                                                                    |                                     |
| 'photographic-semi-       |    |         |                              |                                         |                                           |                                |                                             |                 | 'photographic-semi-gloss'                                                                                                    |                                     |
| gloss'                    |    |         |                              |                                         |                                           |                                |                                             |                 |                                                                                                    |                                     |
| 'photographic-satin'      |    |         |                              |                                         |                                           |                                |                                             |                 | 'photographic-satin'                                                                                                    |                                     |
| 'photographic-matte'      |    |         |                              |                                         |                                           |                                |                                             |                 | 'photographic-matte'                                                                                                    |                                     |
| 'photographic-film'       |    |         |                              |                                         |                                           |                                |                                             |                 | 'photographic-film'                                                                                                    |                                     |
| 'back-print-film'         |    |         |                              |                                         |                                           |                                |                                             |                 | 'back-print-film'                                                                                                    |                                     |
| 'cardstock'               |    |         |                              |                                         |                                           |                                |                                             |                 | 'cardstock'                                                                                                    |                                     |
| 'roll'                    |    |         |                              |                                         |                                           |                                |                                             |                 | 'roll'                                                                                                    |                                     |
| media-weight-metric       | H. |         | 5                            | MediaIntent/<br>@Weight (S)             | Media/<br>@Weight (S)                     | Yes(X)                         | 1.0 media-<br>weight                        | 1.2             | media-weight-metric<br>(integer(0:MAX)) Indicates the weight<br>of the desired media rounded to the<br>nearest whole number of grams per<br>square meter. [prod-print] §3.13.9                                                                                              | Yes                                 |
| media-input-tray-check    | M  |         |                              | <b>Unknown</b>                          | <b>Unknown</b>                            | No(X)                          | 1.0 media-input-<br>tray-name <sup>27</sup> | 1.2             | media-input-tray-check (type3<br>keyword   name(MAX)) [JT, DT, PO]<br>Indicates that the characteristics of<br>the media in the identified input tray<br>must match the characteristics of the<br>media identified by the "media" or<br>"media-col" attribute. [prod-print] | No                                  |

 $\frac{27}{27}$  media-input-tray-name is mapped to IPP media-input-tray-check when other media attributes are also set.

Page 49 of 91

| <b>IPP Attribute Name</b>      | P  | <b>PODi</b>                                 | $\mathbf c$    | <b>JDF 1.1</b>                                                                                                    | <b>JDF 1.1 Process</b><br><b>Resource</b>                                                                           | <b>OSDP</b>                                                | <b>JTAPI</b>                                                                                                    | CU<br><b>PS</b> | <b>IPP Attribute Description</b>                                                                                                    | <b>JDF/1.0</b><br><b>IDPrinting</b> |
|--------------------------------|----|---------------------------------------------|----------------|----------------------------------------------------------------------------------------------------|----------------------------------------------------------------------------------------------------|------------------------------------------------------------|----------------------------------------------------------------------------------------------------|-----------------|----------------------------------------------------------------------------------------------------|-------------------------------------|
|                                |    |                                             | at             | <b>Product Intent</b>                                                                                               |                                                                                                    | <b>JDF Spec</b>                                            |                                                                                                    |                 | §3.14                                                                                                    |                                     |
| 'none'                         |    |                                             |                |                                                                                                    |                                                                                                    |                                                            |                                                                                                    |                 | 'none'                                                                                                    |                                     |
| any "media" Input Tray         |    |                                             |                |                                                                                                    |                                                                                                    |                                                            |                                                                                                    |                 | any "media" Input Tray Name -                                                                                                    |                                     |
| Name - see above               |    |                                             |                |                                                                                                    |                                                                                                    |                                                            |                                                                                                    |                 | see above                                                                                                    |                                     |
| multiple-document-<br>handling | H  | See specific<br>attributes for<br>category. |                | Partition using<br>DocIndex and<br>DocRunIndex for<br>separate document<br>and RunIndex for<br>single document. (S) | Partition using<br>DocIndex and<br>DocRunIndex for<br>separate document and<br>RunIndex for single<br>document. (S) | Yes (is<br>covered by<br>the individual<br>attributes) (X) | X.X<br>see document<br>individual<br>attributes                                                                                                    | 1.1             | multiple-document-handling (type2<br>keyword) [JT] Controls whether<br>Input Document in multi-document<br>jobs are combined into a single<br>Output Document or are kept as<br>separate Output Document. Useful in<br>combination with "cover-back",<br>"cover-front", "finishings", "finishings-<br>col", and "copies" Job Template<br>attributes and for controlling the<br>placement of one or more print-<br>stream pages into impressions and<br>onto media sheets for multi-document<br>Jobs <sup>28</sup> . (Keywords: single-document,<br>separate-document-uncollated-<br>copies, separate-document-collated-<br>copies, single-document-new-sheet)<br>[RFC2911] §4.2.4 | Yes                                 |
| notify-xxx attributes:         | L. |                                             | $\overline{2}$ | Unknown                                                                                                    |                                                                                                    | Notification<br>(X)                                        | $1.0$ job-<br>notifications<br>This needs more<br>work. Tom will<br>provide descrip-<br>tions for each<br>nottify-xxx<br>attribute.<br><b>Which attributes</b><br>are required by<br><b>IPP?</b><br>See IANA uri<br>schemes. | 1.2             | notify-xxx [JD] Specifies one or more<br>complete Event Notification<br>Subscriptions. Each Subscription<br>includes the Events of interest, the<br>Delivery Method, the Notification<br>Recipient, any additional attributes<br>and/or user data to be delivery with<br>the Event Notification.                                                                                                    |                                     |
| notify-recipient-uri           |    |                                             |                |                                                                                                    | NodeInfo/NotificationFil<br>ter/@osdp:Locator<br>@osdp:ChannelType                                                  | Yes                                                        | 1.0 notification-<br>send-to                                                                                                    |                 | notify-recipient-uri                                                                                                    | <b>No</b>                           |

<sup>&</sup>lt;sup>28</sup> The IPP "multiple-document-handling" attribute has been made unnecessary in the PWG Semantic Model by introducing the JobFinishings, JobFinishingsCol, and JobCopies Job Processing attributes to handle the cases of combining multiple Input Documents into a single Output Document. So Finishings, FinishingsCol, and Copies are Document Processing attributes that are intended to handle the separate Output Documents cases. Need to do the same for CoverFront and CoverBack.

#### **IPP Attribute Name P PODi C atJDF 1.1 Product Intent JDF 1.1 Process Resource OSDP JDF Spec**  JTAPI **CU PS IPP Attribute Description | JDF/1.0 IDPrinting**  notify-pull-method **continuum and and a continuum and a continuum and a continuum and a continuum and a continuum of the continuum and a continuum and a continuum and a continuum and a continuum and a continuum and a conti delivery-type notify-pull-method**<br>delivery-type notify-events Yes **1.0 notification-1.0** notification-<br>events notify-attributes No notify-attributes notify-user-data Comment/ @Name=Description Yes? **1.0 notificationnotification-** notify-user-data notify-charset No **1.0 notification-1.0 notification-** notify-charset<br>language notify-natural-language Comment/ @Language Yes notify-natural-language notify-time-interval | | | | | | | | | | | | | | | | | | | | notify-lease-duration No notify-lease-duration notify-subscription-id  $(S)$ No and  $\vert$  notify-subscription-id (S) notify-sequencenumber (S) No notify-sequence-number (S) notify-lease-expirationtime (S) No notify-lease-expiration-time (S) notify-printer-up-time (S) and the motify-printer-up-time (S) and tify-printer-up-time (S) and tify-printer-up-time (S) and tify-printer-up-time (S) and tify-printer-up-time (S) and tify-printer-up-time (S) and tify-printe notify-printer-uri (S) No notify-printer-uri (S) notify-job-id (S) No notify-job-id (S) notify-subscriber-name (S) No notify-subscriber-name (S) number-of-documents (S) N N N/A N/A N/A No **x.x 1.1 number-of-documents** (integer(0:MAX)) [JS, -] The number of Documents in this Job. [RFC2911] §4.3.12 No number-of-intervening-jobs (S) N N N/A N/A N/A N/A No x.x 1.1 **number-of-intervening-jobs**  $(integer(0:MAX))$   $[JS, -]$  The number of jobs that are "ahead" of this Job assuming the current scheduled order. [RFC2911] §4.3.15 No number-up  $H | 1.1$  Bookletmaking  $7$  LayoutIntent/ @NumberUp/ @... (N) ISSUE: Description of LayoutIntent needs to be clarified in JDF spec and in doing so new attributes may be added (e.g. presentation direction). **LayoutPreparation** LayoutPreparationPara ms/ @NumberUp/PageCell/ FitPolicy/ @SizePolicy=FitToPag e Number Up (X) **1.0 job-numberup x.x documentnumber-up x.x po-numberup**  1.1 **number-up** (integer(1:MAX)) [JT, DT, POI Indicates the number of Input pages that the Printer is to image on one Finished Page Image. [RFC2911] §4.2.9 Yes operation-id N N N/A N/A N/A No **Never** 1.1 **operation-id** (type2 enum) [ ] Indicates which operation this request No

Page 50 of 91

Page 51 of 91

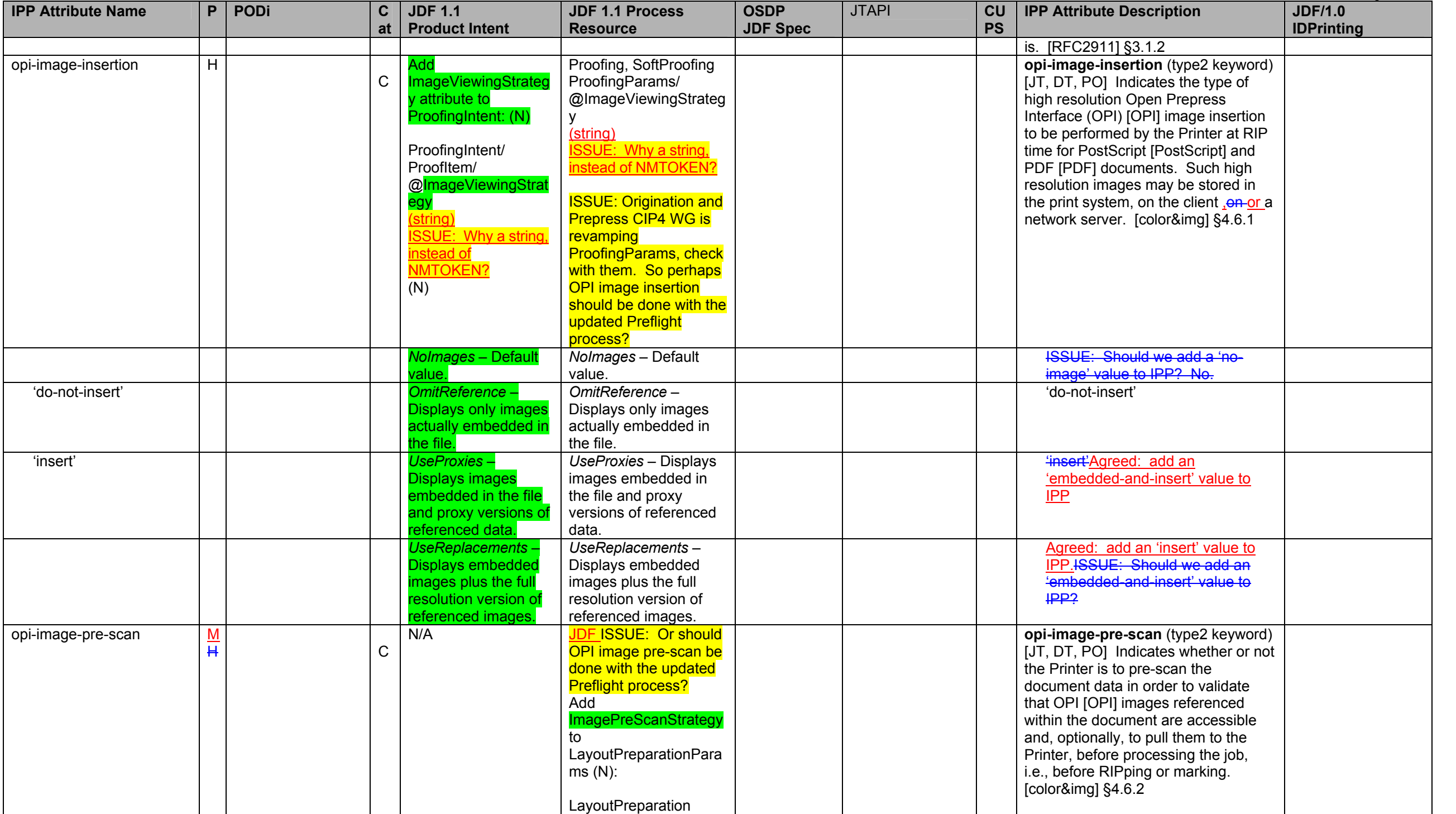

# Page 52 of 91

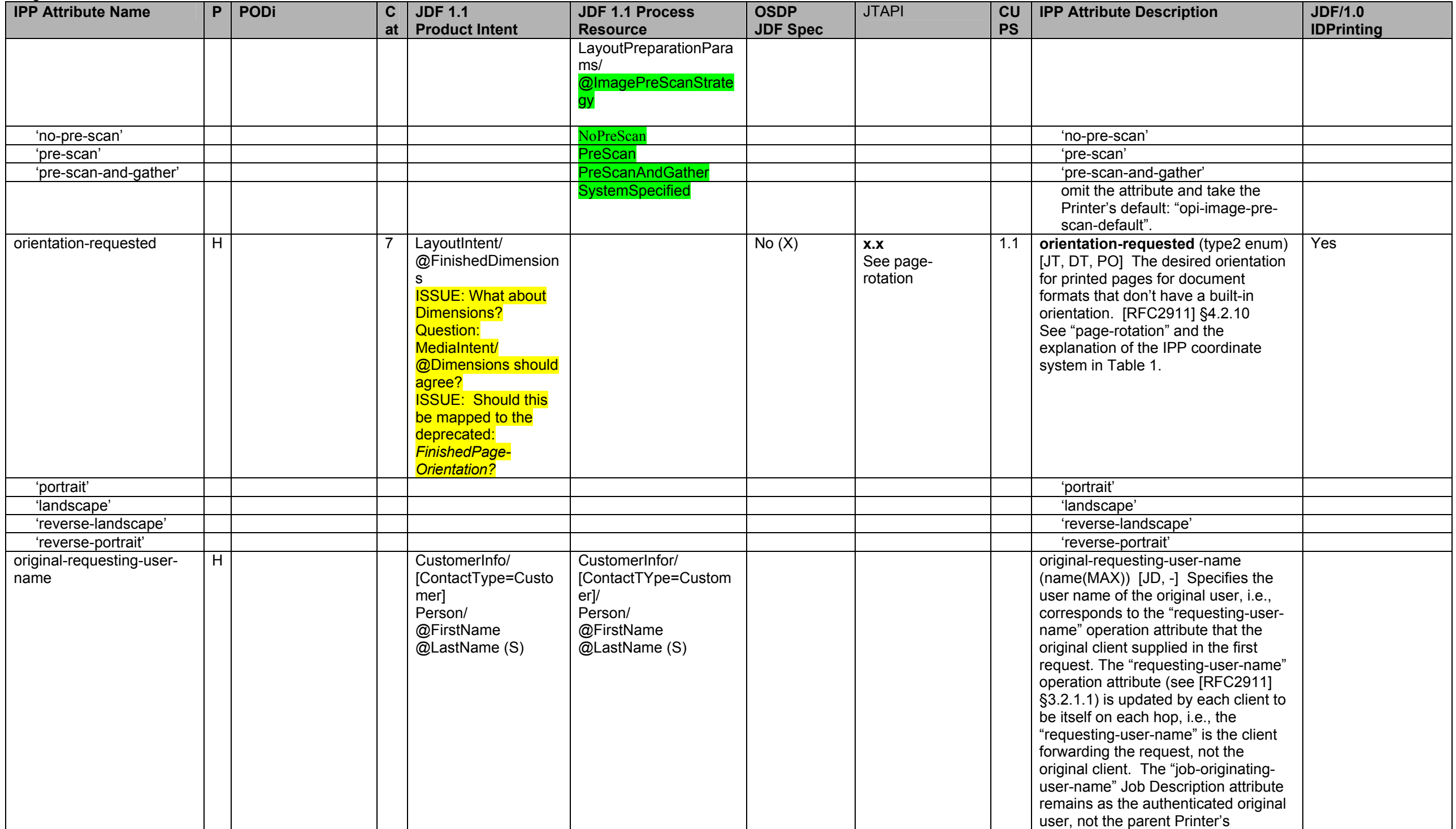

**IPP Attribute Name P PODi C atJDF 1.1 Product Intent JDF 1.1 Process Resource OSDP JDF Spec**  JTAPI **CU PS IPP Attribute Description | JDF/1.0 IDPrinting**  authenticated host, and is forwarded by each client without changing the value. [adm-ops] §11.7.2.2 output-bin M M 8 N/A DigitalPrintring DigitalPrintingParams/ @OutputBin Output Bin Name (X) **1.0 job-outputbin-name x.x documentoutput-binname x.x po-outputbin-name** No **output-bin** (type3 keyword | name(MAX)) [JT, DT] Specifies the output bin where the job is to be delivered. Note: N in keyword values is replaced by a cardinal number. [output-bin] §2.1 Yes 'top' M *Top* 'top' 'middle' M *Middle* 'middle' 'bottom' M *Bottom* 'bottom' 'side' M *Side* 'side' 'left' M *Left* 'left' 'right' M *Right* 'right' 'center' M *Center* 'center' 'rear' M *Rear* 'rear' 'face-up' M *FaceUp* 'face-up' 'face-down' M *FaceDown* 'face-down''face-down' 'fit-media' - **Printer selects output bin based on the size of the media.**M *FitMedia* **Printer selects output bin based on the size of the media. ISSUE: Should we propose to IPP WG?** 'large-capacity' M *LargeCapacity* 'large-capacity' 'mailbox-N' M *Mailbox-N* 'mailbox-N''my-mailbox' M *N/A* 'my-mailbox' 'stacker-N' M *Stacker-N* 'stacker-N''tray-N ' M *Tray-N* 'tray-N 'trav-N system-specified M *SystemSpecified omitted attribute*  default M M N Default = *SystemSpecified* **"output-bin-default" Printer attribute** output-device-assigned (S)  $\begin{vmatrix} N \end{vmatrix}$  N/A  $\begin{vmatrix} N/A \end{vmatrix}$  No  $\begin{vmatrix} x.x \end{vmatrix}$  1.1 **output-device-assigned** (name(127)) [JS, -] Identifies the output device to which the Printer has assigned this Job (Example: "Pete's Printer") [RFC2911] §4.3.13 No page-delivery | H | 1.1 Sheet Order & Face Up/Down 8 Specify page order in RunList **DigitalPrinting** DigitalPrintingParams/ @PageDelivery Page Delivery (X) **1.0 job-pagedelivery** 1.2 **page-delivery** (type2 keyword) [JT, **delivery DT**] Indicates whether the pages of the job are to be delivered to the output bin or finisher in the same page order as the original document and face up or face down. See the "page-order-received" Job Template Yes

Page 53 of 91

## Page 54 of 91

| <b>IPP Attribute Name</b>                | P.             | PODi           | C  | <b>JDF 1.1</b>                             | <b>JDF 1.1 Process</b>                     | <b>OSDP</b>     | <b>JTAPI</b>       | CU        | <b>IPP Attribute Description</b>                                             | <b>JDF/1.0</b>                    |
|------------------------------------------|----------------|----------------|----|--------------------------------------------|--------------------------------------------|-----------------|--------------------|-----------|------------------------------------------------------------------------------|-----------------------------------|
|                                          |                |                | at | <b>Product Intent</b>                      | <b>Resource</b>                            | <b>JDF Spec</b> |                    | <b>PS</b> |                                                                              | <b>IDPrinting</b>                 |
|                                          |                |                |    |                                            |                                            |                 |                    |           | attribute and the "current-page-order"<br>Document Description attributes.   |                                   |
|                                          |                |                |    |                                            |                                            |                 |                    |           | [prod-print] §3.15                                                           |                                   |
| 'same-order-face-up'                     |                |                |    |                                            | SameOrderFaceUp                            |                 |                    |           | 'same-order-face-up'                                                         |                                   |
| 'same-order-face-down'                   |                |                |    |                                            | SameOrderFaceDown                          |                 |                    |           | 'same-order-face-down'                                                       |                                   |
| 'reverse-order-face-up'                  |                |                |    |                                            | ReverseOrderFaceUp                         |                 |                    |           | 'reverse-order-face-up'                                                      |                                   |
| 'reverse-order-face-<br>down'            |                |                |    |                                            | ReverseOrderFaceDow                        |                 |                    |           | 'reverse-order-face-down'                                                    |                                   |
| fan-fold                                 |                |                |    |                                            | FanFold                                    |                 |                    |           | not an IPP value.                                                            |                                   |
|                                          |                |                |    |                                            |                                            |                 |                    |           | <b>ISSUE: Should we proposed 'fan-</b>                                       |                                   |
|                                          |                |                |    |                                            |                                            |                 |                    |           | fold' to IPP WG? What is the<br>semantics of 'fan-fold''                     |                                   |
| system-specified                         |                |                |    |                                            | <b>SystemSpecified</b>                     |                 |                    |           | 'system-specified' - depends on                                              |                                   |
|                                          |                |                |    |                                            |                                            |                 |                    |           | other attributes                                                             |                                   |
| default                                  |                |                |    |                                            | $Default =$                                |                 |                    |           | "page-delivery-default" Printer                                              |                                   |
|                                          |                |                |    |                                            | <b>SystemSpecified</b>                     |                 |                    |           | attribute.                                                                   |                                   |
| page-order-received                      | $\frac{L}{29}$ |                |    | LayoutPreparation<br>RunList/              | LayoutPreparation<br>RunList/              | No(X)           | X.X                | 1.2       | <b>page-order-received</b> (type2<br>keyword) $[JT^{30}, DT]$ Indicates the  | LayoutElementProd<br>uction       |
|                                          |                |                |    | LayoutElement/                             | LayoutElement/                             |                 |                    |           | order of pages in the document data                                          | LayoutElement/                    |
|                                          |                |                |    | FileSpec/                                  | FileSpec/                                  |                 |                    |           | as supplied with the job. [prod-print]                                       | FileSpec/                         |
|                                          |                |                |    | @Sorted<br>PageOrder(S)                    | @Sorted-PageOrder(S)                       |                 |                    |           | §3.16                                                                        | @PageOrder <del>Yes</del>         |
| '1-to-n-order'                           |                |                |    |                                            | Ascending                                  |                 |                    |           | '1-to-n-order'                                                               | <b>Ascending</b>                  |
| 'n-to-1-order'                           |                |                |    |                                            | <b>Descending</b>                          |                 |                    |           | 'n-to-1-order'                                                               | <b>Descending</b>                 |
| page-overrides (M)                       | H              | See specific   |    | Partition using                            | Partition using                            | Yes(X)          | x.x job-page-      | No        | page-overrides (1setOf collection)                                           | To specify IPP                    |
|                                          |                | attributes for |    | DocIndex and                               | DocIndex and                               |                 | overrides          | ??        | [JT, DT] Provides for the overriding of                                      | <b>Page or Document</b>           |
|                                          |                | category.      |    | DocRunIndex or                             | DocRunIndex or                             |                 | x.x document-      |           | processing instructions on a page                                            | overrides, a JDF                  |
|                                          |                |                |    | RunIndex to specify<br>page overrides. (S) | RunIndex to specify<br>page overrides. (S) |                 | page-<br>overrides |           | basis. [override] §5.2                                                       | file must use the<br>partitioning |
|                                          |                |                |    |                                            |                                            |                 |                    |           |                                                                              | mechanism                         |
|                                          |                |                |    | See individual                             | See individual                             |                 |                    |           |                                                                              | described in the                  |
|                                          |                |                |    | feature/function that                      | feature/function that is                   |                 |                    |           |                                                                              | section Subsets of                |
|                                          |                |                |    | is valid at the page                       | valid at the page level                    |                 |                    |           |                                                                              | Resources. See                    |
|                                          |                |                |    | level                                      |                                            |                 |                    |           |                                                                              | JDF/1.0 App F.18                  |
|                                          |                |                |    |                                            |                                            |                 |                    |           |                                                                              | using the indicated               |
|                                          | $\overline{H}$ |                |    |                                            |                                            |                 |                    |           |                                                                              | partition keys: Yes               |
| input-documents<br>OR "output-documents, |                |                |    |                                            |                                            | Yes             |                    |           | input-documents (1setOf                                                      | RunIndex                          |
| but not BOTH                             |                |                |    |                                            |                                            |                 |                    |           | rangeOfInteger(MAX)) Specifies the                                           |                                   |
|                                          |                |                |    |                                            |                                            |                 |                    |           | ranges of input documents for page<br>override processing. [override] §5.2.1 |                                   |
|                                          |                |                |    |                                            |                                            | No              |                    |           | output-documents (1setOf                                                     | <b>DocIndex</b>                   |
| output-documents                         |                |                |    |                                            |                                            |                 |                    |           | rangeOfInteger(MAX)) Specifies the                                           |                                   |

<sup>&</sup>lt;sup>29</sup> The default of page-order-received is 1 to n which is reader order.<br><sup>30</sup> The IPP "page-order-received" Job Template attribute is mapped to the PageOrderReceived Document Description attribute in the PWG Semantic Model

Page 55 of 91

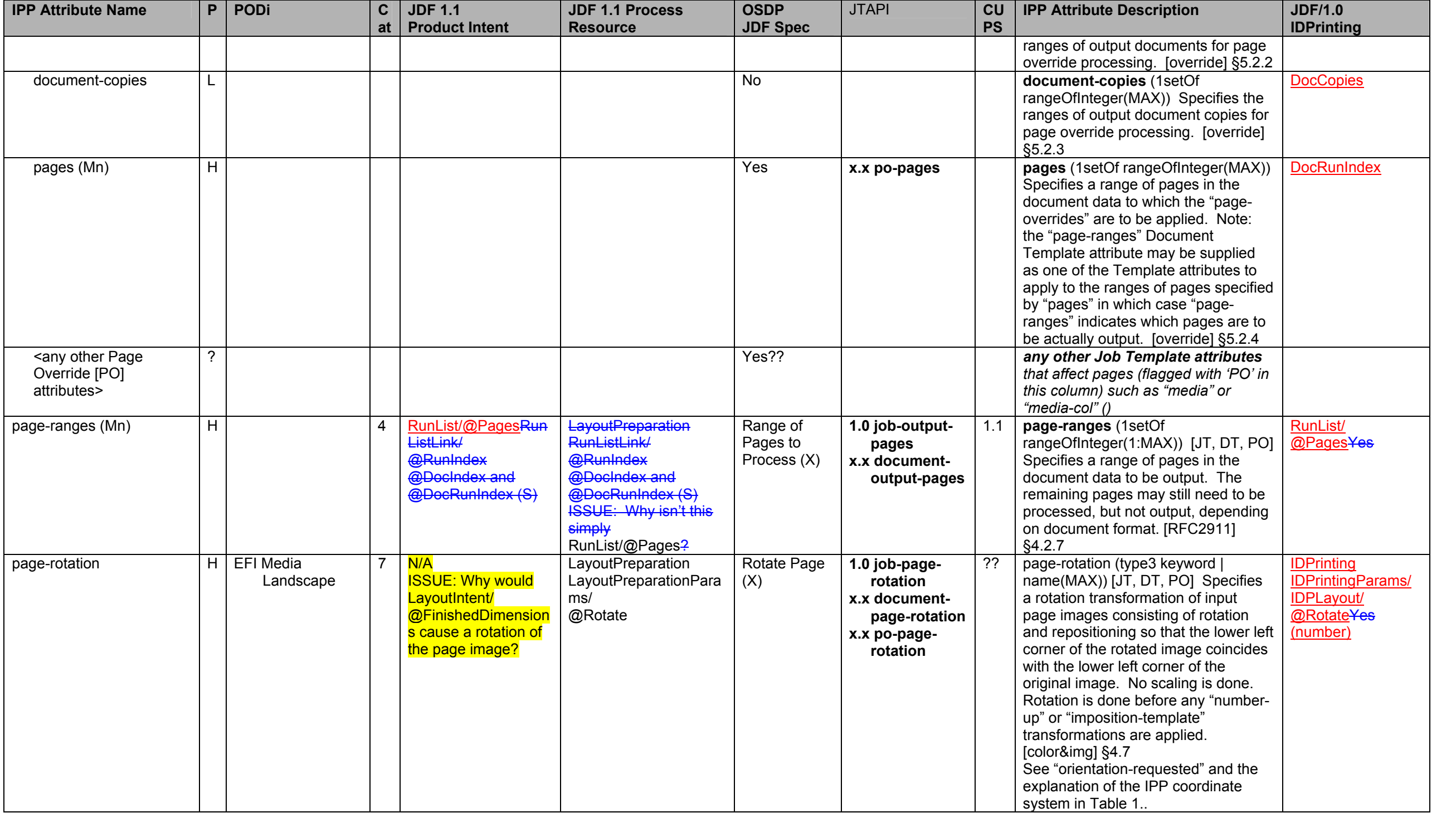

| Page 56 of 91             |                |             |                |                                         |                                           |                                |              |                        |                                                                                                    |                                     |
|---------------------------|----------------|-------------|----------------|-----------------------------------------|-------------------------------------------|--------------------------------|--------------|------------------------|----------------------------------------------------------------------------------------------------|-------------------------------------|
| <b>IPP Attribute Name</b> | P.             | <b>PODi</b> | С<br>at        | <b>JDF 1.1</b><br><b>Product Intent</b> | <b>JDF 1.1 Process</b><br><b>Resource</b> | <b>OSDP</b><br><b>JDF Spec</b> | <b>JTAPI</b> | <b>CU</b><br><b>PS</b> | <b>IPP Attribute Description</b>                                                                                                    | <b>JDF/1.0</b><br><b>IDPrinting</b> |
| 'rotate-0'                | H              |             |                |                                         | Rotate0                                   |                                |              |                        | 'rotate-0'                                                                                                    | $\Omega$                            |
| 'rotate-90'               | $\overline{H}$ |             |                |                                         | Rotate90                                  |                                |              |                        | 'rotate-90'                                                                                                    | 90                                  |
| 'rotate-180'              | H              |             |                |                                         | Rotate180                                 |                                |              |                        | 'rotate-180'                                                                                                    | 180                                 |
| 'rotate-270'              | $\overline{H}$ |             |                |                                         | Rotate270                                 |                                |              |                        | 'rotate-270'                                                                                                    | 270                                 |
| pages-per-subset (Mn)     | L.             |             | $\overline{4}$ | <b>Unknown</b>                          | <b>Unknown</b>                            | No(X)                          | X.X          | <b>No</b>              | pages-per-subset (1setOf<br>integer(1:MAX)) $[JT^{31}]$ Combines all<br>of the Input Pages of all of the Input<br>Documents into a single stream of<br>Input-Pages. Then the Printer<br>partitions that single stream into<br>contiguous subsets of Input-Pages<br>according to the list of integers. If<br>there are more Input Pages when the<br>Printer reaches the end of the integer<br>list, the Printer cycles through the<br>integer list. Each subset is defined to<br>be an Output-Document. [override]<br>§5.3  | Yes                                 |
| pdl-init-file             | N.             |             | $6\phantom{1}$ | N/A                                     | N/A Same as<br>PDLResourceAlias?          | No                             | <b>Never</b> |                        | pdl-init-file (1setOf collection) [JT,<br>DT] Controls initialization of the<br>Printer's Page Description Language<br>(PDL) interpreter. The Printer<br>performs the initialization before<br>processing each Input Document<br>when "multiple-document-handling" is<br>'separate-documents-collated-copies'<br>or 'separate-documents-uncollated-<br>copies' and before the first Input<br>Document when "multiple-document-<br>handling" is 'single-document' or<br>'single-document-new-sheet'. [prod-<br>print2] §5.8 | NeN/A                               |
| pdl-init-file-location    | N              |             |                |                                         |                                           |                                |              |                        | pdl-init-file-location (uri) [JT, DT]<br>Contains an Absolute URI [RFC<br>2396] that specifies the path to the<br>directory where the initialization file to<br>be sent to the Printer's PDL<br>interpreter will be found. Examples:<br>'ftp://printhost.printco.com/var/spool/jo<br>binitfiledir/initfile1' or<br>'file:///jobinitfiledir/initfile1'. [prod-                                                                                                    |                                     |

<sup>&</sup>lt;sup>31</sup> The IPP "pages-per-subset" attribute can only be used when the "multiple-document-handling" Job Template attribute is 'separate-documents-collated-copies' or 'separate-documents-uncollated-copes', since the purpose of the "pages-per-subset" attribute is to produce separate output documents for each subset. Otherwise, the Printer MUST ignore the "pages-per-subset" attribute. Both the "pages-per-subset" and the "multiple-document-handling" are Job level only and cannot be Document Template attributes.

Page 57 of 91

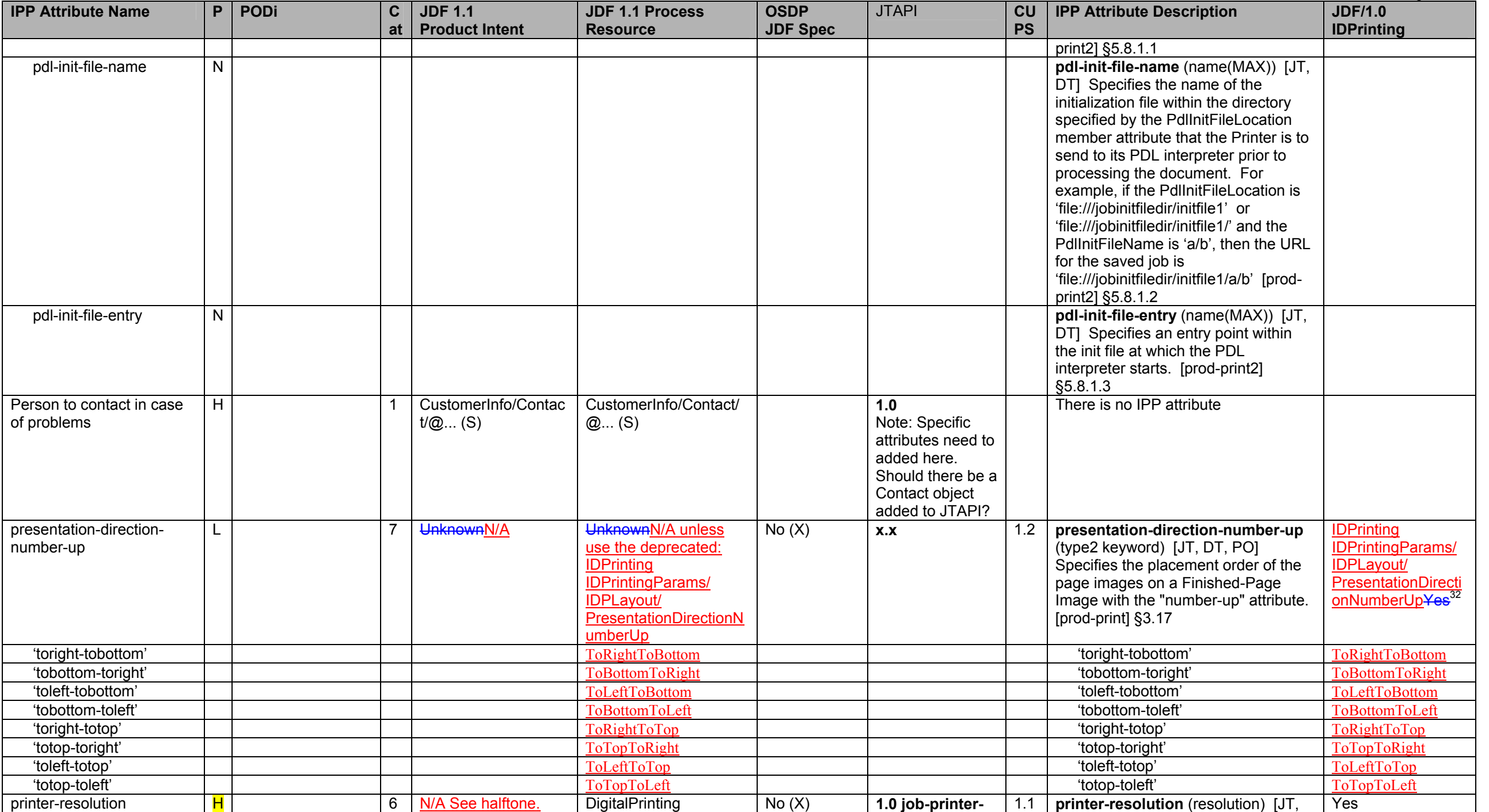

 $\frac{32}{32}$  The JDF/1.0 Appendix F incorrectly refers to "presentation-direction" which was renamed to "presentation-direction-number-up" in IEEE-ISTO 5100.3.

### Page 58 of 91

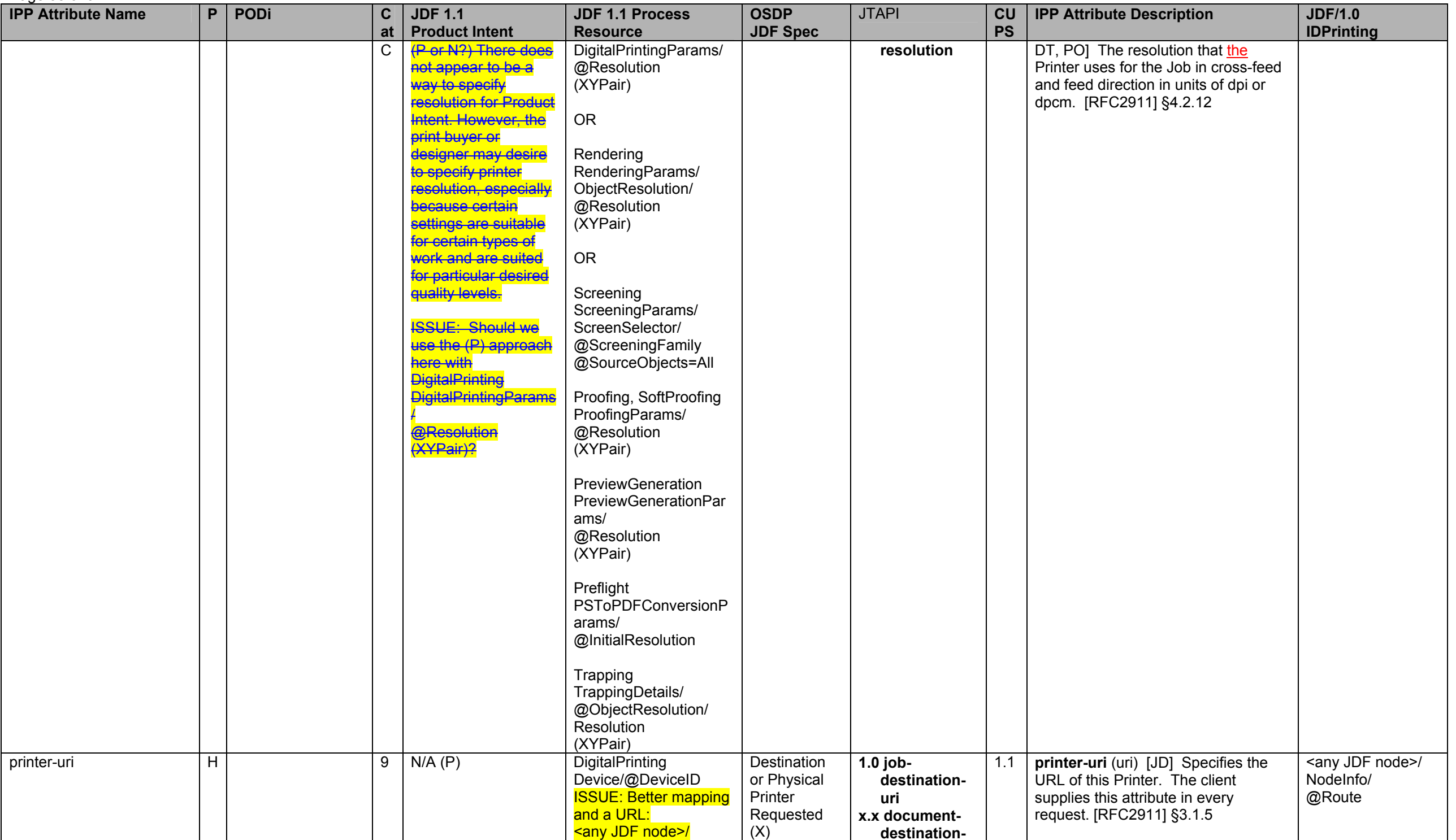

Page 59 of 91

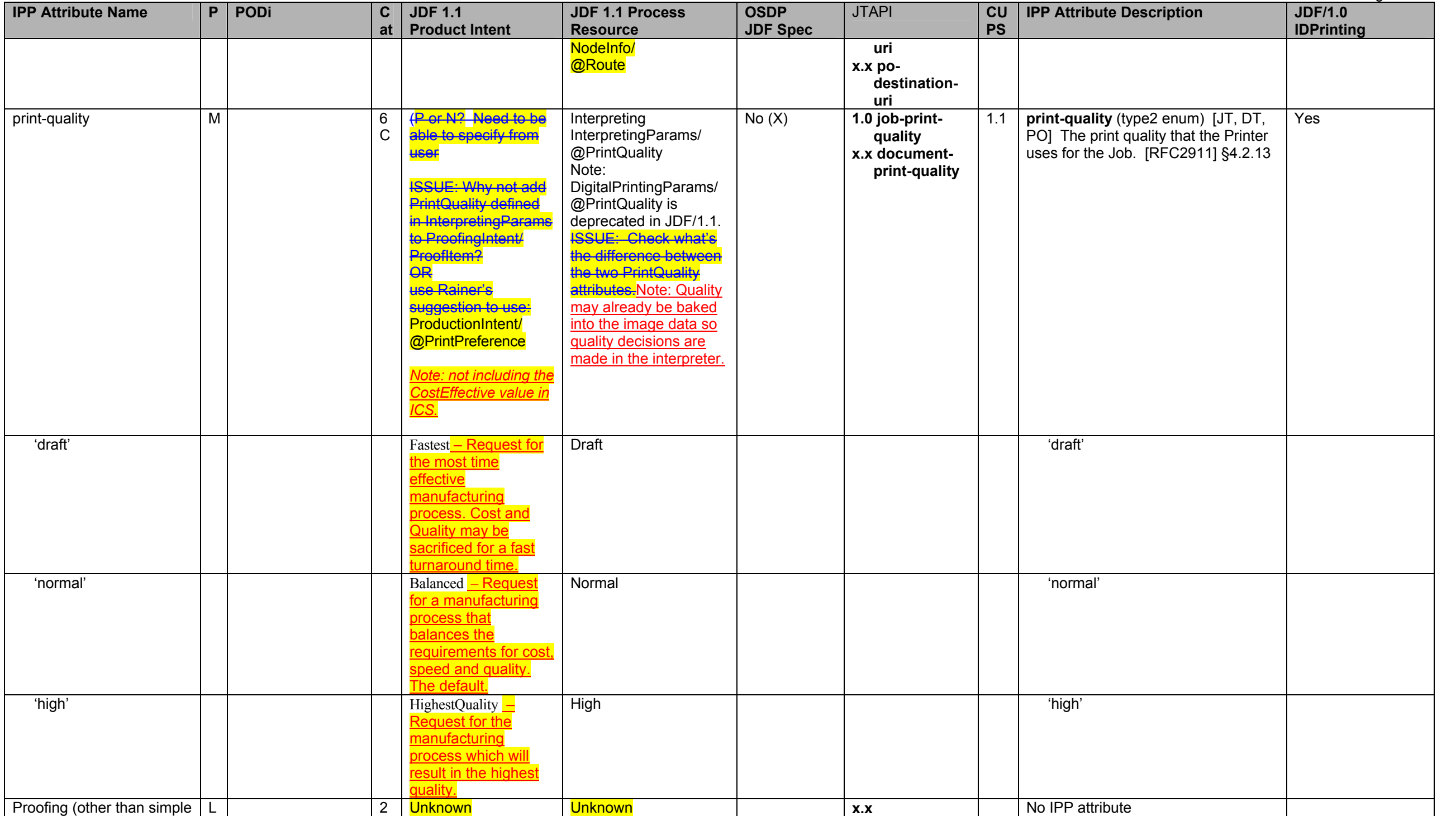

# Page 60 of 91

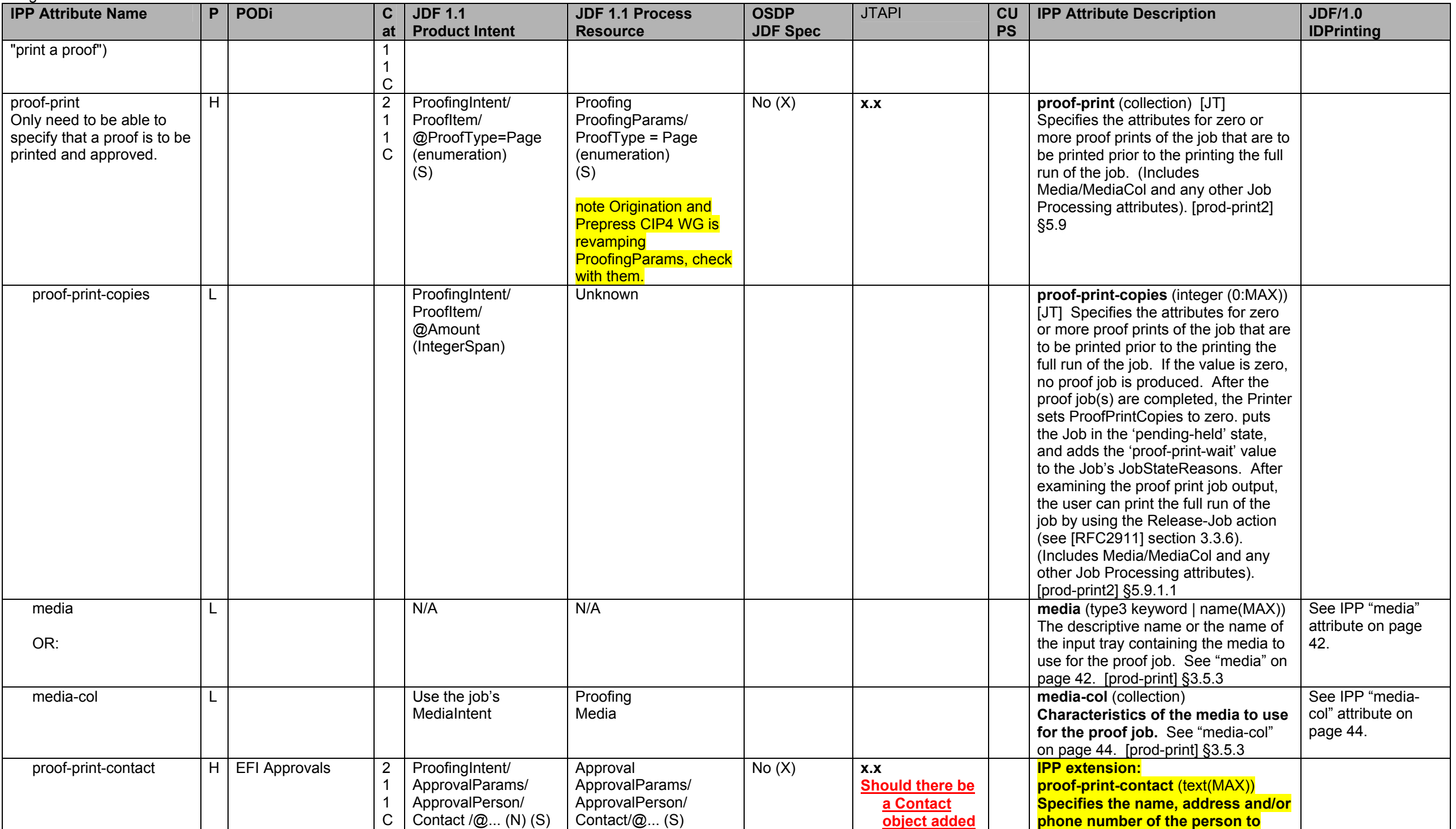

Page 61 of 91

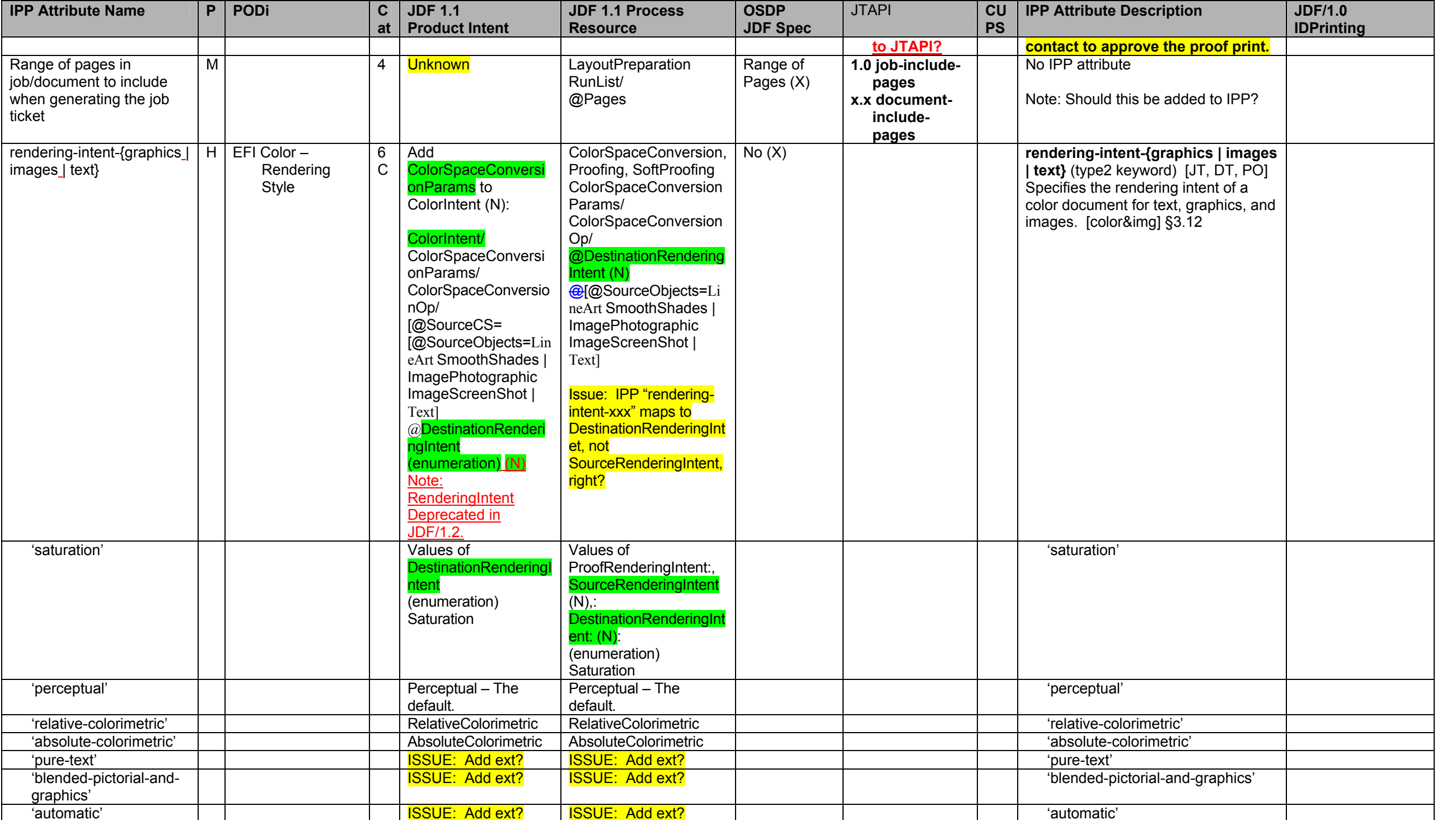

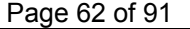

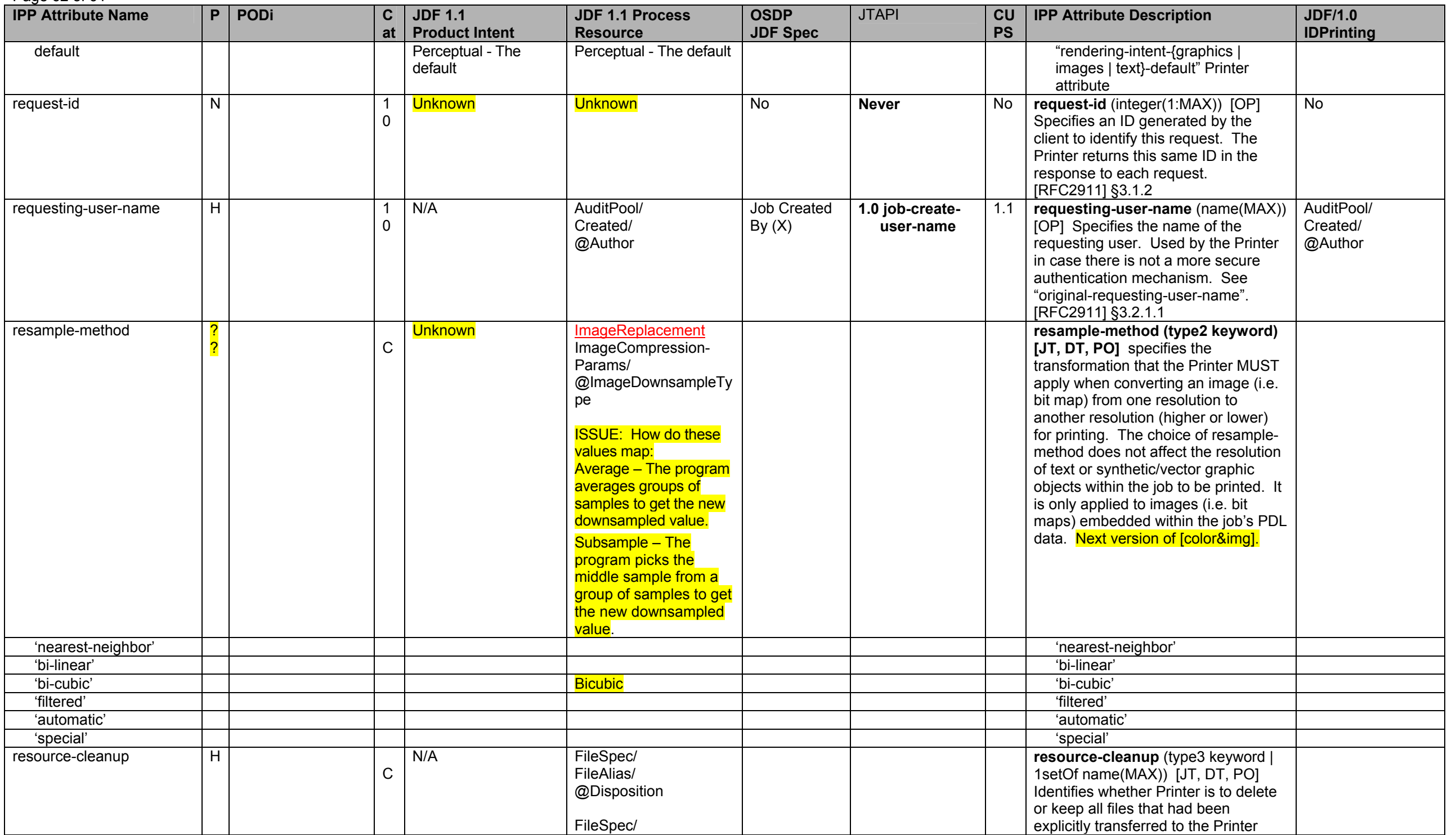

**IPP Attribute Name P PODi C atJDF 1.1 Product Intent JDF 1.1 Process Resource OSDP JDF Spec**  JTAPI **CU PS IPP Attribute Description | JDF/1.0 IDPrinting**  @Disposion *before* the job was submitted (not as part of the job submission) by any means outside the job submission protocol, such as FTP. [color&img] §4.8 'delete' 'delete''keep' 'keep' resource-pre-scan H C N/A **ISSUE: Or should** resource pre-scan be done with the new **Preflight process under** development? Add **ImagePreScanStrategy** to LayoutPreparationPara ms (N) as in "opiimage-pre-scan": LayoutPreparation LayoutPreparationPara ms/ @ImagePreScanStrate gy **resource-pre-scan** (type2 keyword) [JT, DT, PO] Indicates whether or not the Printer is to pre-scan the document data in order to validate that resources referenced within the document(s) are accessible and, optionally, to pull them to the Printer, before processing the job, i.e., before RIPping or marking. This attribute MUST NOT affect OPI images (see "opi-image-pre-scan" attribute. [color&img] §4.9 'no-pre-scan' | | <mark>NoPreScan</mark> 'no-pre-scan' 'pre-scan' <mark>PreScan</mark> 'pre-scan' 'pre-scan-and-gather' Prescan-and-gather' PreScanAndGather | PreScanAndGather | | 'pre-scan-and-gather' SystemSpecified **of the attribute and take the systemSpecified omit the attribute and take the** Printer's default: "opi-image-prescan-default". separator-sheets H F 8 <u>Start, Start, Start, Start, Start, Start, Start, Start, Start, Start, Start, Start, Start, Start, Start, Start, Start, Start, Start, Start, Start, Start, Start, Start, Start, Start, Start, Start, Start, Start, Start, Star</u> Separator/Sli p, End Sheets  $(X)$ **1.0 jobseparator-Subsequential** 1.2 **separator-sheets** (collection) [JT, separator-<br>sheets  $\begin{bmatrix} 1.2 \\ DT, PO \end{bmatrix}$  Specifies the separator<br>sheets to be printed with the Document. [prod-print] §3.18 Yes separator-sheets-type H | Layout/ InsertSheet [@SheetType="Sepa ratorSheet" [@SheetUsage="Slip  $"1(S)$ **LayoutPreparation** LayoutPreparationPara ms/ InsertSheet/ @SheetType [@SheetUsage ="Slip"]  $(S)$ **1.0 separatorseparator-**<br>**sheet-type begins a keyword | name(MAX))** Specifies the separator sheets type. (Keywords: none, slip-sheets, start-sheet, endsheet, both-sheets) [prod-print] §3.18.1

Page 63 of 91

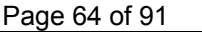

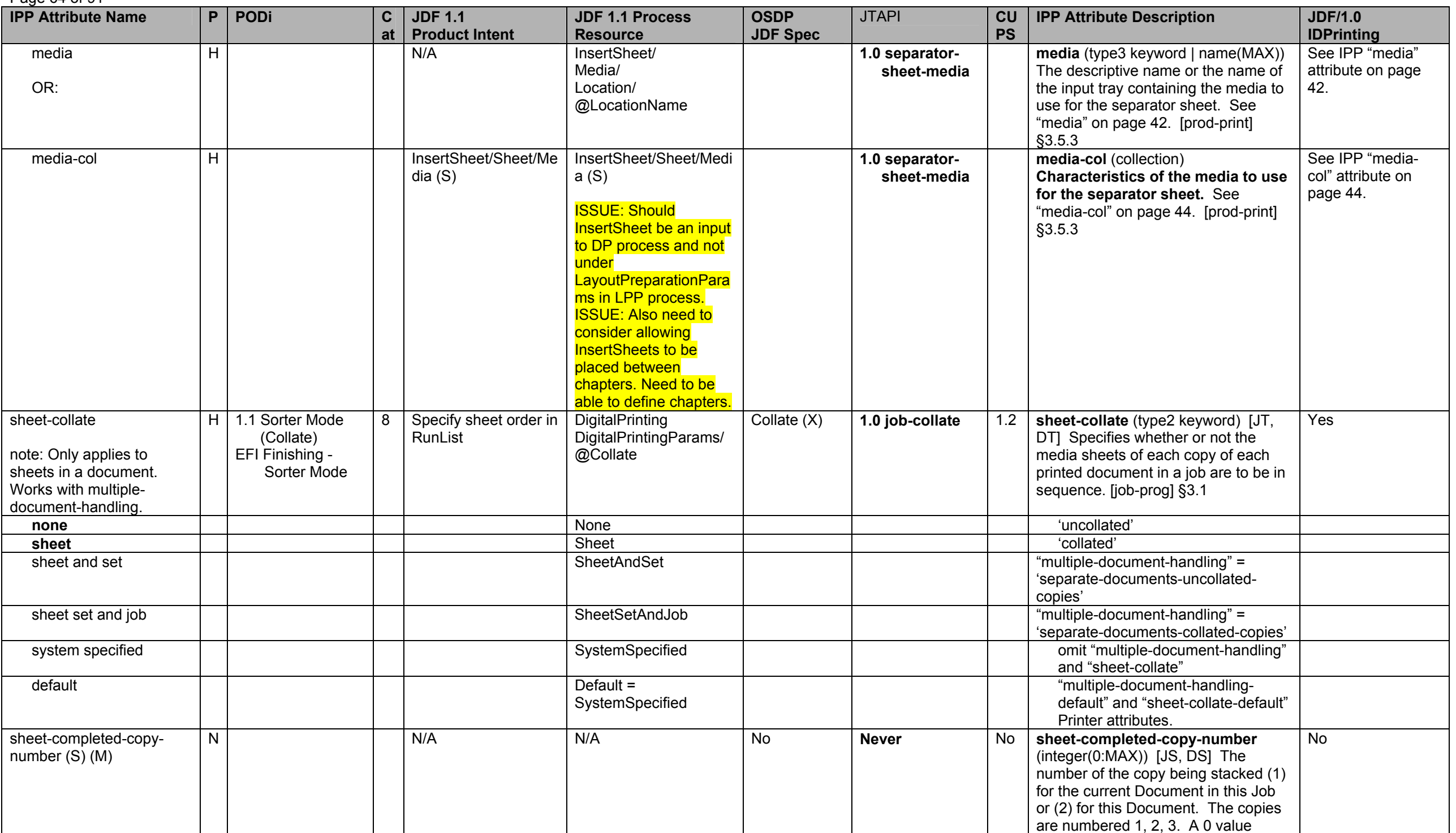

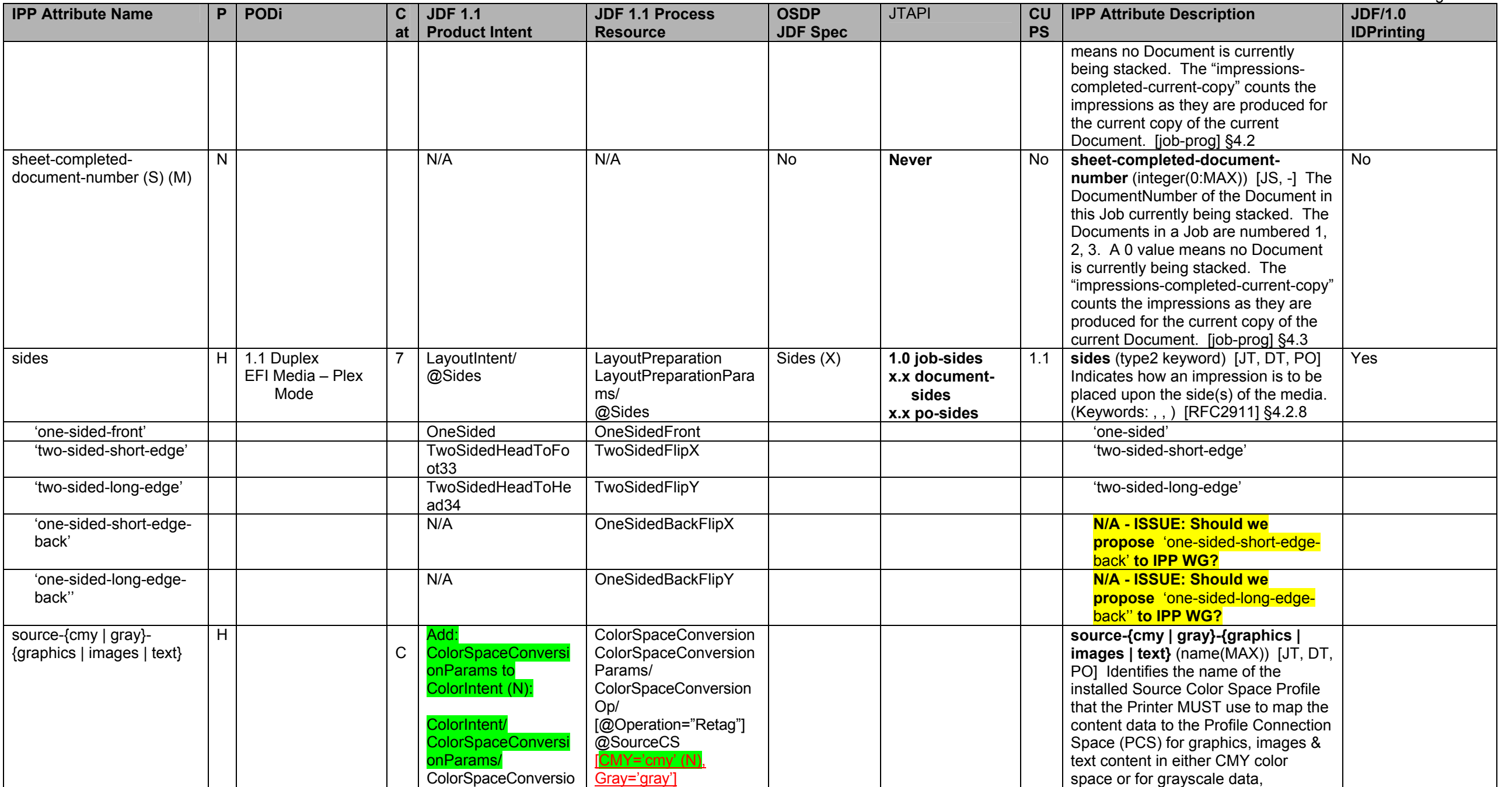

33 TwoSidedHeadToFoot is the same as JDF TwoSidedFlipX and IPP' 'two-sided-short-edge' when the Finished Document is portrait (X FinishedDimension is < Y FinishedDimension). When X FinishedDimension is > Y FinishedDimensio *to JDF TwoSidedFlipY and IPP 'two-sided-long-edge'.* 34

<sup>34</sup> TwoSidedHeadToHead is the same as JDF TwoSidedFlipY and IPP' 'two-sided-long-edge' when the Finished Document is portrait (X FinishedDimension is < Y FinishedDimension). When X FinishedDimension is > Y FinishedDimensi *equivalent to JDF TwoSidedFlipX and IPP 'two-sided-short-edge'.*

#### Page 66 of 91

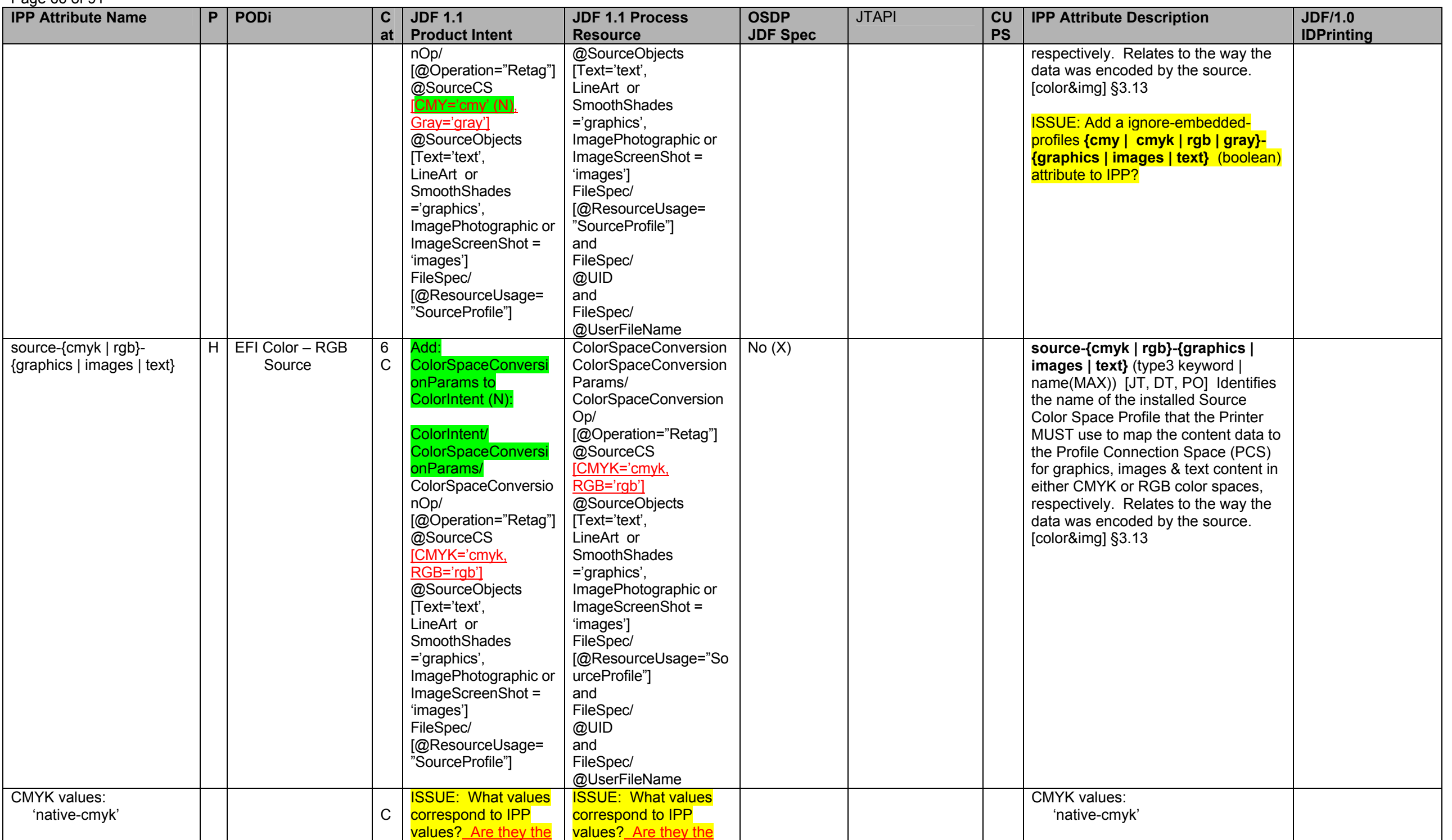

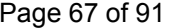

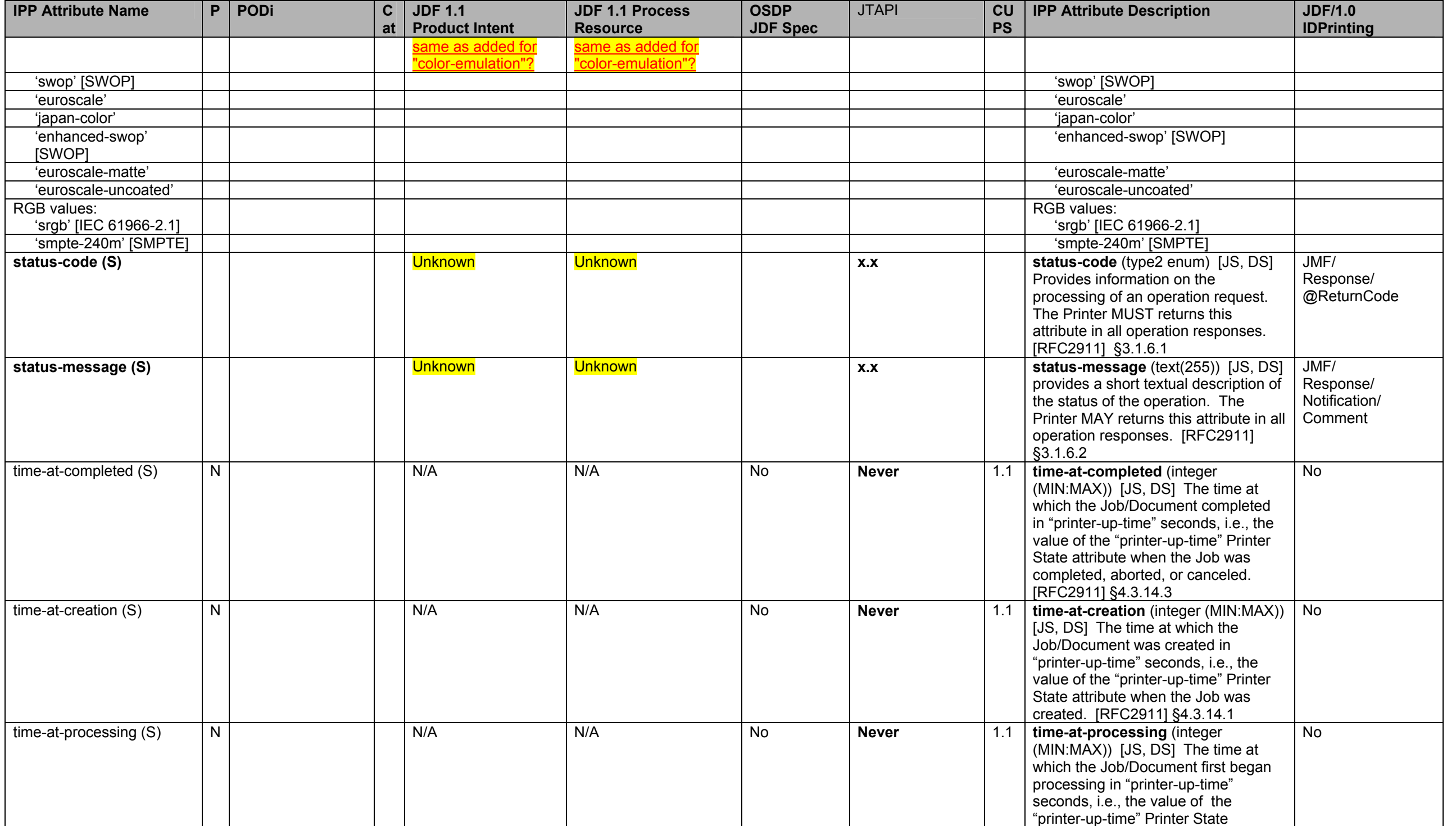

# Page 68 of 91

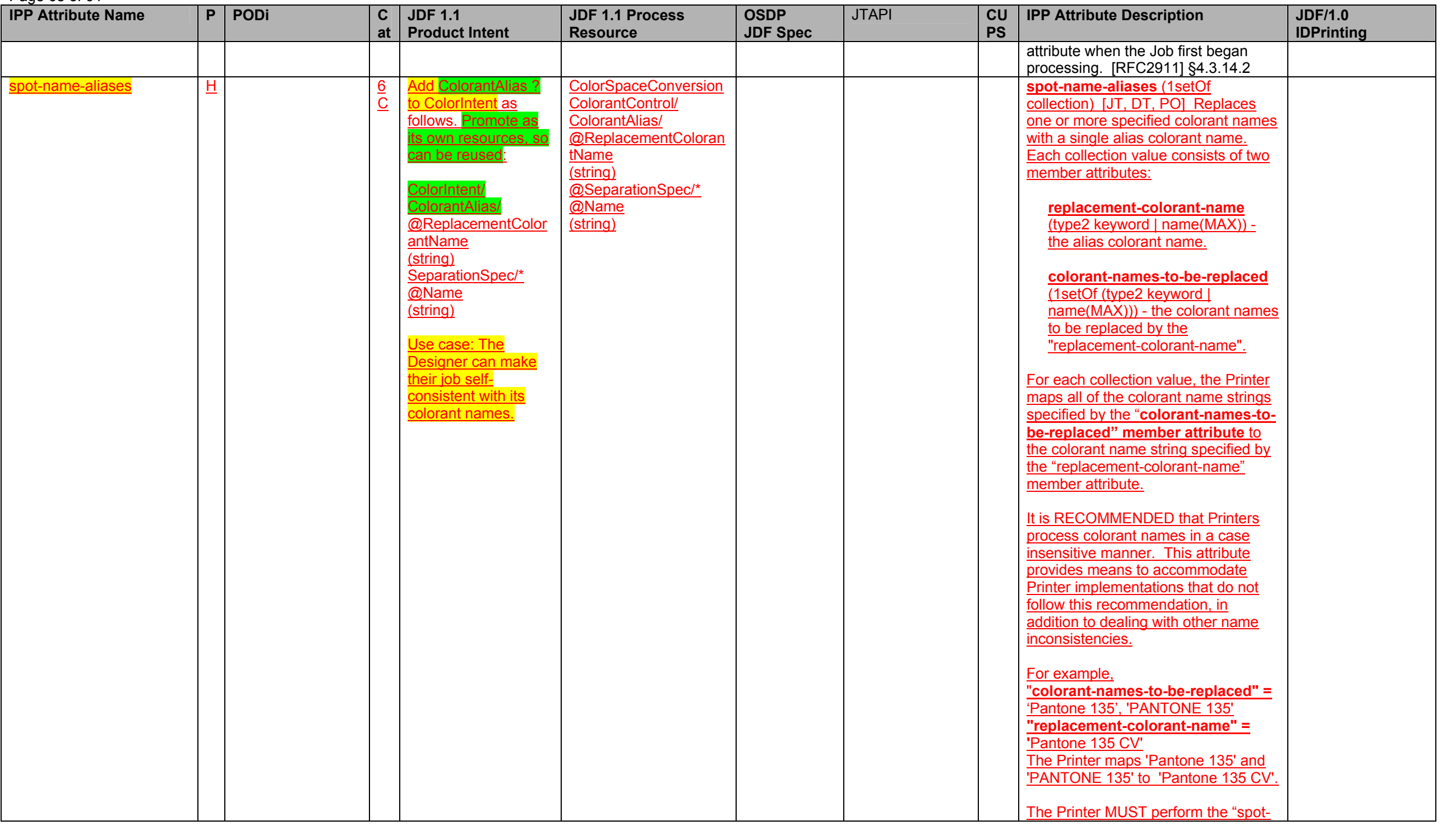

Page 69 of 91

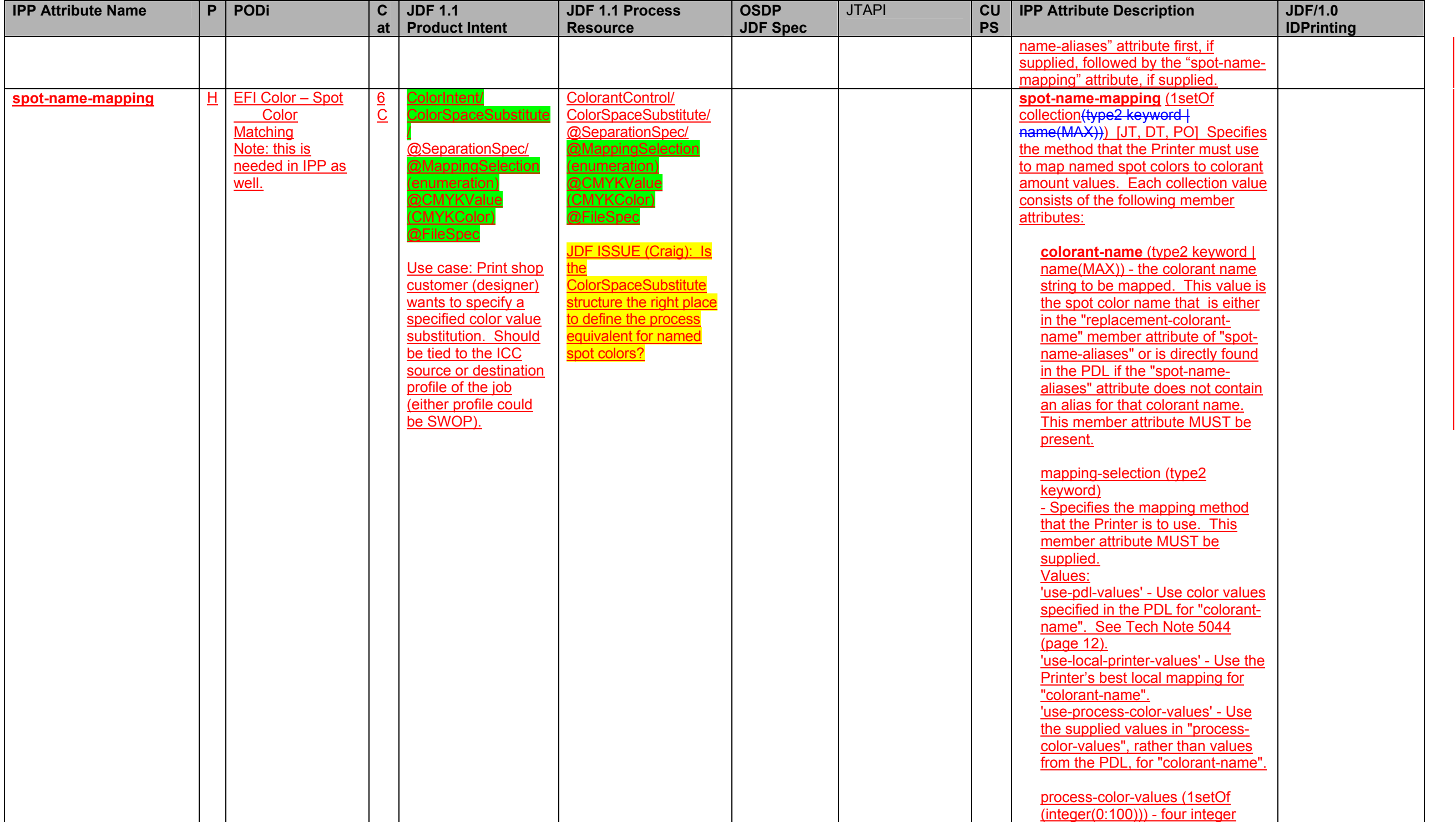

# Page 70 of 91

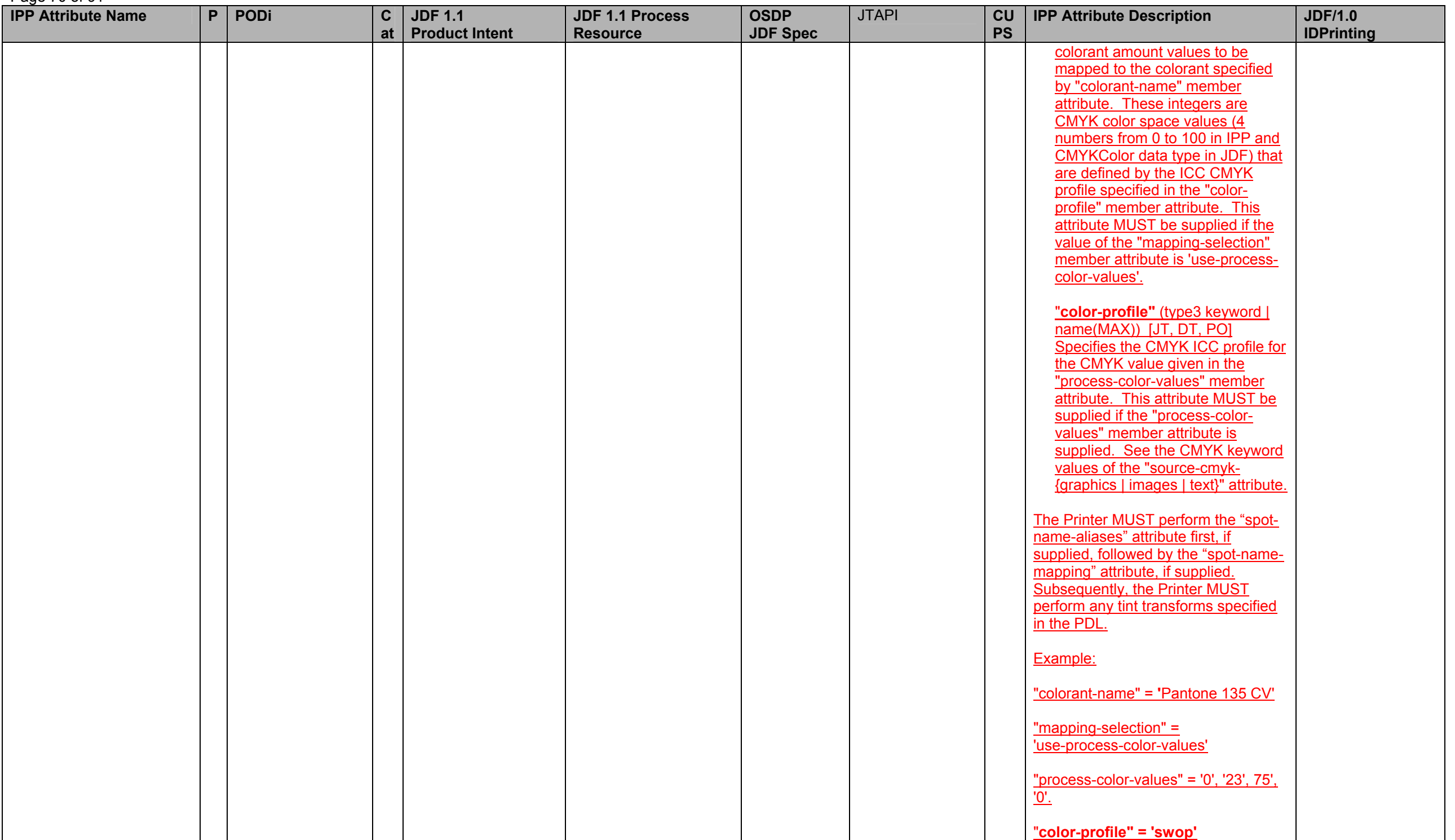

Page 71 of 91

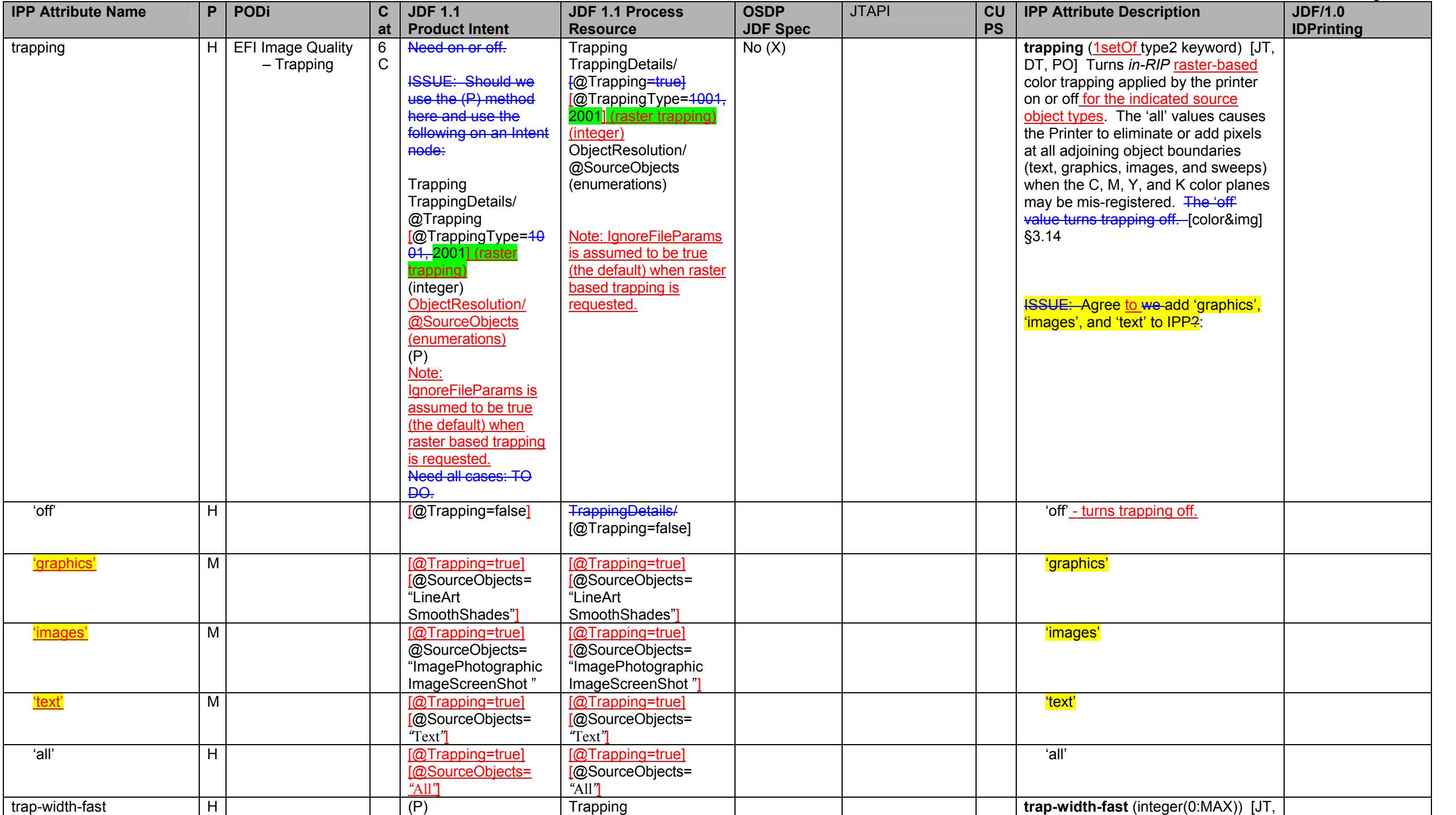

# Page 72 of 91

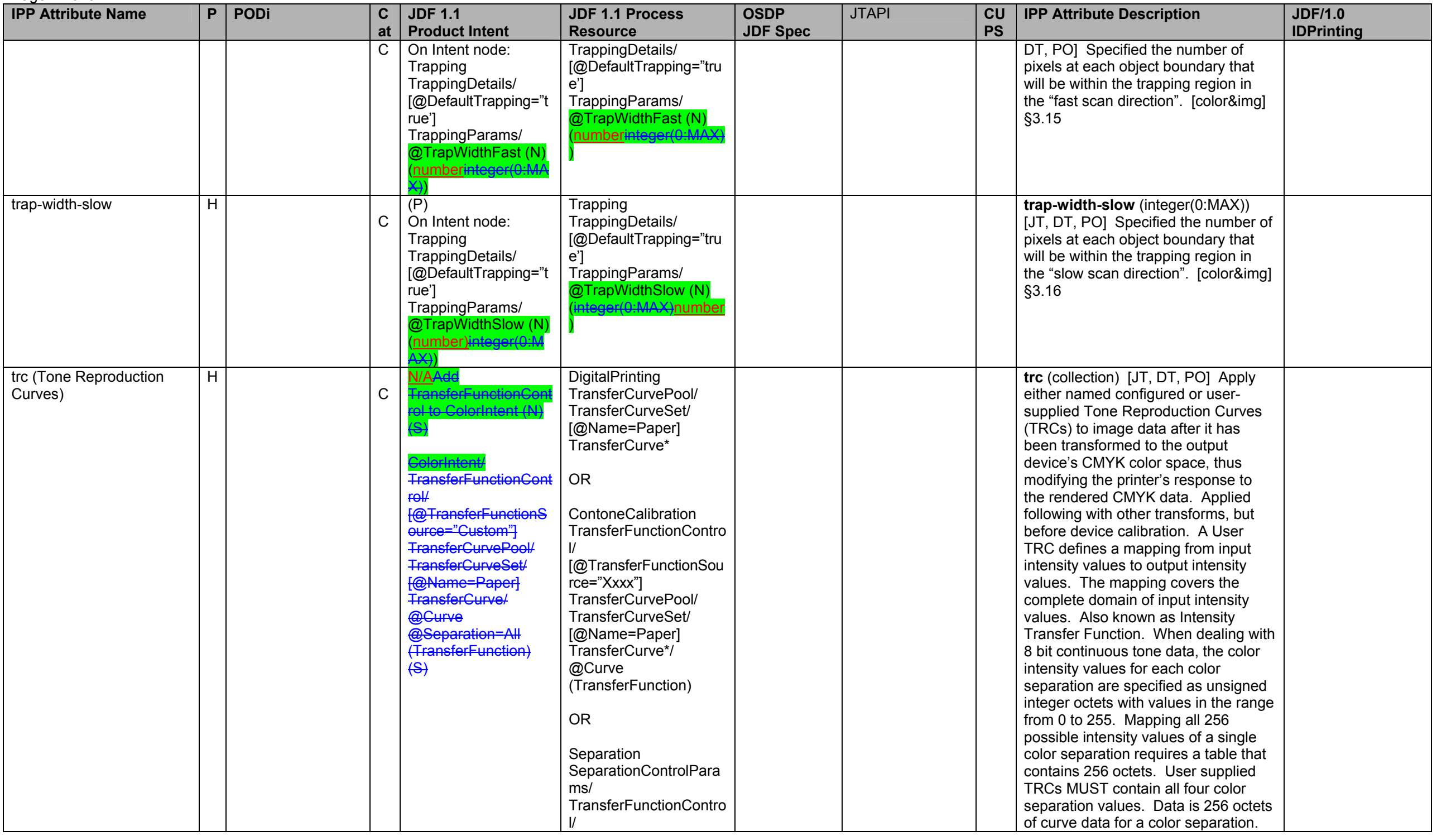
Page 73 of 91

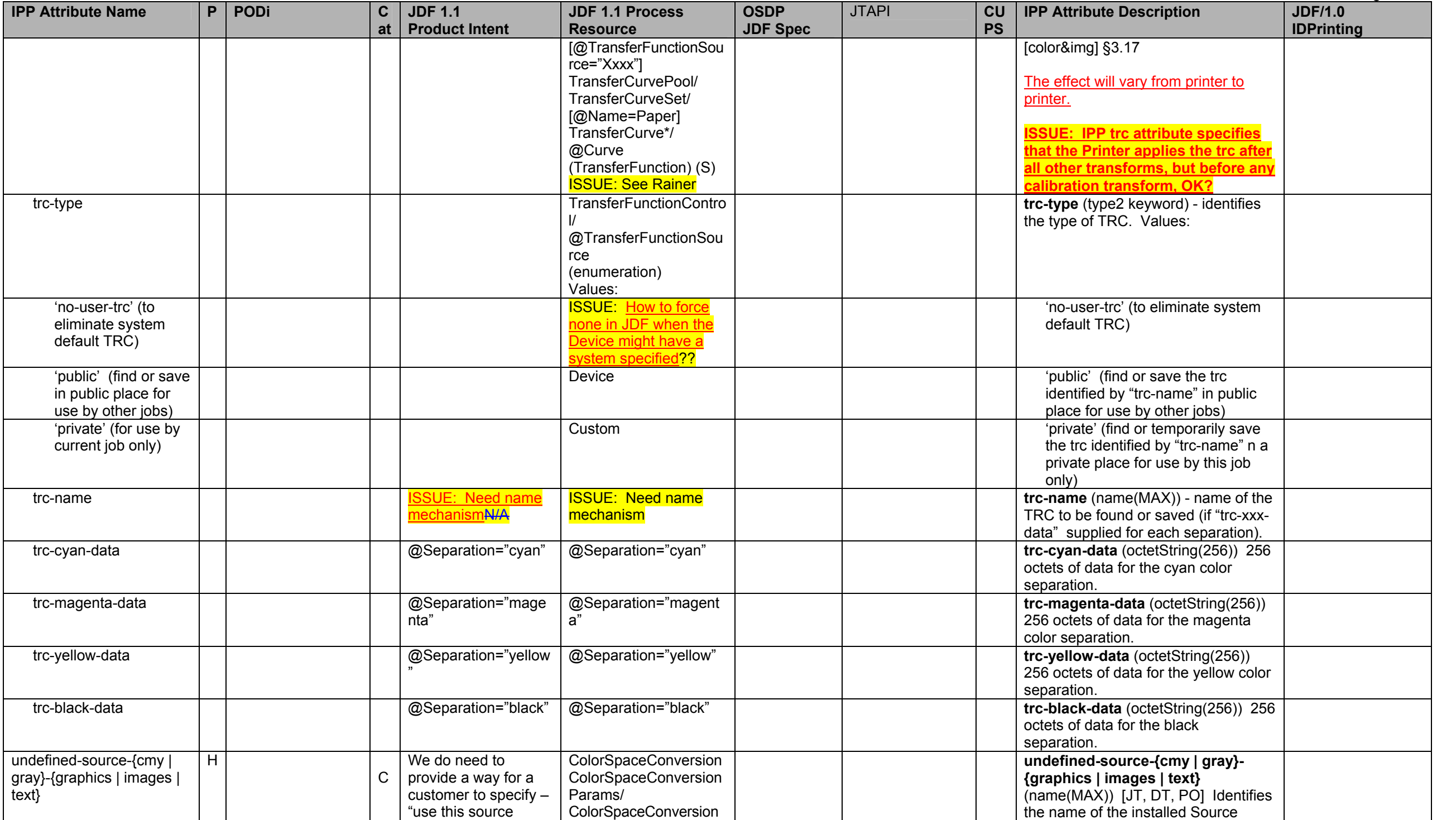

### Page 74 of 91

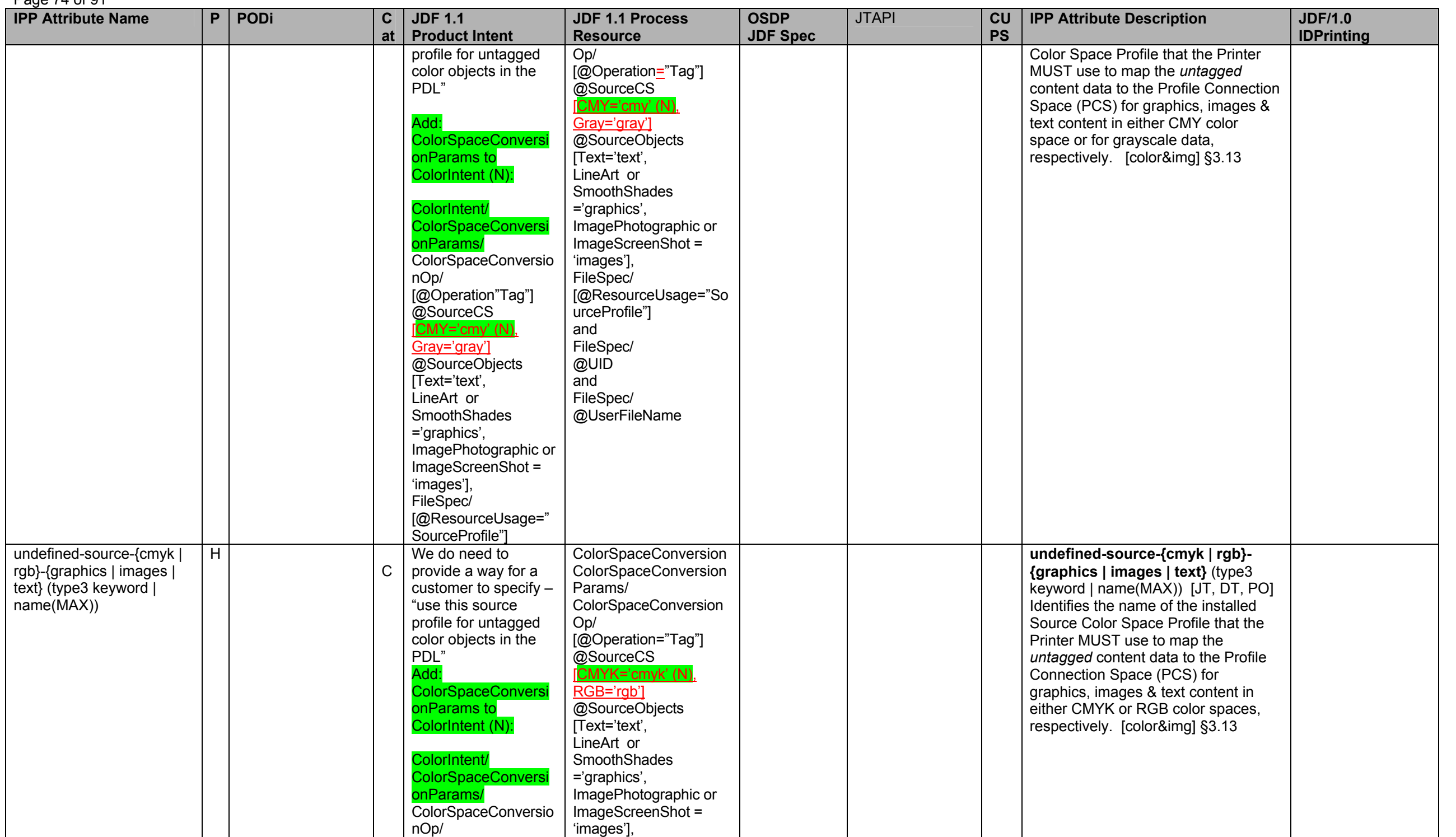

Page 75 of 91

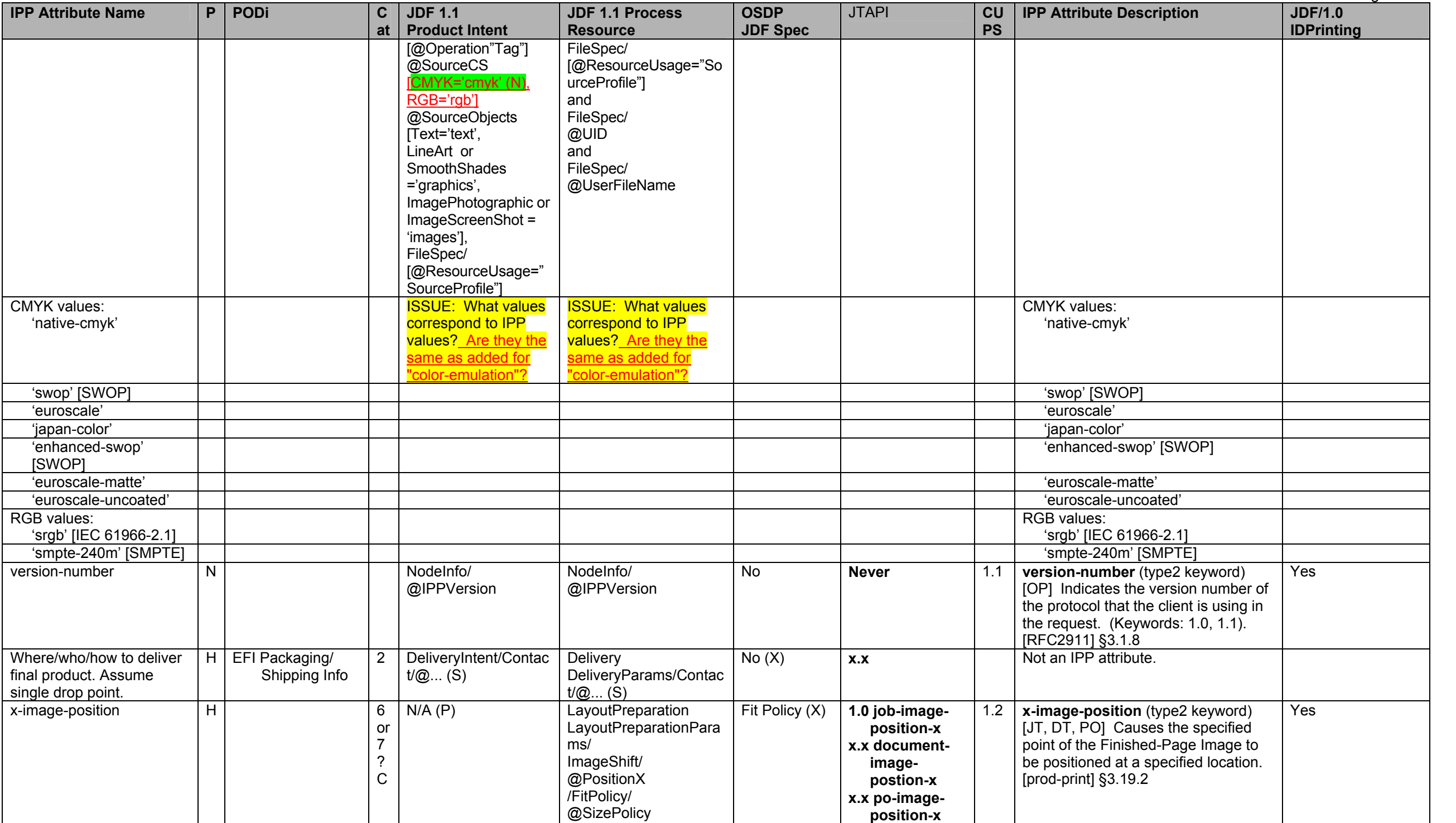

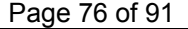

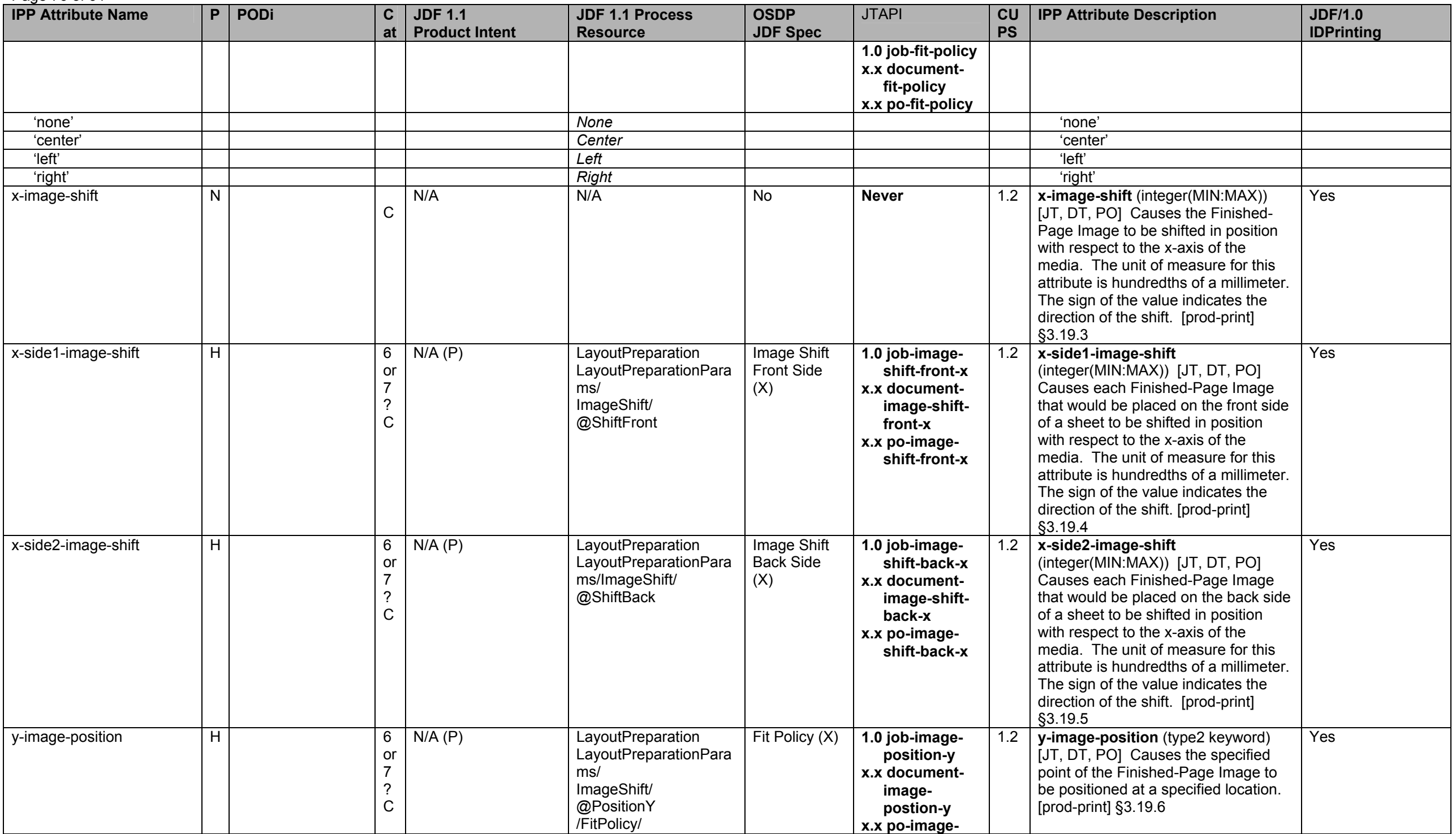

**IPP Attribute Name P PODi C atJDF 1.1 Product Intent JDF 1.1 Process Resource OSDP JDF Spec**  JTAPI **CU PS IPP Attribute Description | JDF/1.0 IDPrinting**  @SizePolicy **position-y 1.0 job-fit-policy x.x documentfit-policy x.x po-fit-policy**  'none' *None* 'none' 'center' *Center* 'center' 'left' *Left* 'left' 'right' *Right* 'right' y-image-shift N C N/A  $\vert$  N/A  $\vert$  No  $\vert$  **Never**  $\vert$  1.2  $\vert$  **y-image-shift** (integer(MIN:MAX)) [JT, DT, PO] Causes the Finished-Page Image to be shifted in position with respect to the y-axis of the media. The unit of measure for this attribute is hundredths of a millimeter. The sign of the value indicates the direction of the shift. [prod-print] §3.19.7 Yes  $y$ -side1-image-shift  $\vert H \vert$  6 or 7 ? C N/A (P) **LayoutPreparation** LayoutPreparationPara ms/ ImageShift/ @ShiftFront Image Shift Front Side  $(X)$ **1.0 job-imageshift-front-y x.x documentimage-shiftfront-y x.x po-imageshift-front-y**  1.2 **y-side1-image-shift**  (integer(MIN:MAX)) [JT, DT, PO] Causes each Finished-Page Image that would be placed on the front side of a sheet to be shifted in position with respect to the y-axis of the media. The unit of measure for this attribute is hundredths of a millimeter. The sign of the value indicates the direction of the shift. [prod-print] §3.19.8 Yes  $v$ -side2-image-shift  $H$   $\vert$ or<br>7 ? C N/A (P) LayoutPreparation LayoutPreparationPara ms/ ImageShift /@ShiftBack Image Shift Back Side  $(X)$ **1.0 job-imageshift-back-y x.x documentimage-shiftback-y x.x po-imageshift-back-y**  1.2 **y-side2-image-shift**  (integer(MIN:MAX)) [JT, DT, PO] Causes each Finished-Page Image that would be placed on the back side of a sheet to be shifted in position with respect to the y-axis of the media. The unit of measure for this attribute is hundredths of a millimeter. The sign of the value indicates the direction of the shift. [prod-print] §3.19.9 Yes no IPP exists  $H \mid 1.1$  Special (Spot) Color Handling 6 C ColorIntent/ ColorsUsed/ SeparationSpec/ @Name (S) **DigitalPrinting** ColorantControl/ ColorantParams/ SeparationSpec/ @Name (S) Spot Color  $(X)$ ISSUE: What is this attribute really? Does it match the new proposed IPP "**spot-name-mapping" and/or "spot-name-aliases" attributes above?**

Page 77 of 91

## Page 78 of 91

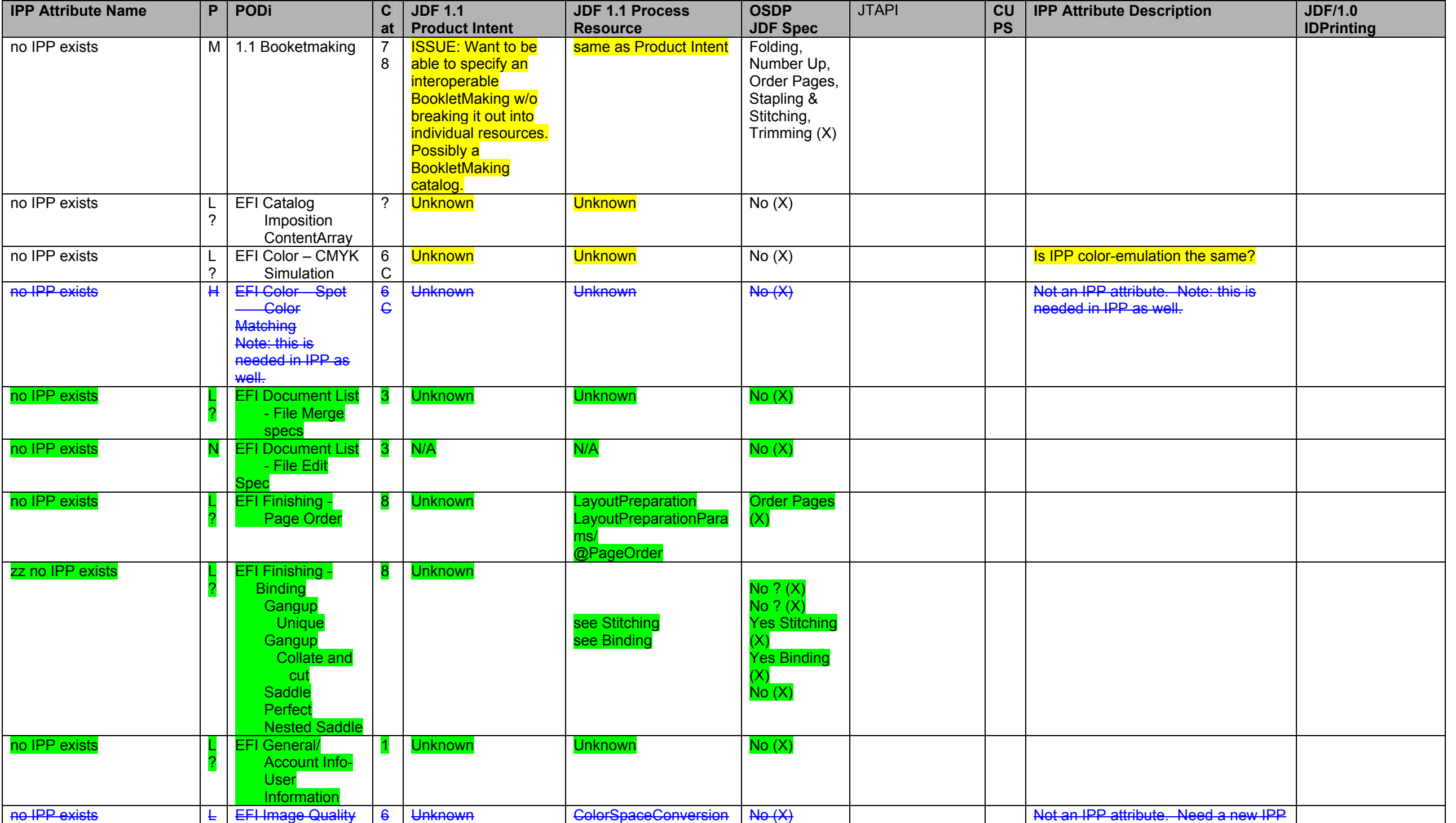

Page 79 of 91

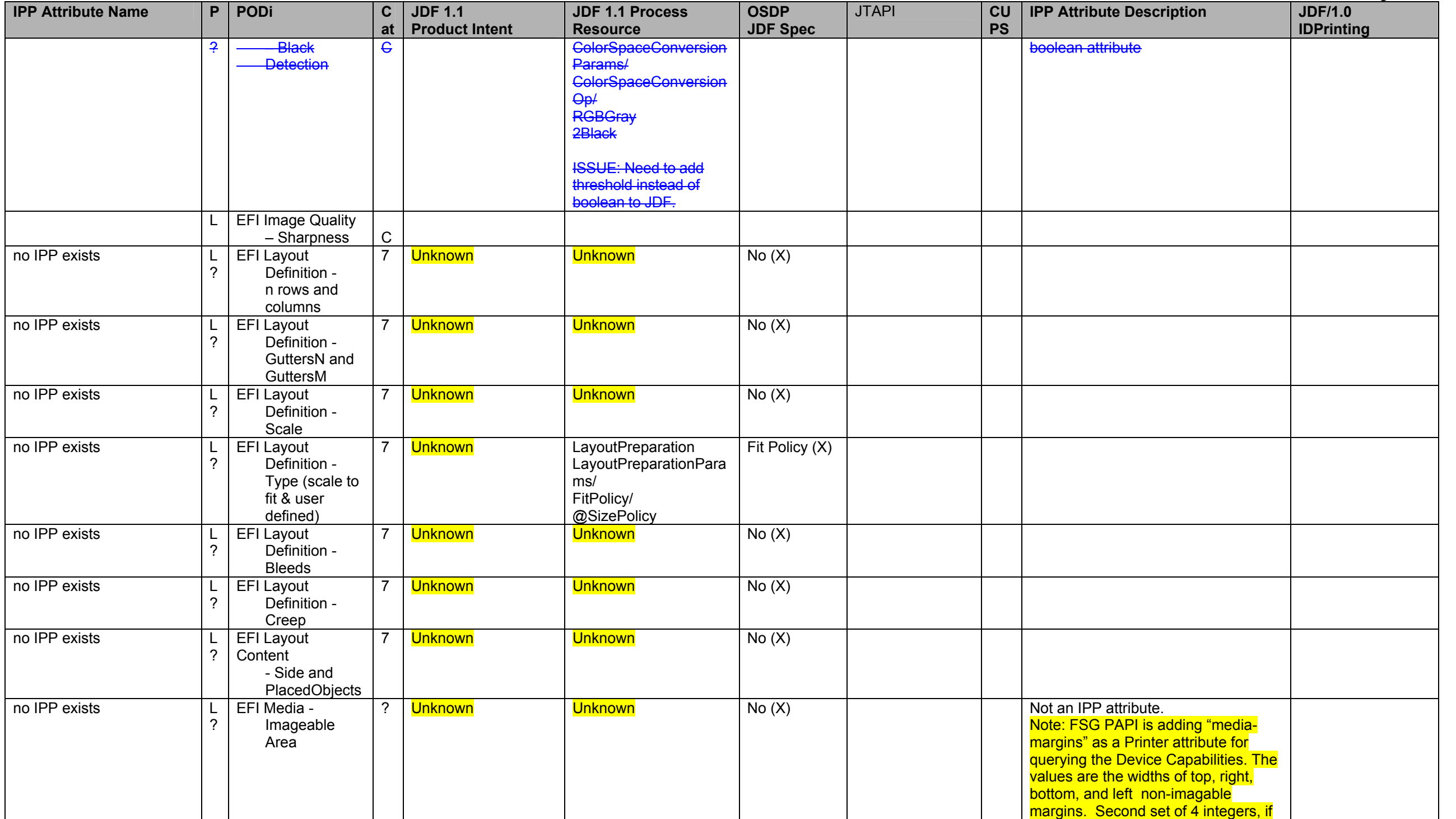

## Page 80 of 91

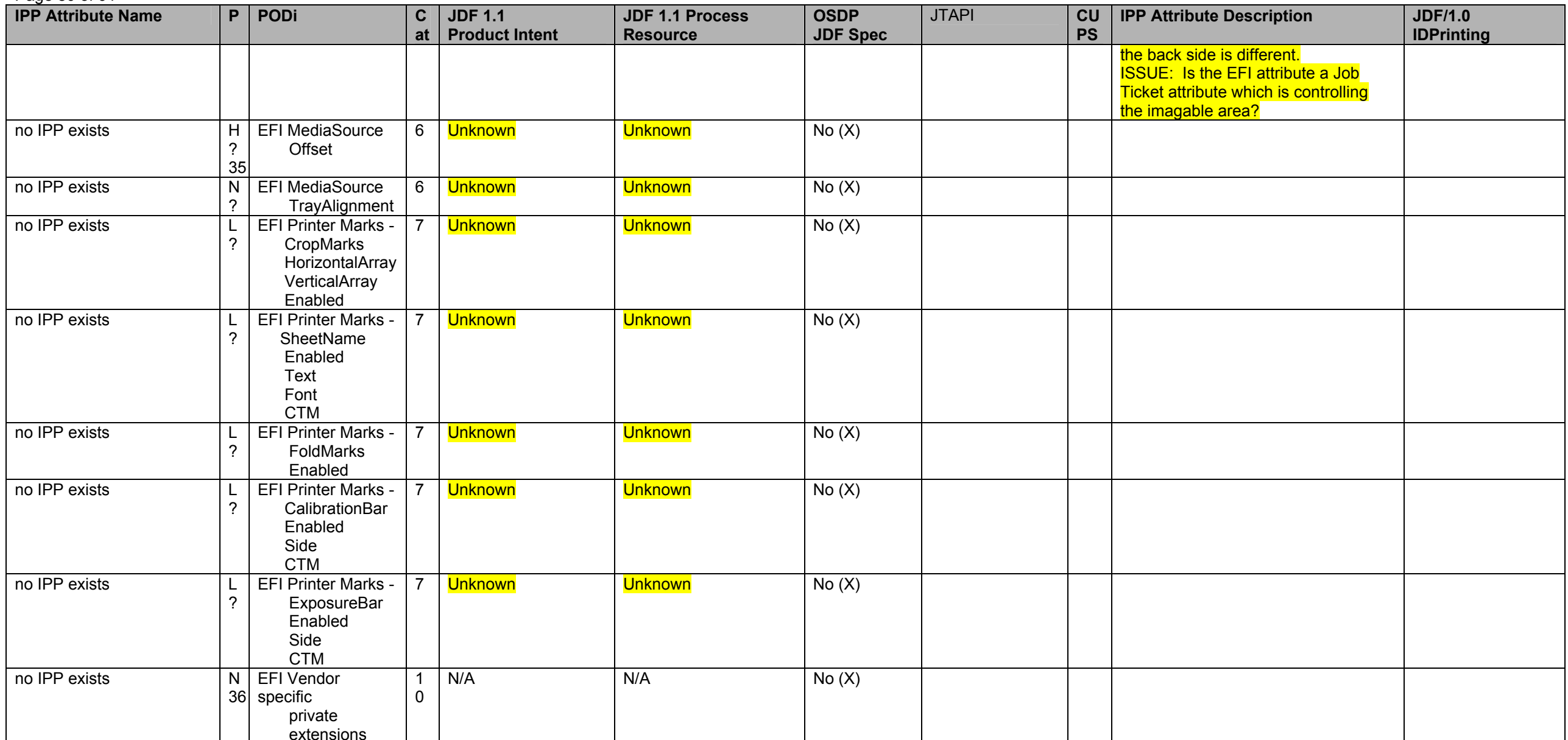

 $\frac{35}{36}$  Can this be accomplished by shifting the image using the image-shift attributes?<br><sup>36</sup> Describe in spec how vendor-specific extensions should be handled.

### **2 Proposed clarifications and extensions to JDF/1.1 for JDF/1.2 needed by the Product Intent and/or Process Resource mappings**

Table 3 and Table 4 contain a *copy*-summary of the proposed clarifications and extensions to JDF/1.1 for inclusion in JDF/1.2 as needed by the Product Intent and/or Process Resource mappings. To see all of the details of the extension use the IPP reference to find the entry in Table 2 - IPP Attribute Mapping Table. As agreements are reached on extenstions and clarifications both Table 2 and Table 3 and Table 4 are updated. The purpose of Table 3 and Table 4 is have a simple way to keep track of the *status* of the proposed clarifications and extensions. The edited version of the JDF/1.1a spec with the proposed extension can be found: ftp://ftp.pwg.org/pwg/fsg/jobticket/IPP\_Mapping/ippjdf-mapping-latest.pdf ftp://ftp.pwg.org/pwg/fsg/jobticket/IPP\_Mapping/ippjdf-mapping-latest.doc

The "JDF Status" columns indicate the level of agreement and action: JDF/1.1 (already in JDF/1.1), Proposed, Agreed, Edited (in JDF/1.2 input to FrameMaker), Checked (in JDF/1.2 FrameMaker).

#### **Table 3 - Proposed clarifications and extensions to JDF/1.1 for JDF/1.2 needed by the** *Product Intent* **Resources**

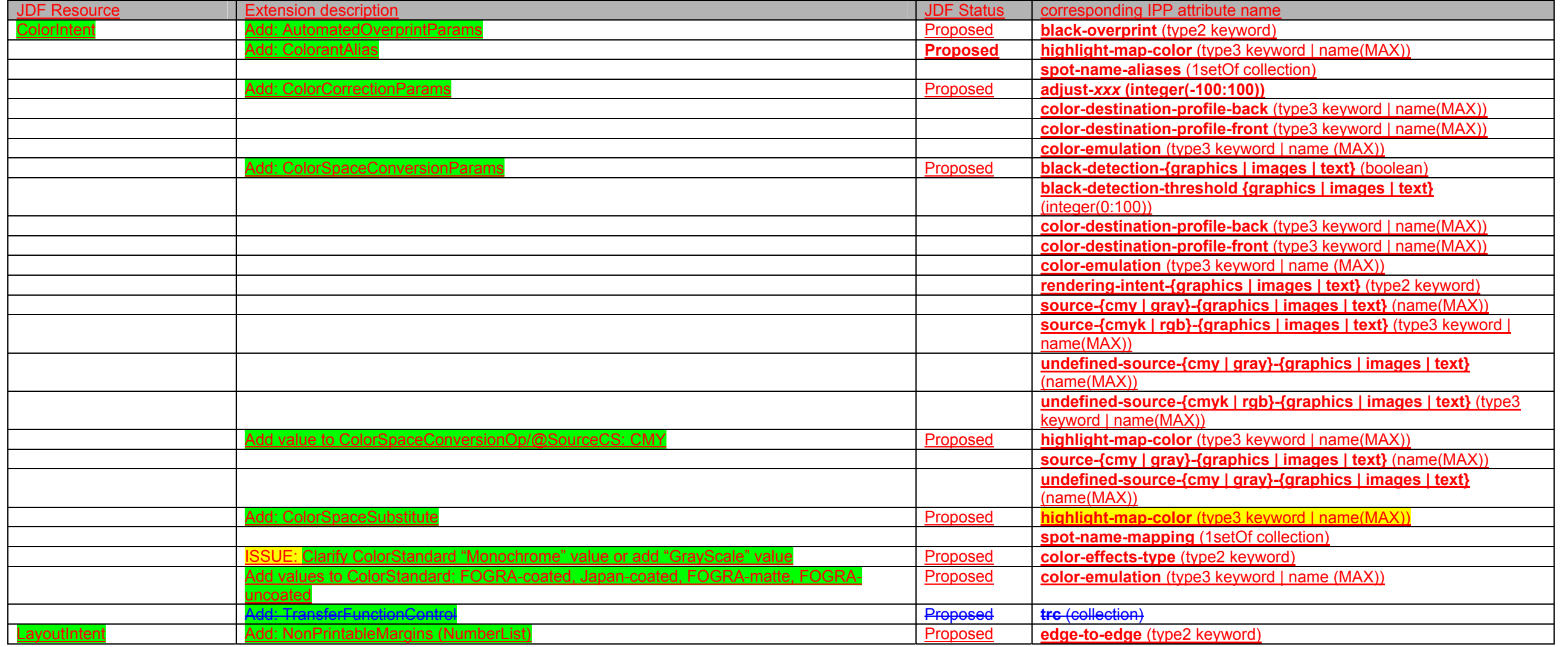

Page 82 of 91

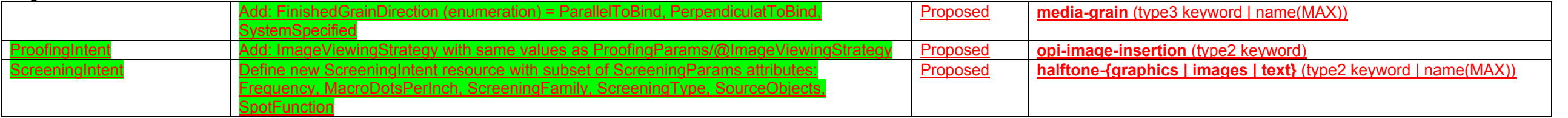

# **Table 4 - Proposed clarifications and extensions to JDF/1.1 for JDF/1.2 needed by the** *Process* **Resources**

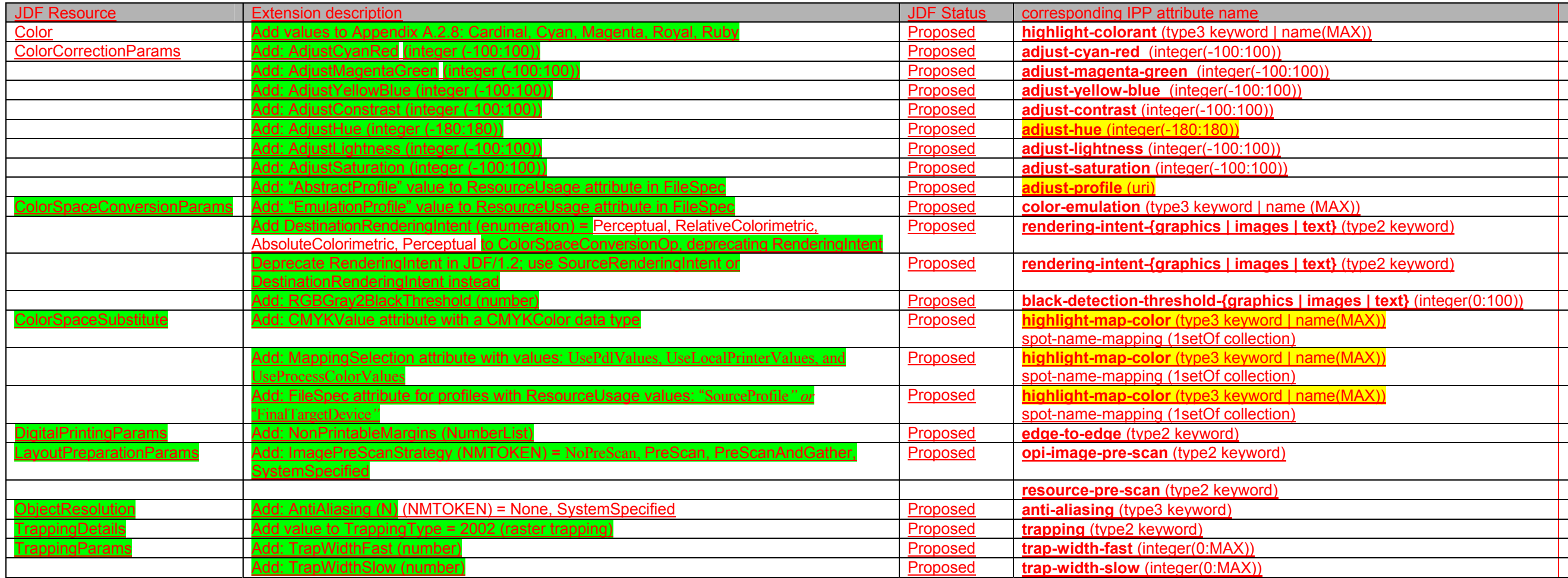

### **3 Suggested extensions to IPP needed by the JDF Product Intent and/or Process Resource subset chosen**

Table 5 lists the suggested extensions to the IPP Color & Imaging Specification needed by the JDF Product Intent and/or Process Resource subset chosen. See the indicated attribute name and IPP Description columns in Table 2 - IPP Attribute Mapping Table for more details. See ftp://ftp.pwg.org/pub/pwg/ipp/new\_COLOR/pwg-ipp-color-and-imaging-latest-rev.doc for the latest specification. The Status column indicates the status of the proposal: Proposed to CIP4/PODi, Agreed by CIP4/PODi: to be proposed to PWG, Proposed to PWG [spec] §n.n, Approved by PWG.

#### **Table 5 - Suggested extensions to IPP Color & Imaging Specification needed by the JDF Product Intent and/or Process Resource subset chosen**

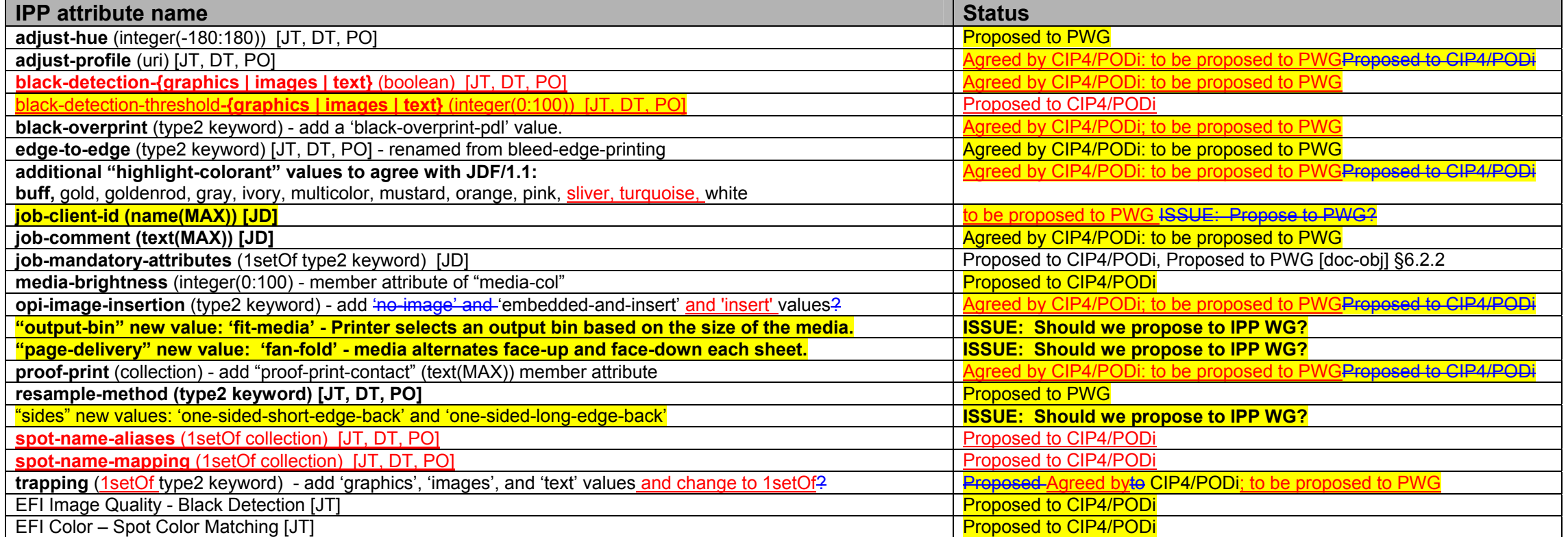

#### **4 CUPS Job Template extensions to IPP**

The following attributes are listed in the "CUPS Implementation of IPP" document as CUPS extension Job Template attributes:

## **Table 6 - CUPS Job Template extensions to IPP**

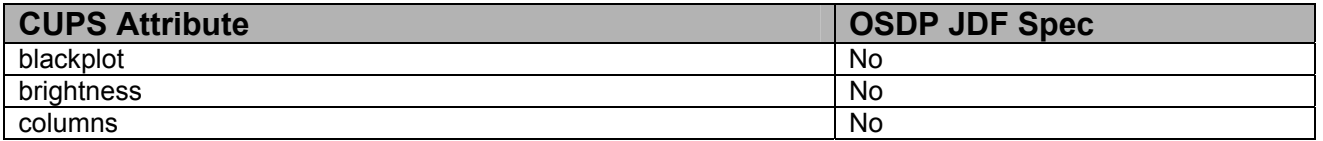

### Page 84 of 91

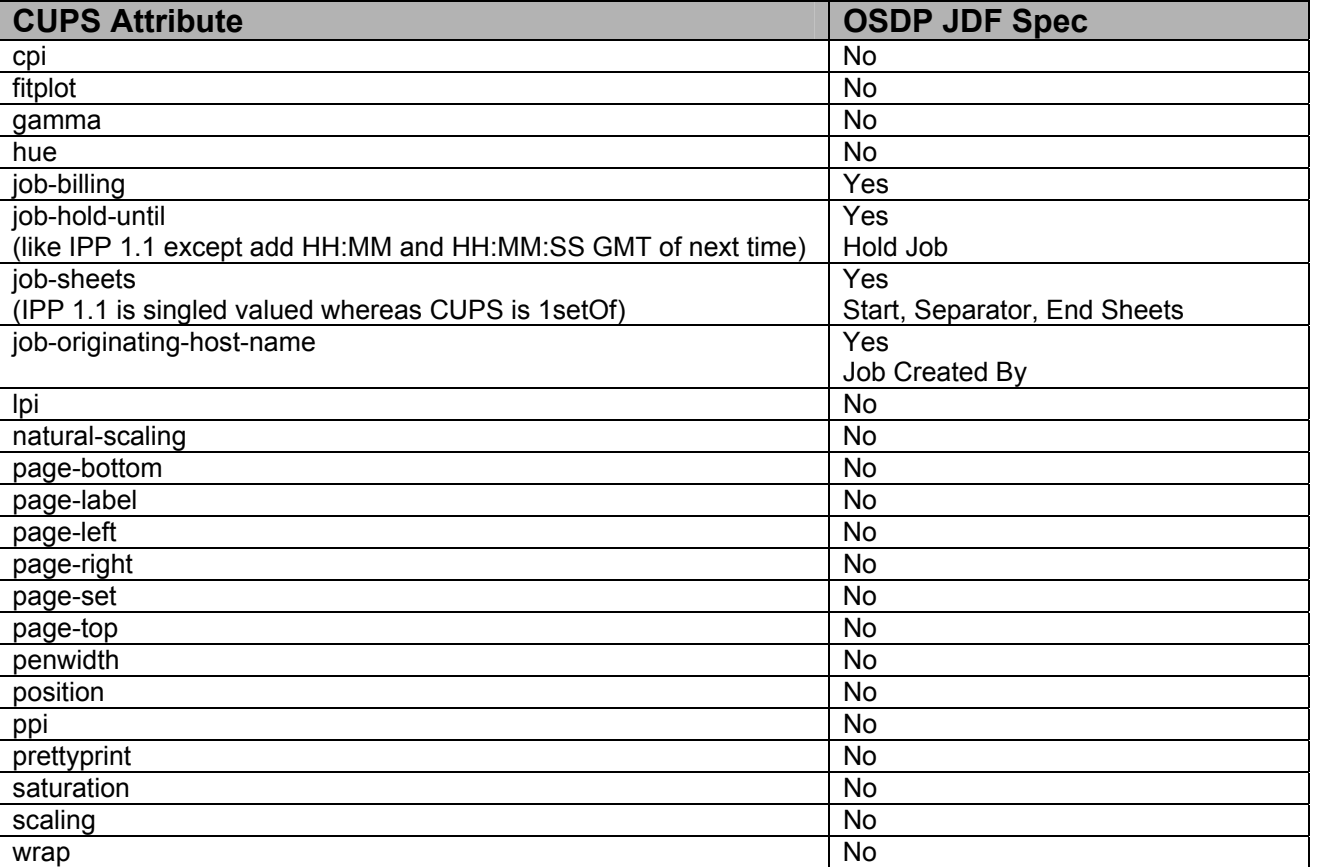

# **5 Attributes for the proposed PDC document**

The following attributes are listed in the proposed PDC Document:

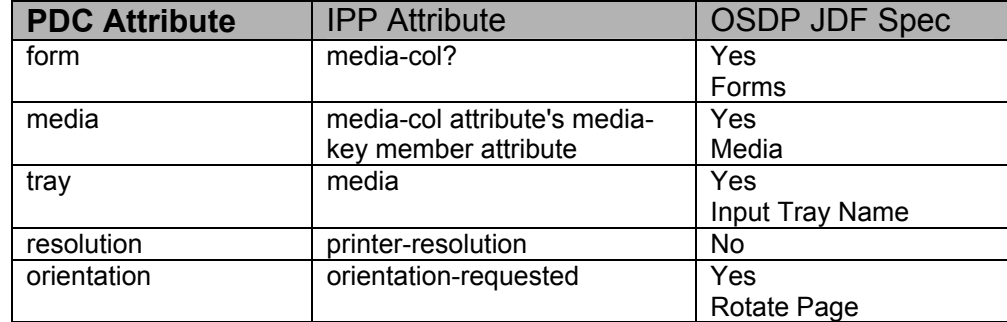

**Table 7 - Attributes for the proposed PDC document** 

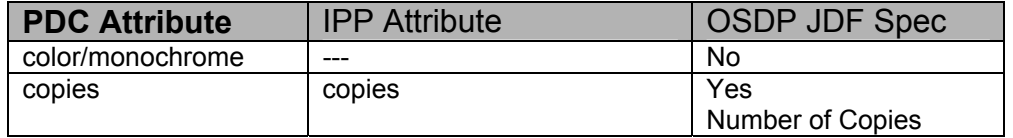

## **6 References**

[adm-ops]

Kugler, C, Hastings, T., Lewis, H., "Internet Printing Protocol (IPP): Job and Printer Administrative Operations", <draft-ietf-ipp-adm-ops-03.txt>, July 17, 2001.

#### [color&img]

Hastings, T., and D. Fullman, "Internet Printing Protocol (IPP): Color and Imaging Attributes", ftp://ftp.pwg.org/pub/pwg/ipp/new\_COLOR/pwg5100.8-D01-020118.pdf, work in progress, October 18, 2002.

#### CUPS

Common UNIX Printing System, http://www.cups.org/.

#### [doc-obj]

Hastings, T., and P. Zehler, "Internet Printing Protocol (IPP): Document Object", September 27, 2002, ftp://ftp.pwg.org/pub/pwg/ipp/new\_DOC/IPP-Document-Object.doc, .pdf, .rtf work in progress to become IEEE-ISTO 5100.5-2001.

### [EFI]

EFI Job Ticket Proposal 2002.

#### [finishing] IEEE-ISTO 5100.1-2001

"Internet Printing Protocol (IPP): "finishings" attribute values extension", Hastings, T., and D. Fullman, February 5, 2001, ftp://ftp.pwg.org/pub/pwg/standards/pwg5100.1.pdf

#### [finishing2]

 Hastings, T. and D. Fullman, "Proposed Update to IEEE-ISTO 5100.1 Internet Printing Protocol (IPP): "finishings" extension", ftp://ftp.pwg.org/pub/pwg/ipp/new\_VAL/pwg-ipp-finishings-latest.pdf, work in progress, October 30, 2002.

#### [IEC61966-2.1]

"Colour measurement and management in multimedia systems and equipment", Part 2.1 of IEC 61966; Colour Management in Multimedia systems.

## [JTAPI]

Job Ticket API Design currently being developed by the Free Standards Group (FSG) Open Print Job Ticket Working Group – September 2002

#### [OPI]

"Open Prepress Interface (OPI)", Open Prepress Interchange Specification Version 2.0, Technical Note 5660, January 19, 2000, http://partners.adobe.com/asn/developer/PDFS/TN/5660.OPI\_2.0.pdf and Open Prepress Interchange Specification 1.3, September 22, 1993, http://partners.adobe.com/asn/developer/PDFS/TN/OPI\_13.pdf

#### [OSDP]

"Open Source Digital Printing Job Ticket", Claudia Alimpich, version 1.2.

#### [override] IEEE-ISTO 5100.4-2001

"Internet Printing Protocol (IPP): Override Attributes for Documents and Pages", Herriot, R., and K. Ocke, February 7, 2001, ftp://ftp.pwg.org/pub/pwg/standards/pwg5100.4.pdf

#### Page 86 of 91

[output-bin] IEEE-ISTO 5100.2-2001

"Internet Printing Protocol (IPP): output-bin attribute extension", Hastings, T., and R. Bergman, February 7, 2001, ftp://ftp.pwg.org/pub/pwg/standards/pwg5100.2.pdf

#### [PDF]

 Adobe Portable Document Format (PDF), version 1.4, Adobe Systems, "PDF Reference, third edition, Adobe Portable Document Format Version 1.4", Addison-Wesley, December 2001, http://partners.adobe.com/asn/developer/acrosdk/docs/filefmtspecs/PDFReference.pdf. Also see errata: http://partners.adobe.com/asn/developer/acrosdk/docs/PDF14errata.txt. Previous version: version 1.3, March 11, 1999. See http://www.pdfzone.com/resources/pdfspec13.html

#### [PostScript]

PostScript ® Level 3 Reference Manual. http://www.adobe.com/products/postscript/main.html

#### [prod-print] IEEE-ISTO 5100.3-2001

"Internet Printing Protocol (IPP): Production Printing Attributes - Set1", Ocke, K., and T. Hastings, February 12, 2001, ftp://ftp.pwg.org/pub/pwg/standards/pwg5100.3.pdf

#### [prod-print2]

 Hastings, T., and D. Fullman, "Internet Printing Protocol (IPP): Production Printing Attributes - Set 2", to become a PWG IEEE-ISTO standard, work in progress, August 21, 2002, ftp://ftp.pwg.org/pub/pwg/ipp/new\_PPE/pwg-ipp-prod-print-set2-draft-v0\_1-020821.pdf.

#### [pwg5101.1]

IEEE-ISTO 5101-2002, "The Printer Working Group Standard for Media Standardized Names, 26 February 2002, ftp://ftp.pwg.org/pub/pwg/standards/pwg5101.1.pdf.

#### RFC 2910 [mod]

Herriot, R., Butler, S., Moore, P., Tuner, R., "Internet Printing Protocol/1.1: Encoding and Transport", RFC 2910, September 2000.

#### RFC 2911 [pro]

R. deBry, T. Hastings, R. Herriot, S. Isaacson, P. Powell, "Internet Printing Protocol/1.1: Model and Semantics", RFC 2911, September 2000.

#### RFC 3380 [set-ops]

Hastings, T., Herriot, R., Kugler, C., and H. Lewis, "Internet Printing Protocol (IPP): Job and Printer Set Operations", RFC 3380, September 2002.

#### RFC 3381 [job-prog]

Hastings, T., Lewis, H., and R. Bergman, "Internet Printing Protocol (IPP): Job Progress Attributes", RFC 3381, September 2002.

#### RFC 3382 [coll]

deBry, R., Hastings, T., Herriot, R., Ocke, K., and P. Zehler, "Internet Printing Protocol (IPP): The 'collection' attribute syntax", RFC 3382, September 2002.

#### [SMPTE]

Standard 240m of the Society of Motion Picture and Television Engineers.

## [SWOP]

Specifications for Web Offset Publications. See "SWOP" in the Terminology section. See also www.swop.org and www.color.org/overview.html.

## **7 Change Log**

Summary of changes in reverse chronological order:

#### **7.1 Changes to make version 0.3, September 24, 2002:**

- 1. Added Product Intent mapping.
- 2. Added the percentages of IPP covered by the other mappings.

## **7.2 Changes to make version 0.4, September 28, 2002:**

- 1. Added Brief Descriptions of all of the IPP attributes.
- 2. Added the IPP attributes in [prod-print2] and [doc-obj].
- 3. Re-calculated the percentages of IPP covered in the mappings by counting all collection member attributes as well as the top level attributes.

## **7.3 Changes to make version 0.5, October 5, 2002:**

- 1. Added PODi column
- 2. Updated OSDP JDF Spec column to include (X) per PODi meeting
- 3. Started updating JTAPI column per 01Oct FSG Job Ticket working group meetings (updated up through cover-front)
- 4. Added JDF Process Resource column and updated per OSDP JDF Spec

## **7.4 Changes to make version 0.6 October 14, 2002:**

- 1. Added (Mn) notation to indicate the attributes for which "multi-document-handling" only affects page numbering (job as a whole or each individual document).
- 2. Corrected the attributes flagged with (M).
- 3. Clarified that "media" and "media-col" are input media to the Printer, not output finished product media.
- 4. Started reviewing (X) in OSDP JDF Spec column during Digital Printing working group meeting at GraphExpo on 10/9 (reviewed up through last-document).

# **7.5 Changes to make version 0.7, October 16, 2002:**

- 1. Instead of deprecating "**ipp-attribute-fidelity**", made it work with the new "**job-mandatory-attributes**".
- 2. In "**job-mandatory-attributes**", added way to specify the member attribute in a collection attribute ("attr-name.member-name").
- 3. Fixed "**pages-per-subset"** as Job level only. Clarified that it combines all Input Documents into a single contiguous Input-Pages stream and then subsetts the stream into Output Documents. Fixed the reference.
- 4. Finished reviewing (X) in OSDP JDF Spec column during 15Oct Digital Printing working group meeting.
- 5. Continued updating JTAPI column per 15Oct FSG Job Ticket working group meetings (updated up through jog-offset).
- 6. Moved descriptions of (S), (M), (Mn), (X) keys into Column heading Description table.
- 7. Added descriptions of categories to Column heading Description table for PODi column.

# **7.6 Changes to make version 0.8, October 18, 2002:**

- 1. Added Cat column and assigned a category to each feature/function in table during combined 18Oct PODi/CIP4 Digital Printing working group meeting.
- 2. Removed IPP Spec column from table because the information is available in the Brief Description of IPP attributes section.
- **7.7 Changes to make version 0.9, October 28, 2002:** 
	- 1. Continued updating JTAPI column per 22 Oct FSG Job Ticket working group meetings (updated up through job-k-octets).

#### Page 88 of 91

2. Added Priority column and assigned a priority to each feature/function in table during combined 28Oct PODi/CIP4 Digital Printing working group meeting.

### **7.8 Changes to make version 0.90 (0.10), November 01, 2002:**

- 1. Added Medium Priority.
- 2. Added N/A and Unknown for JDF 1.1 Product Intent and JDF 1.1 Process Resouce columns.
- 3. Per 10/30 PODi meeting, changed Priority of job-priority, media-back-coating, media-front-coating, media-recycled, media-grain, media-tooth, media-thickness, output-bin, print-quality to Medium.
- 4. Continued updating JTAPI column per 29 Oct FSG Job Ticket working group meeting (updated up through number-up)
- 5. Added IPP Attribute Description column and moved descriptions from end of document to table.
- 6. Added some fold, bind, and punch enum values from [finishing2].
- 7. Clarified that left, top, right, and bottom in attribute values and descriptions mean as if the document were portrait, i.e., left means the y-axis which is always the long edge and bottom means the x-axis which is always the short edge.

## **7.9 Changes to make version 0.91 (0.11), November 08, 2002:**

- 1. Filled in JDF Product Intent and JDF Process columns for High Priority features/functions per PODi JT meeting in SF on 04 and 05 Nov.
- 2. Added new (S), (P) and (N) keys for JDF Product Intent and JDF Process columns.
- 3. Continued updating JTAPI column per 07 Nov FSG Job Ticket working group meeting (updated up through sides)

## **7.10 Changes to make version 0.92 (0.12), November 18, 2002:**

- 1. Finished updating JTAPI column per 12 Nov FSG Job Ticket working group meeting
- 2. Added name of process that resource in JDF 1.1 Process Resource column is input to or output from.
- 3. Added the IPP Color and Imaging Job Template attributes and their descriptions.

## **7.11 Changes to make version 0.93 (0.13), November 18, 2002:**

- 1. Merged some of the IPP color and EFI values together needs review by EFI and prioritization.
- 2. Explained the {} notation in the color and imaging attributes in the column heading descriptions up front.

## **7.12 Changes to make version 0.94 (0.14), November 28, 2002:**

- 1. For Process Resource mapping, added the notation that several Processes are separated by commas (,) when the Resource is used by more than one Process.
- 2. Sorted all of the attributes, including the IPP color and imaging. Made all finishing attributes have "finishings" in column 1 so sort together.
- 3. Added the following attributes along with their Product Intent and Process mappings: media-brightness, original-requesting-user-name.
- 4. Merged the following EFI attributes with their corresponding IPP attributes: EFI Image Quality Contrast -> adjust-contrast; EFI Image Quality Brightness -> adjust-lightness; EFI Image Quality Sharpness -> anti-aliasing; 1.1 ColorMode EFI Color - Color Mode -> color-effects-type; 1.1 Screen EFI Image Quality - Screening -> halftone-{graphics | images | text}; EFI Color – Rendering Style -> rendering-intent- {graphics| images| text}; EFI Color – RGB Source -> source-{cmyk | rgb}-{graphics | images | text}; EFI Image Quality - Trapping -> trapping.
- 5. Added prioritization for all of the IPP color and imaging attributes mostly high needs review by the PODi/CIP4 WGs.
- 6. Changed the priority of EFI Color Spot Color Matching from Low to High (need IPP attribute for that too).
- 7. Added Product Intent mappings for: color-emulation, imposition-template, highlight-colorant, job-accounting-sheets, job-error-sheet, media-brightness, orientation-requested, original-requesting-user-name.
- 8. Added the Process Resource mappings for: color-depth-yyy, color-destination-profile-back, color-destination-profile-front, color-emulation, date-time-at-completed, date-time-at-processing, font-name-requested, highlight-colorant, highlight-map-color, imposition-template, job-accounting-sheets, job-error-sheet, job-state, job-state-message, media-brightness, media-grain, opi-image-insertion, opi-image-pre-scan, orientation-requested, original-requesting-user-name, printer-resolution, print-quality, rendering-intent-{graphics| images| text}, resource-cleanup, source-{cmy | gray}-{graphics | images | text}, source-{cmyk | rgb}-{graphics | images | text} (type3 keyword | name(MAX)), trapping, trap-width-fast, trap-width-slow, trc, EFI Image Quality - Black Detection.
- 9. Added **Error! Reference source not found.** which contains suggested extensions to JDF/1.1 for JDF/1.2 needed by Product Intent and Process Resource mappings.
- 10. Fixed the following Product Intent and/or Process Resource mappings: attributes-charset, attributes-natural-language, color-effects-type, compression, copies, document-uri, job-hold-until, job-sheet-message, proof-print, printer-uri, requesting-user-name, separator-sheets, source-{cmy | gray}-{graphics | images | text}, source-{cmyk | rgb}-{graphics | images | text} (type3 keyword | name(MAX)).
- 11. Added or Improved the IPP Description for: black-overprint, color-effects-type, halftone-{graphics | images | text}, job-printer-uri, trapping.
- 12. Clarified that IPP "trapping" is talking about in-RIP trapping, while JDF is talking about PDL trapping, so a JDF boolean attribute extension is needed to control in-RIP trapping.
- 13. Updated the percentages of each type of attribute in the Legend Table at the beginning of section 1.

## **7.13 Changes to make version 0.95 (0.15), December 02, 2002:**

1. Fixed typos in JTAPI column

## **7.14 Changes to make version 0.96 (0.17), December 03, 2002:**

- 1. Added ISSUE for adjust-xxx attributes to have smaller group discuss and decide what makes sense to support.
- 2. Changed JDF Intent and Process proposed syntax for bleed-edge-printing.
- 3. Changed black-overprint description back to previous description without PostScript reference.
- 4. Added ISSUE for trapping attribute to add raster-based trapping controls to JDF.

## **7.15 Changes to make version 0.97 (0.18), December 06, 2002:**

The following changes were made as a result of the PWG Semantic Model review, December 5, and the joint CIP4 Digital Printing WG, CIP4 Color Workflow WG, PODi Job Ticketing WG, and the FSG JTAPI review, December 6:

- 1. Clarified that we will still review proposed JDF/1.2 extensions for Medium priority attributes, so that they can get into JDF/1.2. But we will not review proposed JDF extensions for Low and Never Priority attributes, since they are not planned to get into JDF/1.2
- 2. "adjust-xxx": After a lot of discussion of all of the "adjust-xxx" attributes, we separated the simple quick and dirty integer knob attributes from a single ICC Abstract Profile **for Preference Adjustment** attribute.
- 3. "adjust-xxx": Changed the Process Resource column to new (N) integer (-100:100) attributes: @ColorCorrectionParams/@CyanRed, @MagentaGreen, @YellowBlue, @Constrast, @Hue integer(-180:180), @Lightness, @Saturation.
- 4. "adjust-xxx": Changed the Product Intent column to  $(P)$ .
- 5. "adjust-xxx": We changed the "adjust-xxx" attributes priorities from Medium to High (except for the new "adjust-hue" attribute) and the ICC Abstract Profile for Preferential Adjustment remains Medium.
- 6. "adjust-xxx": The "adjust-xxx" integer knob attributes can be used in a Product Intent context using the Process Resource. So its flagged with the  $(P)$  indicator.
- 7. "anti-aliasing": We removed the EFI Image Quality Sharpness from the PODi column and added it at the end. EFI Sharpness isn't anti-aliasing.
- 8. "anti-aliasing": Changed the Product Intent column from Unknown to (P).
- 9. "black-overprint": Changed the Product Intent column from (N) to (P).
- 10. "black-overprint": Added 'black-overprint-pdl' as a third value for the IPP "black-overprint" attribute, which defers to the PDL setting for black overprint.
- 11. "black-overprint": Clarified that the Process Resource column will not provide a mapping for the 'black-overprint-off" value of IPP "black-overprint" since it doesn't seem useful to turn off the overprint on in the PDL.

#### Page 90 of 91

- 12. "bleed-edge-printing": Renamed this to "edge-to-edge" printing, since bleed involves trimming/cutting off some of the bled area, but IPP is dealing with printing into the unprintable area. Will propose the same change to IPP.
- 13. "edge-to-edge-printing": Added this attribute with a JDF Product Intent mapping of LayoutIntent/@NonPrintableMargins (N) and a JDF Process Resource mapping of DigitalPrintingParams/@NonPrintableMargins (N).
- 14. "resample-method": Added this attribute from the PWG Semantic Model review of the IPP Color and Imaging attributes. Needs review by the color experts.
- 15. "source-{cmy | gray}-{graphics | images | text}" and "source-{cmyk | rgb}-{graphics | images | text}": Clarified that these attributes relates to the way the data was encoded by the source.
- 16. "EFI Image Quality Sharpness": Added to end of table. Need a description of it.

## **7.16 Changes to make version 0.971 (0.19), December 07, 2002:**

- 1. Changed JDF/1.0 App F to actual JDF/1.0 IDPrinting mapping (not finished yet).
- 2. Reformatted values and member attributes into separate rows in the table so that alignment across the columns in maintained by MS-WORD. Revision marks not used for the IPP values, since they were already in the document. Documented the styles used to achieve indenting of member attributes and values in the Legend Table.
- 3. Copied the agreed extensions in version 0.97 to JDF/1.1 and IPP from Table 2 to **Error! Reference source not found.** and Table 5, respectively.
- 4. Highlighted all of the **Unknown** entries like this as an indication of where more work is needed.
- 5. Started to put JDF data types on a separate line inside parens in the mapping columns. This reformatting makes it must easier to read.
- 6. Reformatted the XPath so that line breaks occur after each element.

## **7.17 Changes to make version 0.972 (0.20), December 10, 2002:**

1. Updated JTAPI column per 10-Dec-2002 FSG Job Ticket working group meeting to reconcile differences between High Priority column and JTAPI column for JTAPI 1.0.

## **7.18 Changes to make version 0.21, December 16, 2002:**

The following changes were made as a result of the joint CIP4 Digital Printing WG, CIP4 Color Workflow WG, PODi Job Ticketing WG, and the FSG JTAPI review, December 11 and 12:

- 1. Updated JTAPI column per 10-Dec-2002 FSG Job Ticket working group meeting to reconcile differences between High Priority column and JTAPI column for JTAPI 1.0.
- 2. Moved the JDF/1.0 IDPrinting mapping column to be the rightmost, since the least important.
- 3. Defined the Normal JT attr Style for the JT API column, so hanging indent, instead of width sensitive leading spaces.
- 4. Highlighted in green like this each JDF extension for color and made the corresponding change in the JDF/1.1a spec (see file: JDF1.1a-4Sept2002-with-color-ext.doc) and also highlighted it like this.
- 5. Added the following JDF/1.1a process resources to ColorIntent: ColorCorrectionParams, SeparationControlParams, ColorSpaceConversionParams, rather than attaching a process to the Intent Node.
- 6. Added the following new attributes to LayoutIntent: *FinishedGrainDirection and NonPrintableMargins.*
- 7. Filled in many mappings.

# **7.19 Changes to make version 0.22, December 17, 2002:**

The following changes were made as a result of the joint CIP4 Digital Printing WG, CIP4 Color Workflow WG, PODi Job Ticketing WG, and the FSG JTAPI review, Tuesday Dec 17:

- 1. Accepted revision marks immediately after the meeting, Dec 17, so revisions show things I did trying to carryout the agreements reached.
- 2. Clarified that the Printer applies the Adjust IPP attributes anywhere in its workflow in an implementation dependent manner.
- 3. For the new ScreeningIntent resource changed the names of the ScreeningIntent Resource attribute names to be the same as the corresponding ScreeningParams/ScreenSelector Process Resource attributes. The difference is in the data type which is XxxxSpan.
- 4. Changed the AM mapping so that both dpi and lpi IPP values are AM.

5. Added SpotFunction to the new ScreeningIntent resource.

Page 91 of 91

- 6. Added the following resources to ColorIntent: AutomatedOverprintParams to use: OverPrintBlackText and OverPrintBlackLineArt
- 7. Added the following resources to ColorIntent: ColorCorrectionParams to use: (7 new) AdjustXxxx, FileSpec
- 8. Added the following resources to ColorIntent: ColorSpaceConversionParams to use: ColorSpaceConversionOp/(Operation, SourceCS, SourceObjects, FileSpec, (new) DestinationRenderingIntent (enumeration))
- 9. Added the following resources to ColorIntent: TransferFunctionControl to use: TransferFunctionSource, Name, Curve, Separation
- 10. Added new color name values to JDF Appendix A.2.8: Cardinal, Cyan, Magenta, Royal, Ruby.
- 11. Added the IPP **spot-color-matching** (1setOf (name(MAX))) attribute with mapping to EFI Spot Color Matching and JDF ColorIntent/ColorantAlias, ColorantControl/ColorantAlias, and ColorantControl/ColorSpaceSubstitute.
- 12. Added the IPP **black-detection-{graphics | images | text}** (boolean) attribute with mapping to EFI Image Quality Black Detection and JDF ColorIntent/ColorSpaceConversionParams/ColorSpaceConversionOp/@RGBGray2Black (boolean) and ColorSpaceConversionParams/ColorSpaceConversionOp/@RGBGray2Black (boolean).
- **7.20 Changes to make version 0.23, December 18, 2002:**
	- 1. Replaced Table 3 with Shortened and simplified Table 3 and Table 4 so JDF resources are listed in alphabetical order with references to the IPP attributes where the detailed extension is listed.
- **7.21 Changes to make version 0.24, January 6, 2003:**

The following changes were made as a result of the joint CIP4 Digital Printing WG, CIP4 Color Workflow WG, PODi Job Ticketing WG, and the FSG JTAPI review, Tuesday December 17, 2002 and Thursday, December 19, 2002:

- Added black-detection-threshold-fgraphics | images | text} (integer(0:100)) IPP attribute and its corresponding JDF ColorSpaceConversionParams/ColorSpaceConversionOp/@RGBGray2BlackThreshol (double) attribute.
- 2. Clarified "highlight-map-color".
- 3. Mapped IPP "print-quality" 'draft', 'normal', and 'high' to ProductionIntent/@PrintPreference 'Fastest', 'Balanced', and 'HighestQuality'
- 4. Added IPP "spot-name-aliases" and "sport-name-mapping" attributes with existing JDF mapping. Both map many to one and can have several target colors.
- 5. Added TrappingType =  $2001$  for raster trapping.
- 6. Changed the data type of TrappingParams/@TrapWidthSlow and @TrapWidthFast from integer to number, so that a fraction of a pixel can be specified for raster trapping.
- 7. Removed trc from the Product Intent column.

## **7.22 Changes to make version 0.25, January 13, 2003:**

The following changes were made as a result of the joint CIP4 Digital Printing WG, CIP4 Color Workflow WG, PODi Job Ticketing WG, and the FSG JTAPI review, Thursday January 9, 2002. Ann McCarthy and Tom Hastings action item on "spot-name-mapping" added June 13:

- 1. Renames "spot-color-aliases" to "spot-name-aliases" and "spot-color-matching or mapping" to "spot-name-mapping".
- 2. Fixed "spot-name-aliases" and started on "spot-name-mapping".
- 3. Finished "spot-name-mapping" and the corresponding JDF/1.2 extensions.